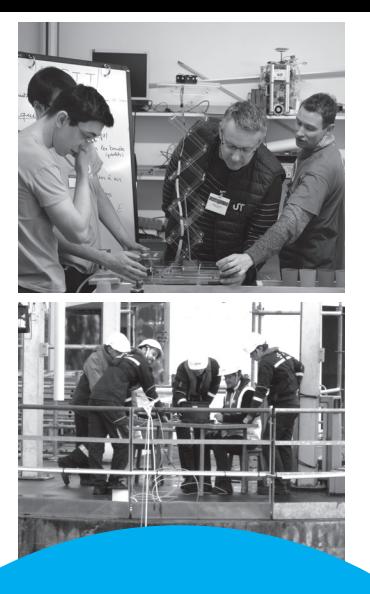

**LIVRET DE SPÉCIALITÉ 2020-2021** *Informatique*

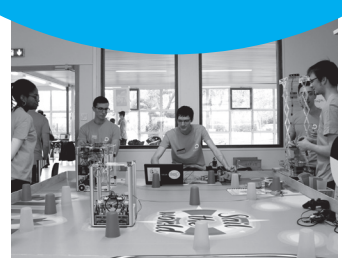

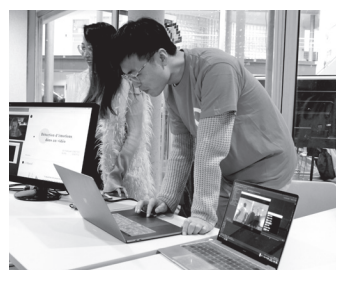

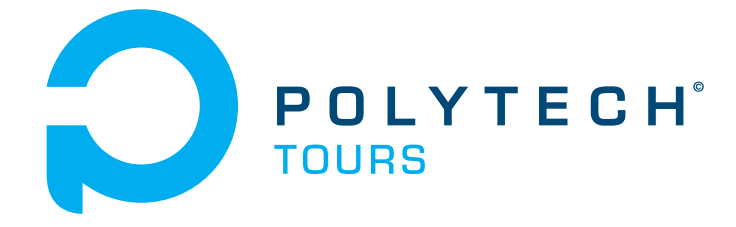

Ecole Polytechnique de l'Université de Tours

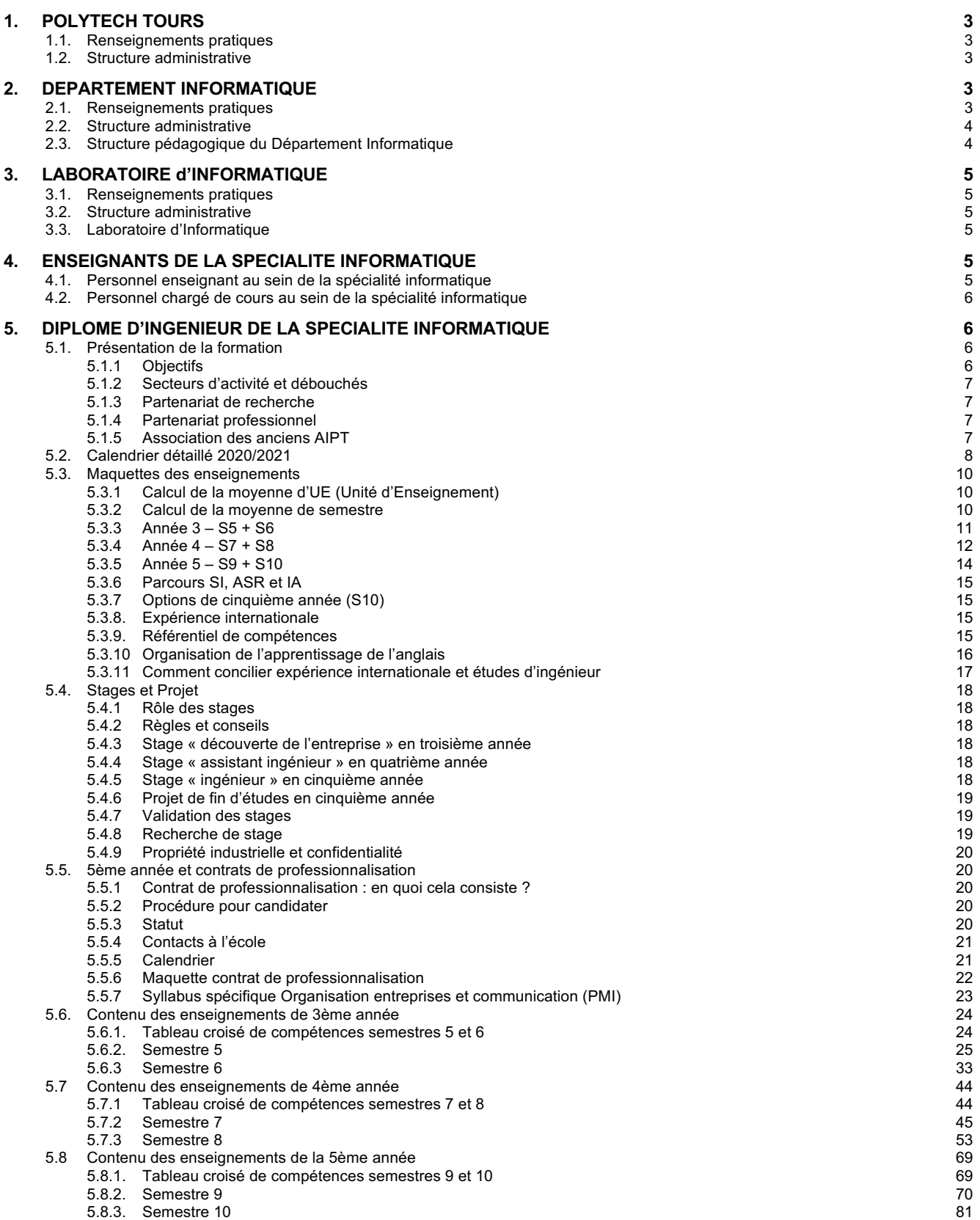

*Ce livret de spécialité vient en complément du livret de l'étudiant 2020-2021 qui recense le règlement des études pour les formations d'ingénieurs de Polytech Tours (hors apprentissage).*

# **1. POLYTECH TOURS**

# **1.1. Renseignements pratiques**

## **Ecole Polytechnique de l'Université de TOURS**

64 avenue Jean Portalis – 37200 TOURS **<sup>2</sup>: 02 47 36 14 14** 

þ: www.polytech.univ-tours.fr

# **1.2. Structure administrative**

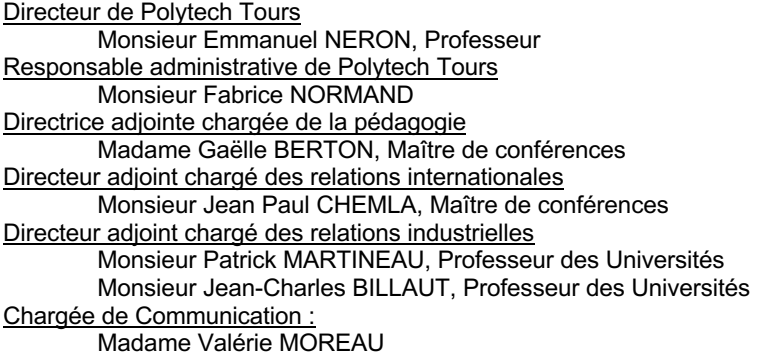

# **2. DEPARTEMENT INFORMATIQUE**

# **2.1. Renseignements pratiques**

#### **Ecole Polytechnique de l'Université de Tours – Département Informatique**

64, avenue Jean Portalis – 37200 TOURS

**<sup>2</sup>: 02 47 36 14 14** 

the contract of the polytech county-tours.fr ou scolarite.di.polytech@univ-tours.fr

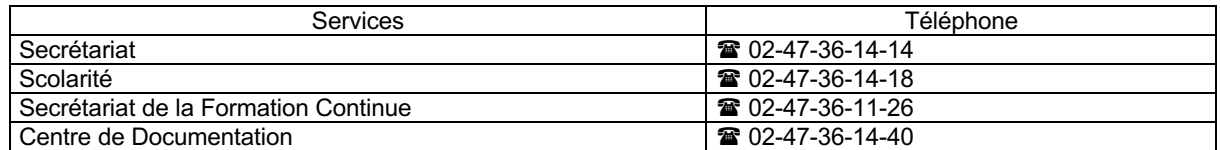

Horaires d'ouverture (susceptibles de modification selon événements particuliers)

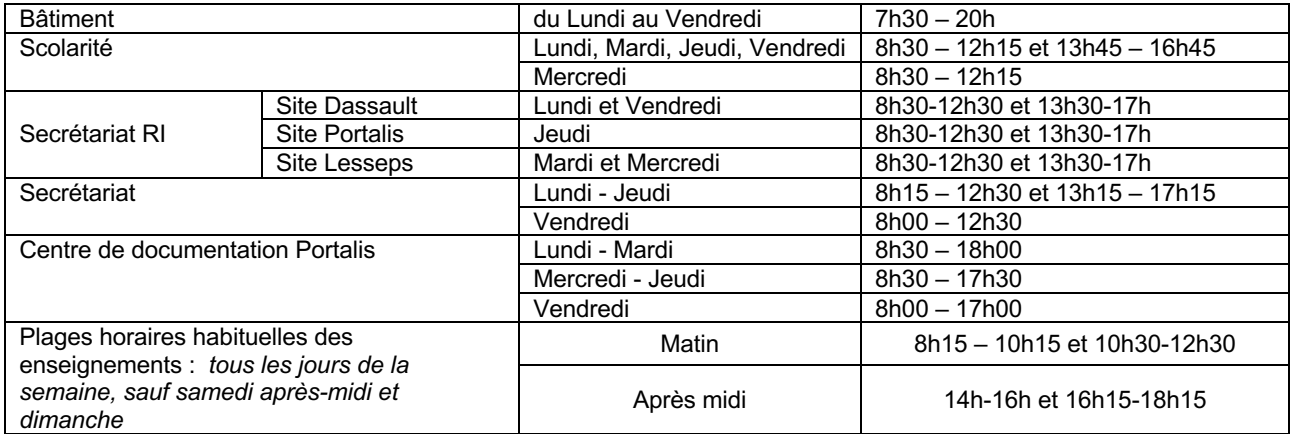

Les horaires d'ouverture sont donnés à titre indicatif, sous réserve de réunions, formations et autres obligations de service. Ces horaires sont également susceptibles d'être associés à un fonctionnement en télétravail : les personnels sont alors joignables en distanciel par mail, Teams ou téléphone.

# **2.2. Structure administrative**

Directeur du département Informatique : Monsieur CONTE Donatello, Maître de conférences Directeur adjoint en charge de la pédagogie : Monsieur RAGOT Nicolas, Maître de conférences Secrétariat du département Informatique : Madame BOYER Cécile Scolarité du département Informatique : Madame ROMERO Karine Madame Elise JUSZCZYK (emplois du temps) Equipe Informatique : Monsieur GORENDS Yohann, responsable Monsieur ROUSSEAU Mickaël Monsieur BEAUFILS Sébastien Centre de documentation : Madame DENIS Emmanuelle Madame LE HALPER Pascale Madame MOREAU Véronique Antenne financière : Madame GOUBIN Stéphanie Madame LASNIER Valérie Service Général : Monsieur MAYAUD Gérald, agent de maintenance Monsieur Da SILVA Jean Paul, gardien

# **2.3. Structure pédagogique du Département Informatique**

Directeur des études du département Informatique : Monsieur MAKRIS Pascal, Maître de conférences Monsieur RAGOT Nicolas, Maître de conférences Responsable gestion des emplois du temps Monsieur MAKRIS Pascal, Maître de conférences Responsable troisième année Ingénieur : Monsieur KERGOSIEN Yannick, Maître de conférences Responsable quatrième année Ingénieur : Monsieur MONMARCHÉ Nicolas, Maître de conférences Responsable cinquième année Ingénieur : Monsieur BOCQUILLON Ronan, Maître de conférences Responsable Projets Recherche et Développement : Monsieur RAMEL Jean-Yves, Professeur Responsable Projets Collectifs : Monsieur MONMARCHE Nicolas, Maître de conférences Responsable Stages : Monsieur T'KINDT Vincent, Professeur Correspondant Parcours écoles ingénieurs Polytech (PeiP) : Monsieur BOCQUILLON Ronan, Maître de conférences Correspondant Contrat de Professionnalisation : Madame RAULT Tifenn, Maître de conférences Correspondant Langues Madame WARDEN Sarah, PRAG VAE - Formation Continue : Monsieur MAKRIS Pascal, Maître de conférences **Relations Internationales** Monsieur VENTURINI Gilles, Professeur Monsieur KERGOSIEN Yannick, Maître de conférences Recrutement : Monsieur SLIMANE Mohamed, Professeur Responsable heures complémentaires : Monsieur GAUCHER Pierre, Maître de conférences Monsieur CONTE Donatello, Maître de conférences Responsable relations industrielles : Monsieur CARDOT Hubert, Professeur Responsable action ouverture sociale : stages collégiens 3ème Monsieur MAKRIS Pascal, Maître de conférences Responsable session TOEIC spécialité Informatique Madame WARDEN Sarah, PRAG **Étudiants nommés au conseil de perfectionnement du département DI** (1 à 2 réunions par an) : Information non connue à la date d'édition du livret

**Étudiants élus au conseil de Polytech Tours** (4 réunions par an). Le renouvellement des étudiants élus sera effectué prochainement

# **3. LABORATOIRE D'INFORMATIQUE**

La formation des élèves-ingénieurs est en grande partie assurée par des enseignants-chercheurs de l'école qui exercent leurs activités de recherche au sein du Laboratoire d'Informatique Fondamentale et Appliquée de Tours – LIFAT - (EA 6300) et plus particulièrement des équipes RFAI – Reconnaissance des Formes et Analyse d'Images - et ROOT – Recherche Opérationnelle Ordonnancement et Transport -, cette dernière étant labellisée ERL CNRS 6305. Ces équipes servent également d'appui à la formation à la recherche par la recherche pour les élèves ingénieurs du Département Informatique dans le cadre du Projet Recherche et Développement (DI 5), voire de projets en année 4.

# **3.1. Renseignements pratiques**

Laboratoire d'Informatique Fondamentale et Appliquée de Tours 64 avenue Jean Portalis – 37200 TOURS ' : 02 47 36 14 42 6 : 02 47 36 14 22 secretariat.li@univ-tours.fr

# **3.2. Structure administrative**

Directeur du Laboratoire d'Informatique Fondamentale et Appliquée de Tours : Monsieur RAMEL Jean Yves, Professeur Secrétariat du Laboratoire d'Informatique Fondamentale et Appliquée de Tours Mme GRANGE Christelle

# **3.3. Laboratoire d'Informatique Fondamentale et Appliquée de Tours**

Le Laboratoire d'Informatique Fondamentale et Appliquée de Tours – LIFAT - (EA 6300) compte 48 enseignants-chercheurs permanents et environ 35 doctorants et post-doctorants.

Les préoccupations scientifiques du Laboratoire d'Informatique Fondamentale et Appliquée de Tours – LIFAT - (EA 6300) sont de concevoir et développer des modèles, des méthodes, et des algorithmes et de mettre à disposition des ressources et des logiciels pour extraire de l'information, tirer des connaissances à partir de données, en intégrant la problématique de l'interaction homme-machine, et de résoudre des problèmes d'optimisation, de nature combinatoire, avec la volonté d'obtenir de bons résultats dans de bons délais.

Trois grands domaines d'applications fédèrent les activités du LIFAT :

- La santé et le handicap d'une part, avec de nombreux partenariats avec le CHRU de Tours ou des organismes de santé, sur les aides techniques pour le handicap physique, pour l'autisme, sur l'optimisation des flux, l'imagerie médicale, l'analyse d'images pour l'aide au diagnostic, la fouille visuelle de données médicales, etc.
- Les **masses de données** d'autre part, avec des projets sur les infrastructures pour le stockage et l'accès aux données ; sur l'extraction, l'analyse et la structuration de données ; l'exploitation, la visualisation et les IHM.
- Les **humanités numériques** enfin, avec notamment des projets en collaboration avec les laboratoires CESR et CITERES, liés à l'analyse et l'indexation de documents anciens et la numérisation et la valorisation de données patrimoniales.

Le Laboratoire d'Informatique Fondamentale et Appliquée de Tours possède une expérience avérée en termes de collaborations académiques (nationales et internationales) et industrielles.

Il est structuré en trois équipes de recherche :

- BDTLN : Bases de données et traitement des langues naturelles
- RFAI : Reconnaissance des formes et analyse d'images
- ROOT : Recherche Opérationnelle, Ordonnancement et Transport

L'équipe ROOT est Equipe Recherche Labellisé (ERL) associée au CNRS (n°6305) depuis janvier 2012.

# **4. ENSEIGNANTS DE LA SPECIALITE INFORMATIQUE**

# **4.1. Personnel enseignant au sein de la spécialité informatique**

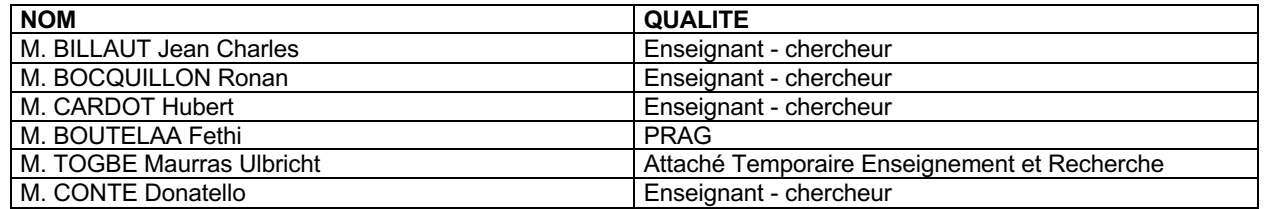

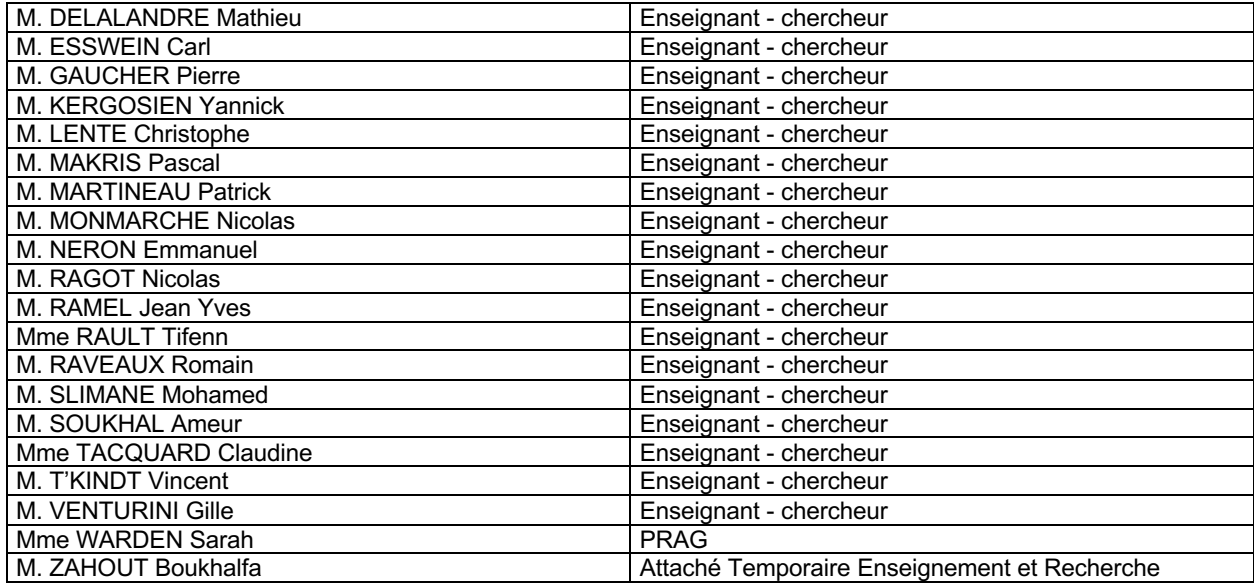

# **4.2. Personnel chargé de cours au sein de la spécialité informatique**

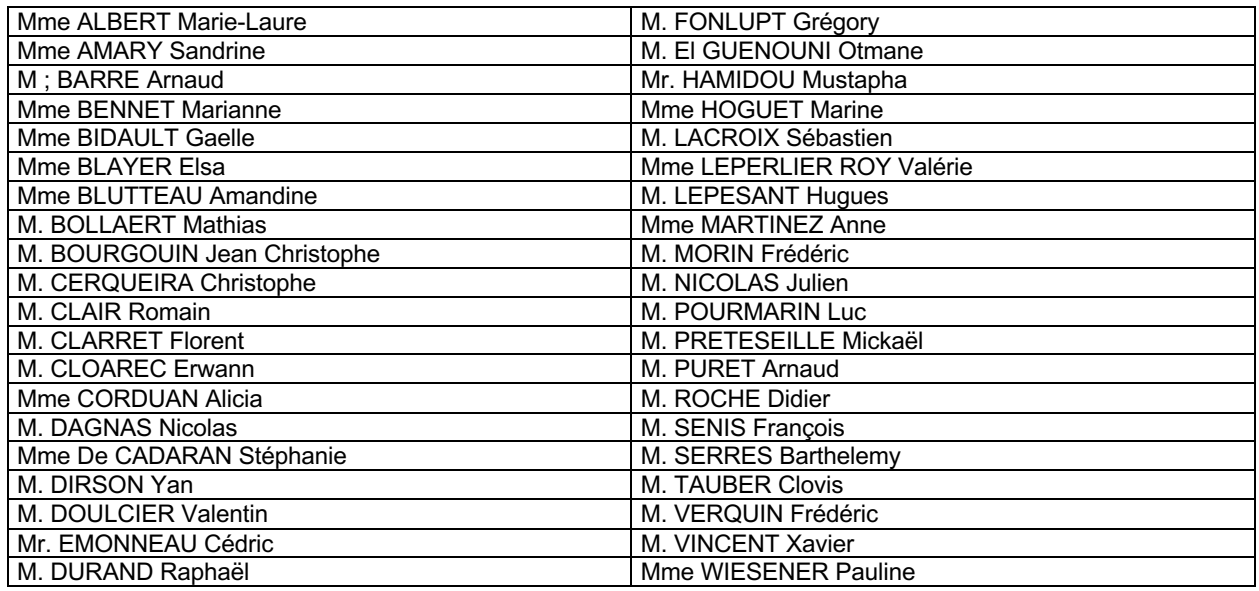

# **5. DIPLOME D'INGENIEUR DE LA SPECIALITE INFORMATIQUE**

# **5.1. Présentation de la formation**

# **5.1.1 Objectifs**

Le département Informatique de Polytech Tours forme en trois ans des informaticiens polyvalents. La formation dispensée permet de développer des compétences généralistes en informatique pour maîtriser les fondamentaux du domaine, en particulier les sciences de la décision, les techniques et méthodes de développement logiciel, l'intelligence artificielle, les systèmes d'information ainsi que les systèmes d'exploitation et les réseaux.

Pour atteindre ces objectifs, le cursus suivi par les élèves ingénieurs de la spécialité Informatique se décline selon trois orientations principales permettant de développer leur polyvalence, leur capacité à identifier et résoudre des problèmes complexes, ainsi que leur capacité d'innovation :

- Un enseignement approfondi en sciences de base, méthodes et outils de l'ingénieur, des enseignements techniques et scientifiques de la spécialité suffisamment large pour garantir la polyvalence et l'adaptabilité des ingénieurs formés
- La maîtrise des méthodes et techniques permettant l'optimisation des process et la résolution des problèmes auxquels l'ingénieur va être confronté, dans notre cas basé sur une utilisation scientifique des outils informatiques
- Une sensibilisation forte à la recherche, aussi bien du point de vue méthodologique, scientifique et technique, permettant à l'élève ingénieur de se placer dans une démarche d'innovation – R&D.

La culture de l'entreprise, l'élaboration du projet professionnel, l'ouverture à l'international sont abordés au sein des enseignements Sciences Humaines Économiques Juridiques et Sociales ainsi que des enseignements d'Anglais. La pédagogie proposée met l'accent sur la mise en œuvre systématique au sein de chaque enseignement. La part donnée aux différents projets, qu'ils soient académiques, orientés recherche ou en lien avec une problématique industrielle, permet de consolider cette pratique, avec une autonomie accrue sur le Projet Recherche et Développement de dernière année.

# **5.1.2 Secteurs d'activité et débouchés**

La plupart des élèves ingénieurs exercent leurs fonctions majoritairement au sein des Entreprises de Services du Numérique, parfois dans de grands groupes, sur des fonctions de chargé de missions, d'Ingénieur d'Études, d'Ingénieurs Recherche et Développement, d'ingénieur Conseil ou encore d'Ingénieur Production / Fabrication, au sein de pays francophones ou anglophones. Les administrations, la recherche, publique ou privée, l'enseignement constituent également des débouchés possibles. Leur solide connaissance des problèmes industriels leur permettra d'aborder des techniques et des environnements très variés allant de la conception de logiciels, à l'informatique embarquée ou aux environnements multimédia. Le département informatique entretient des relations étroites avec des acteurs majeurs parmi les Entreprises de Services Numériques (ESN). Ces relations étroites sont notamment concrétisées par la signature d'une convention de partenariat avec des sociétés telles que Apside Top, Worldline, SOPRA, ou UMANIS.

# **5.1.3 Partenariat de recherche**

La formation des élèves est assurée par les enseignants chercheurs de l'école exerçant, leurs activités dans les domaines de la Reconnaissance de Formes ou de la Recherche Opérationnelle dans nos laboratoires, notamment le Laboratoire d'Informatique de l'Université de Tours (LIFAT – EA 6300), au travers des deux équipes RFAI (Reconnaissance des formes et Analyse d'Images) et ROOT (Recherche Opérationnelle, Ordonnancement et Transport). L'équipe ROOT est Équipe Recherche Labellisé (ERL), associée au CNRS (n°6305).

Nos élèves ingénieurs sont associés à la recherche au travers de projets tels que le Projet Recherche et Développement (PR&D) ou de stages. Ils sont opérationnels dans les services de développement et de Recherche mais aussi aptes à accéder à une thèse de doctorat notamment dans le cadre de bourses CIFRE dans l'industrie.

# **5.1.4 Partenariat professionnel**

Nos partenaires professionnels sont partie prenante dans la définition de notre formation par leur implication au sein du Conseil de Perfectionnement de la spécialité Informatique. Ils participent à nos enseignements et s'impliquent au sein des stages :

- 3<sup>ème</sup> année 4 semaines minimum : Stage « Découverte de l'entreprise »<br>4<sup>ème</sup> année 8 semaines minimum : Stage « Assistant ingénieur »
- 8 semaines minimum : Stage « Assistant ingénieur »
- 5ème année 18 semaines minimum : Stage « Ingénieur »

permettant ainsi à nos élèves ingénieurs de se familiariser avec le milieu professionnel.

Ces partenariats avec le milieu professionnel offrent aux élèves ingénieur la possibilité d'effectuer la dernière année du cursus de spécialité sous la forme d'un contrat de professionnalisation.

En ce qui concerne les projets, les partenaires peuvent intervenir sur les projets Ingénierie du logiciel et le projet collectif en quatrième année. Il en est de même sur le Projet Recherche et Développement (PR&D) en liaison avec le milieu professionnel et le Laboratoire d'Informatique. Les PR&D peuvent recevoir le label Recherche ou Entrepreneuriat. Lors de cette première mission d'ingénieur, l'étudiant approfondit l'un de ses domaines de prédilection.

# **5.1.5 Association des anciens AIPT**

Depuis près de 40 ans, Polytech Tours et les écoles qui lui ont donné naissance ont diplômé plus de 5850 ingénieurs. L'association **Anciens et Ingénieurs de Polytech Tours (AIPT**) a pour principale mission de développer et d'animer le réseau des Ingénieurs et Anciens, diplômés de Polytech Tours (et des écoles fondatrices, à savoir l'EIT, l'E3i et le CESA) mais aussi de favoriser les contacts entre les anciens et les élèves de Polytech Tours.

Une fois diplômé, l'adhésion à l'association permet d'accéder aux avantages suivants :

- l'Annuaire des Anciens de Polytech Tours (base de données avec les contacts professionnels de tous les anciens mis à jour chaque année)
- Accès à une aide juridique gratuite.
- Offres d'emplois et de stage.
- Possibilité de donner votre avis sur l'évolution de la formation en tant qu'ancien (3 sièges au conseil plénier de l'école)

Enfin, l'AIPT représente les diplômés auprès de l'école, des pouvoirs publics, des collectivités locales et territoriales, des services publics, des entreprises, des organisations professionnelles (associations d'Anciens extérieures à Polytech Tours, Fédération Polytech, Conseil National des Ingénieurs et Scientifiques de France, Union Tourangelle des Associations d'Ingénieurs, ...) et toute action pouvant contribuer au rayonnement de l'école, au progrès de sa démarche et à la promotion de ses titres.

L'équipe est disponible pour échanger tout au long de votre cursus d'élève ingénieur et même après votre diplomation, pour vous accompagner dans votre projet professionnel.

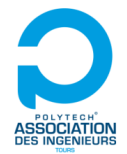

Retrouvez-nous sur www.aipt.eu, et également sur : Facebook : Anciens et Ingénieurs de Polytech Tours Viadeo : AIPT - Anciens et Ingénieurs de Polytech Tours (CESA, E3i, EIT) LinkedIn : Anciens et Ingénieurs de Polytech Tours

Les associations d'anciens, organisées autour des écoles du r**éseau Polytech**, sont aujourd'hui organisées en une **Fédération des Alumni du réseau Polytech**. Chaque diplômé de l'école ayant choisi d'adhérer à l'association des anciens intègre donc la Fédération des Alumni et peut donc utiliser le réseau des anciens : https://mypolytechnetwork.fr/.

# **5.2. Calendrier détaillé 2020/2021**

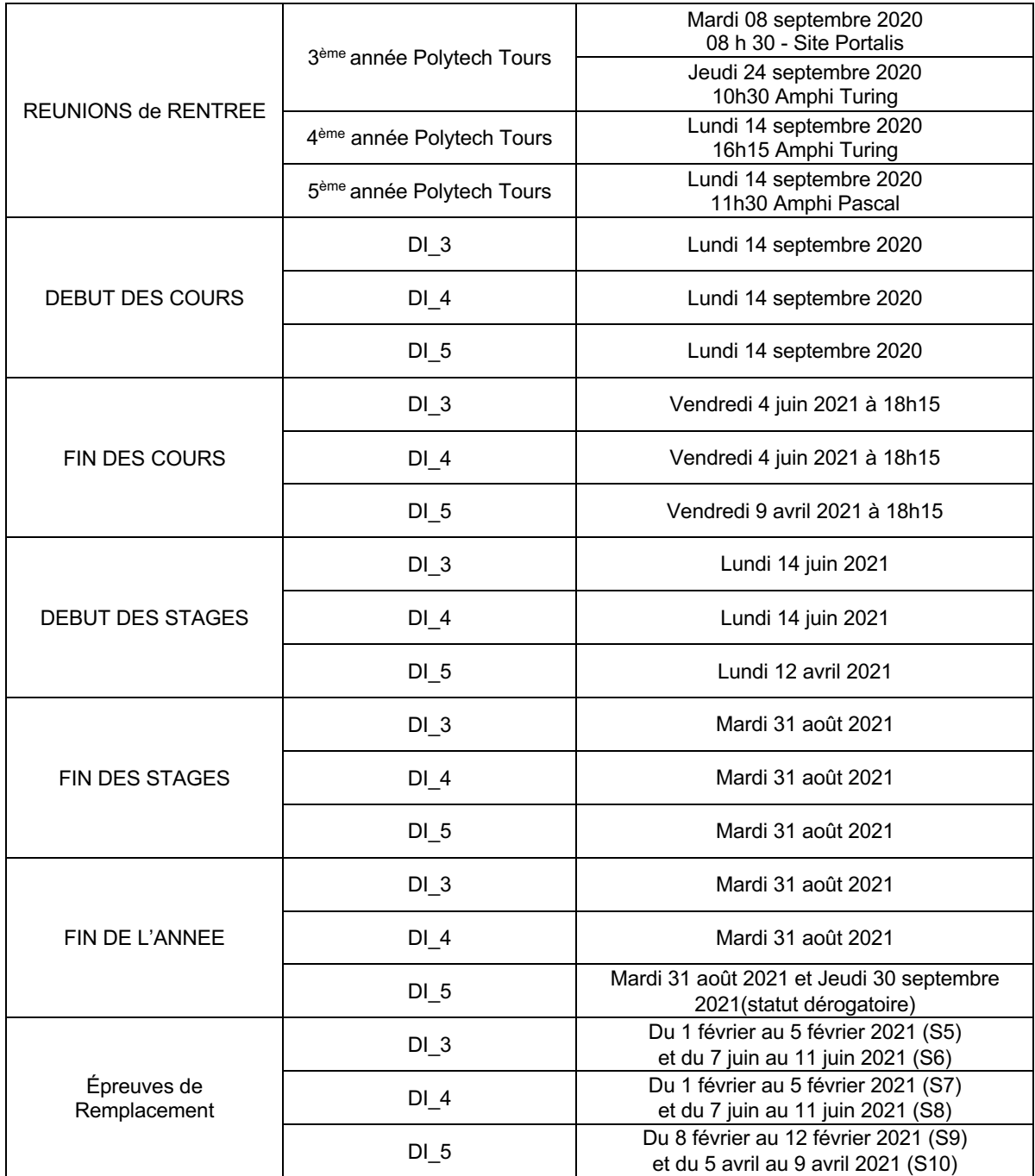

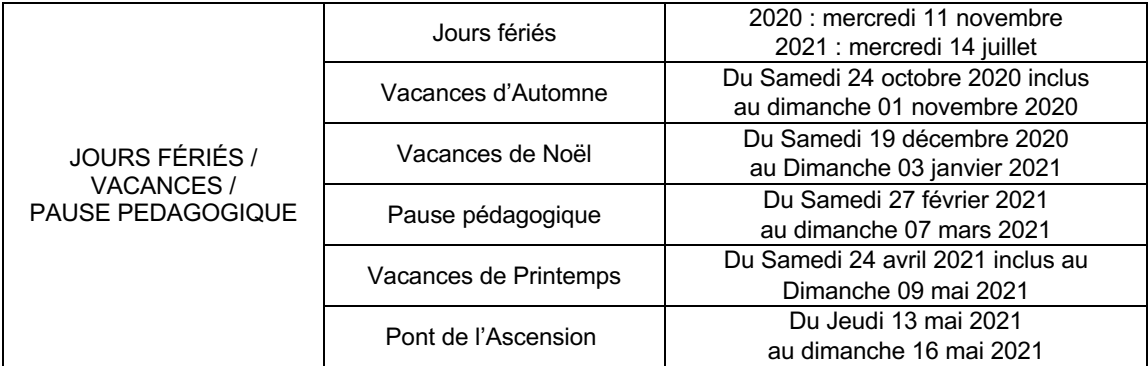

# **Inter semestre**

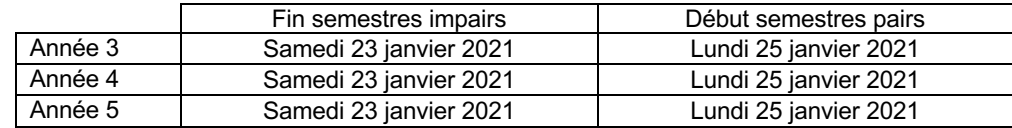

# **Calendrier des jurys**

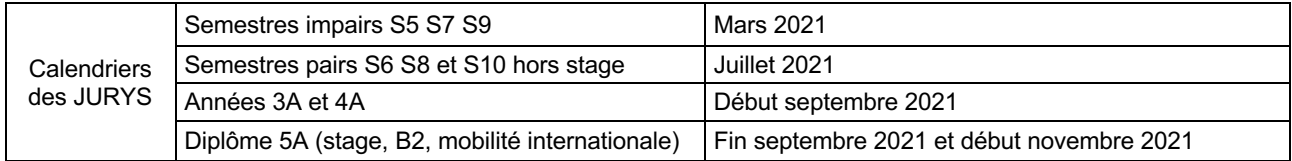

Ce calendrier est donné à titre indicatif. A l'issue des jurys un procès-verbal des décisions est édité et publié.

# **Événements ponctuels**

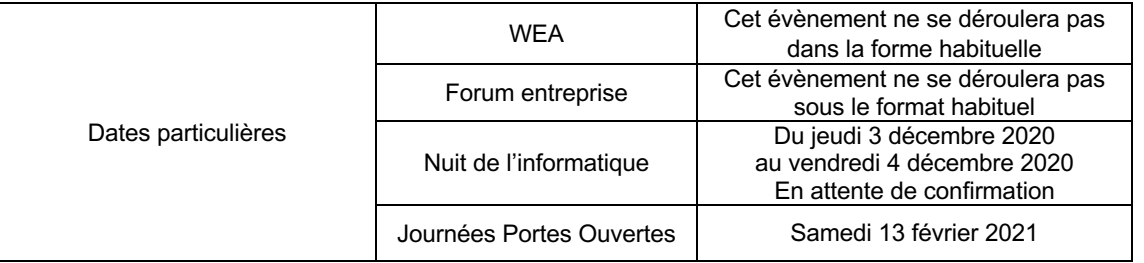

# **5.3. Maquettes des enseignements**

Les enseignements sont organisés et planifiés par semestre, conformément au calendrier de la section 5.2. Les maquettes présentées ci-après rendent compte des modalités de validation de chaque semestre et année d'études.

# **5.3.1 Calcul de la moyenne d'UE (Unité d'Enseignement)**

Chaque semestre d'études est composé d'Unités d'Enseignement (UE). Chaque UE est constituée par regroupement d'enseignements.

Pour chaque enseignement, les modalités de contrôle des connaissances peuvent s'effectuer

- sous la forme d'un contrôle continu (CC) ;
- ou sous la forme d'un contrôle terminal (CT) ;
- ou sous la forme d'un contrôle continu (CC) et d'un contrôle terminal (CT).

Pour chaque enseignement, un coefficient de pondération est associé au CC et / ou CT. Les notes pondérées de CC et / ou CT permettent de calculer la note finale sur 20 de chaque enseignement. Les notes obtenues dans chaque enseignement peuvent notamment prendre en compte l'expression écrite (E) et orale (O).

A chaque enseignement est associé un poids permettant le calcul de la moyenne d'UE.

La note finale d'une UE est obtenue par le calcul de la moyenne pondérée des notes des enseignements qui constituent l'UE (cf. maquettes des enseignements Année 3, Année 4 et Année 5).

## **5.3.2 Calcul de la moyenne de semestre**

Chaque UE est affectée d'un coefficient appelé poids UE (cf. maquettes des enseignements Année 3, Année 4 et Année 5). La moyenne semestrielle de l'élève est obtenue en considérant la moyenne pondérée de chaque UE du semestre.

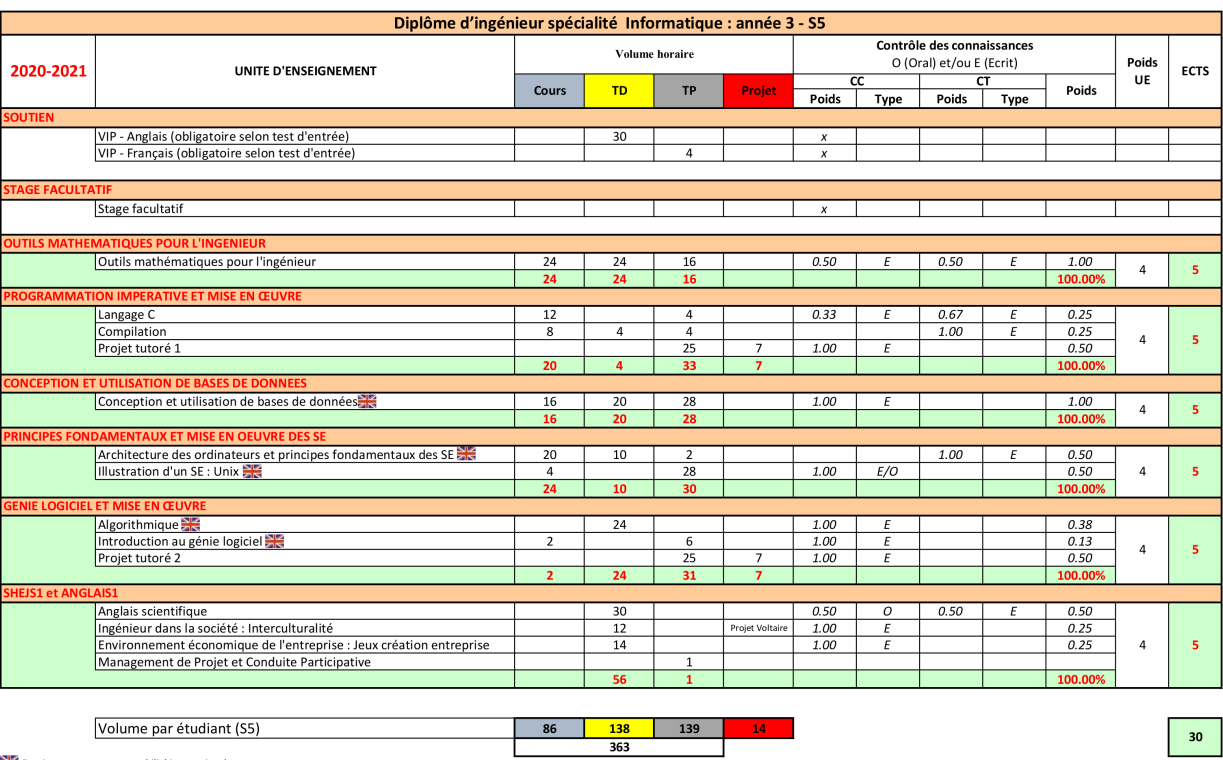

# **5.3.3 Année 3 – S5 + S6**

Enseignement ouvert en mobilité internationale entrante

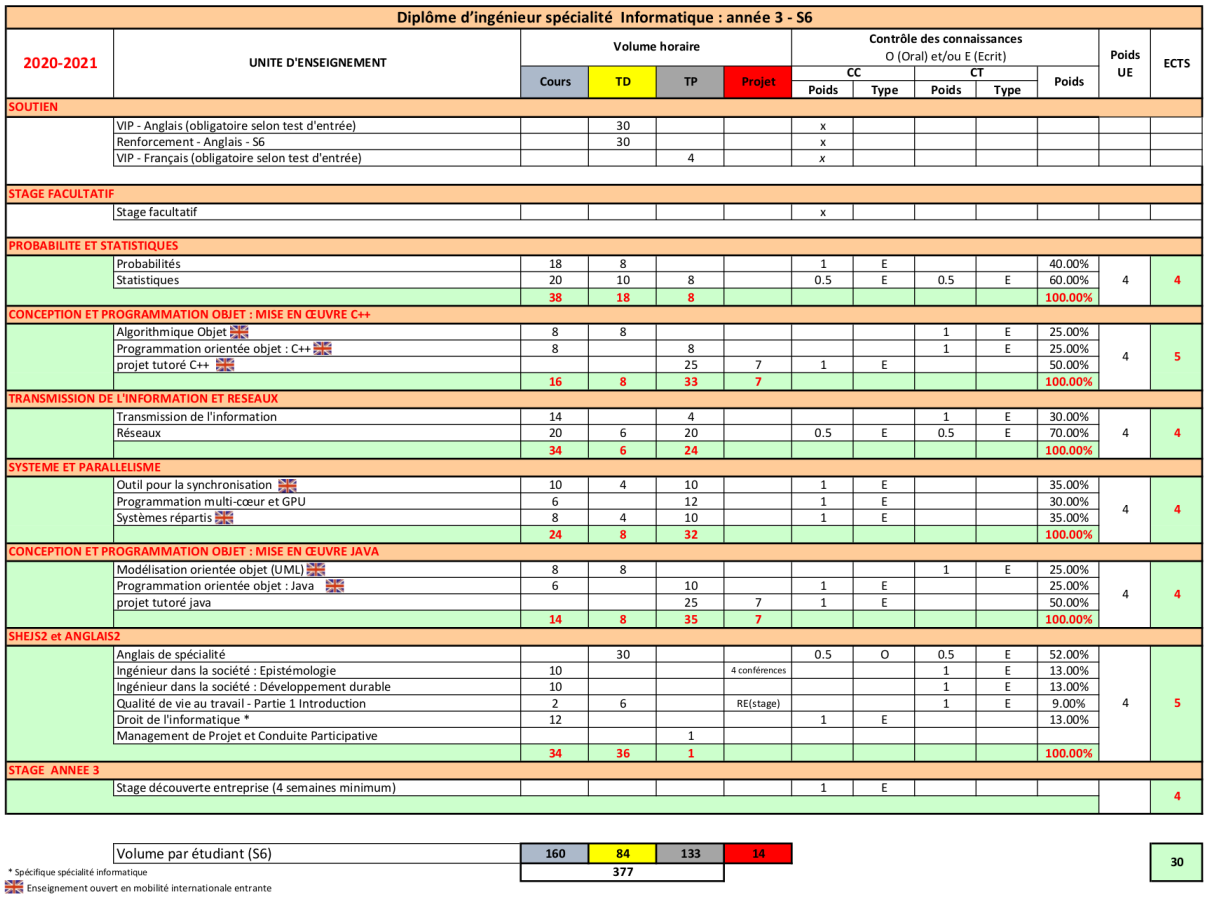

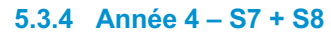

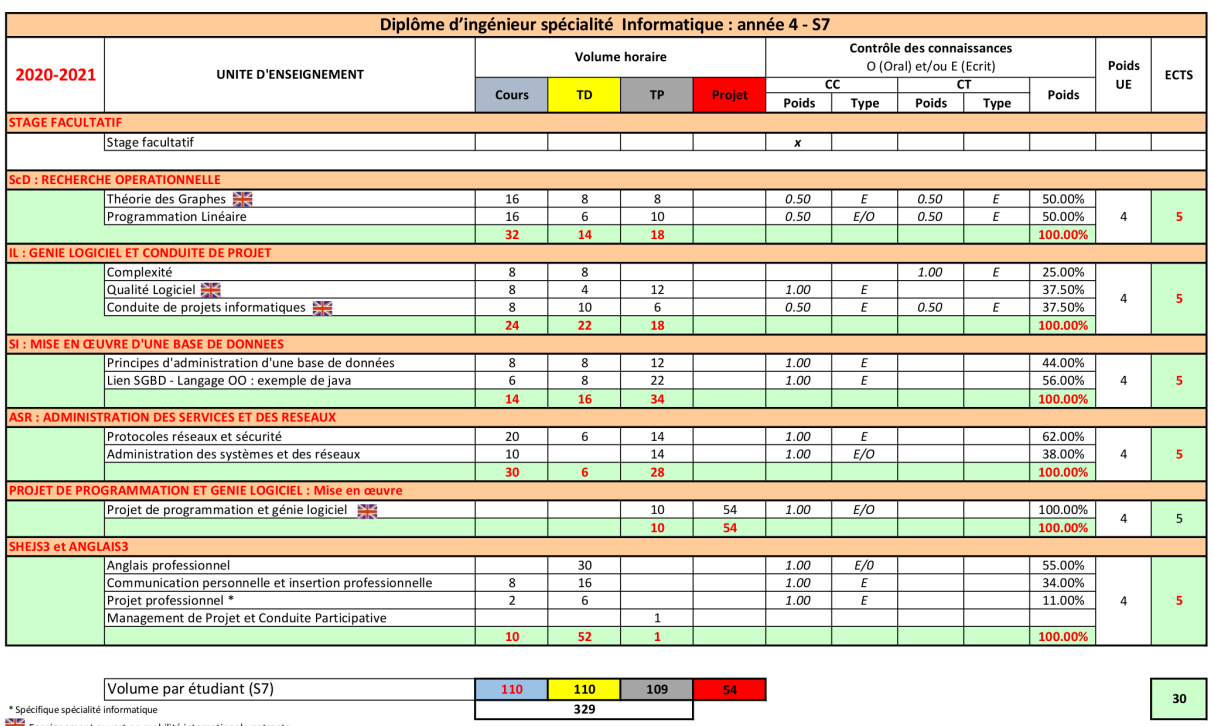

 $\frac{1}{329}$ 

 $\fbox{Volume par étudiant (S7)} \label{Volume par étudiant}$ \* Spécifique spécialité informatique<br>Externationale entrante du mobilité internationale entrante

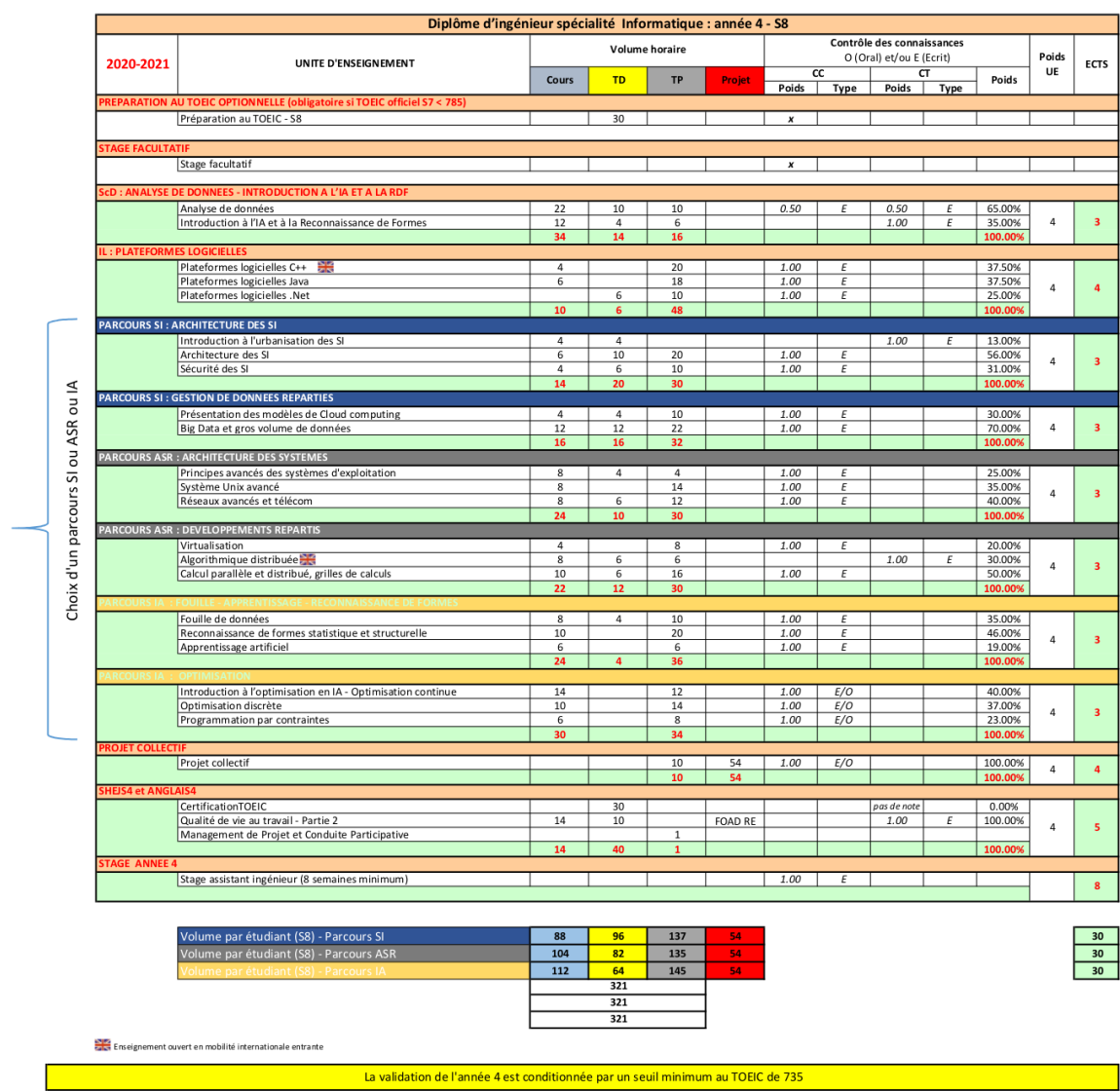

- 1

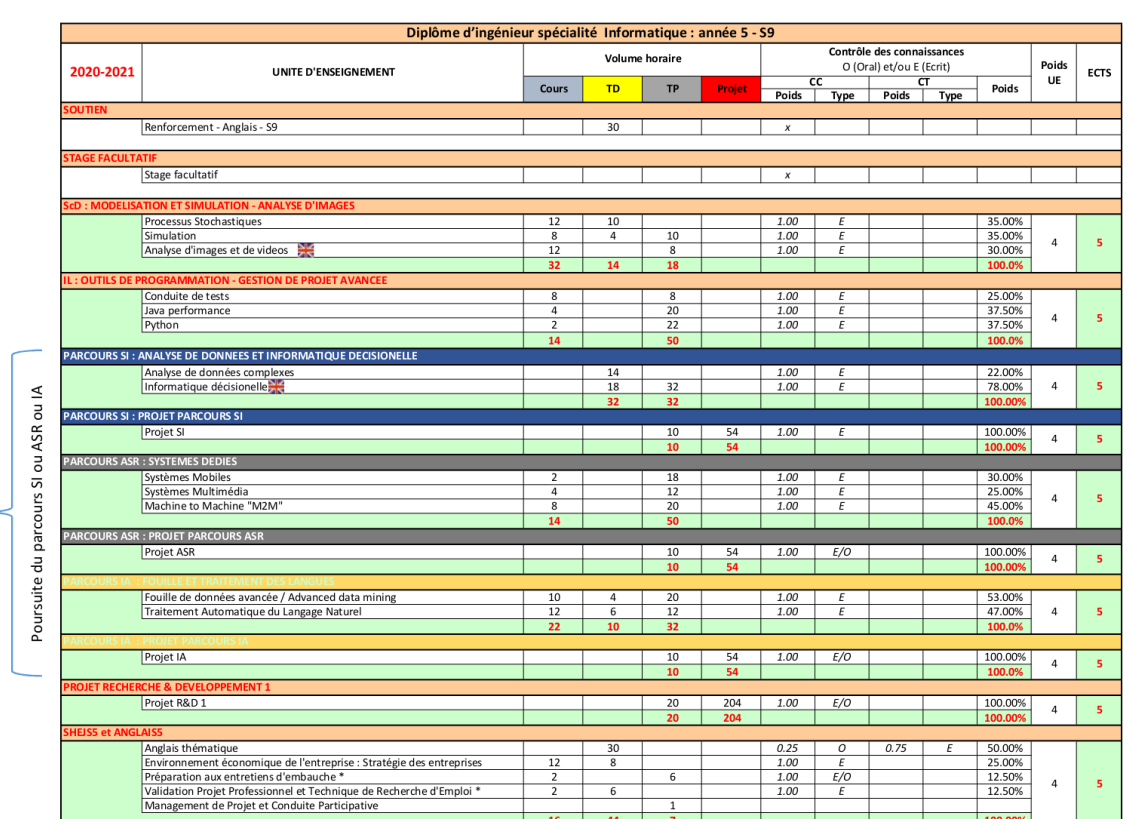

 $^\bullet$ Spécifique spécialité informatique<br> $\sum_{i=1}^\infty$  Enseignement ouvert en mobilité internationale entrante

I

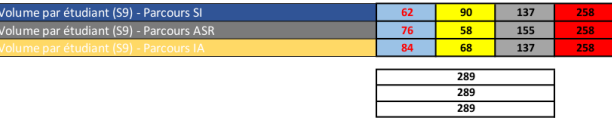

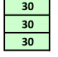

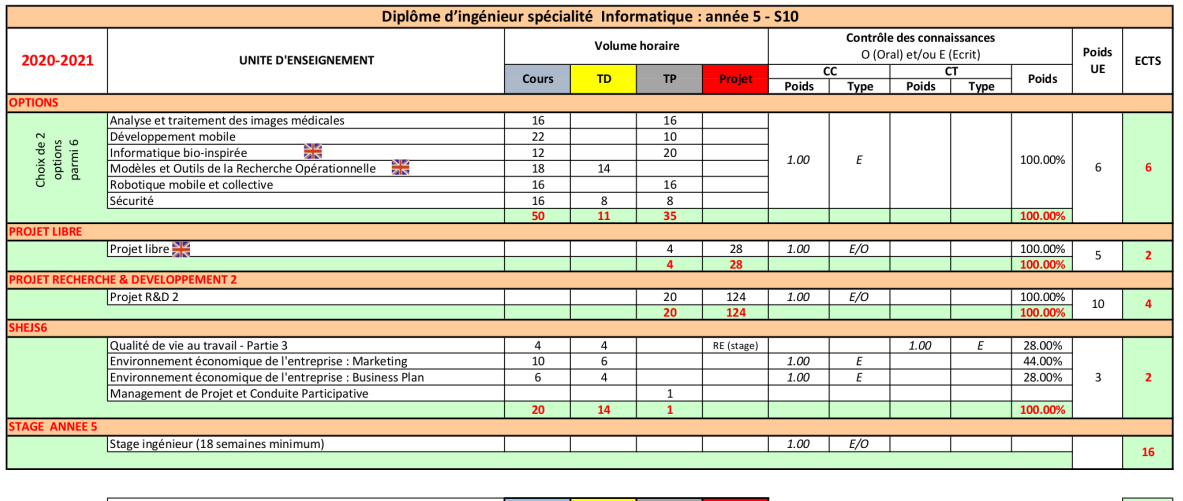

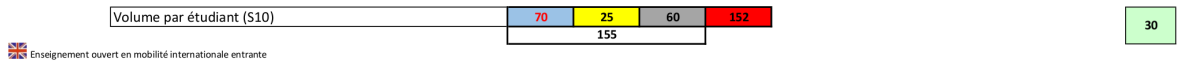

A partir du second semestre de quatrième année d'étude, c'est-à-dire du semestre S8, les étudiants se spécialisent soit en Système d'Informations (parcours SI) soit en Architecture, Systèmes et Réseaux (parcours ASR), soit en Intelligence Artificielle (parcours IA). Cette spécialisation s'étend sur les deux semestres S8 et S9, pour un volume horaire de 192 heures auxquelles se rajoute un projet réalisé au S9.

Les effectifs au sein de chaque parcours sont définis par l'équipe pédagogique du Département Informatique de Polytech Tours. Ils tiennent compte de l'effectif probable de l'année 4 sur l'année suivante, et du nombre probable de groupes de TD et TP des enseignements communs, hors parcours SI, ASR et IA au S8.

L'affectation des étudiants sur chaque parcours s'effectue selon la procédure suivante, en respectant au mieux leurs vœux. En fin d'année 3, chaque étudiant transmet son vœu quant à la poursuite au sein d'un des deux parcours. En fonction de la répartition des étudiants sur chacun des deux parcours, l'équilibrage des effectifs est réalisé, en prenant éventuellement en considération les résultats de l'année 3 des enseignements relevant de la thématique SI ou ASR ou Science de la décision.

## **5.3.7 Options de cinquième année (S10)**

Durant le dernier semestre, les étudiants suivent 2 options parmi 6. Les options sont regroupées par groupes de 2 et la promotion est répartie afin de former des groupes équilibrés en termes d'effectif. Chaque étudiant choisit un groupe, priorité étant donnée aux étudiants les mieux classés en fin de 4ème année.

Le regroupement des options par 2 est décidé par l'équipe pédagogique du Département Informatique de Polytech Tours en essayant de refléter au mieux les souhaits de la promotion. Il peut varier d'une année sur l'autre.

# **5.3.8. Expérience internationale**

En plus des dispositions générales décrites dans le livret de l'étudiant (cf. § 2.2.6), les étudiants de la spécialité informatique ne peuvent pas effectuer deux mobilités **académiques** internationales vers le même pays sur la durée du cursus de la spécialité.

# **5.3.9. Référentiel de compétences**

Les diplômes d'ingénieurs de Polytech Tours disposent d'un référentiel de compétences commun composé de 10 compétences (C1 à C10) avec un niveau cible à atteindre (Notion, Application, Maîtrise, Expertise\*).

Les sous compétences décrivent précisément les savoirs, savoir-faire et savoir-être à atteindre dans chaque spécialité d'ingénieur (en italique elles sont spécifiques à la spécialité Informatique) (cf. tableau ci-après). Les tableaux croisés (cf. pages 45, 65 et 89) décrivent les enseignements qui participent à l'acquisition par les élèves ingénieurs de ces compétences par année d'étude. Les phases d'évaluation seront déployées principalement lors des stages et projets. L'ensemble du dispositif fera l'objet de communications spécifiques dans les spécialités.

\*Définition adoptée des niveaux de compétences NAMEO = degré d'autonomie et/ou niveau de responsabilité associé à chaque activité par le responsable pédagogique

- N = Notion : connaissance de l'activité, mais sans réalisation personnelle
- A = Application : réalisation de l'activité avec de l'aide
- M = Maîtrise : réalisation de l'activité en autonomie
- E = Expertise : contribution personnelle à l'évolution de l'activité, voire transmission du savoir-faire associé
- 0 = Sans objet : dans ce cas, le candidat ne se positionne pas et la compétence n'est pas prise en compte

#### **Référentiel des Compétences - Spécialité Informatique**

C1 à C10 : référentiel Polytech Tours.

Noir : commune aux spécialités de Polytech Tours

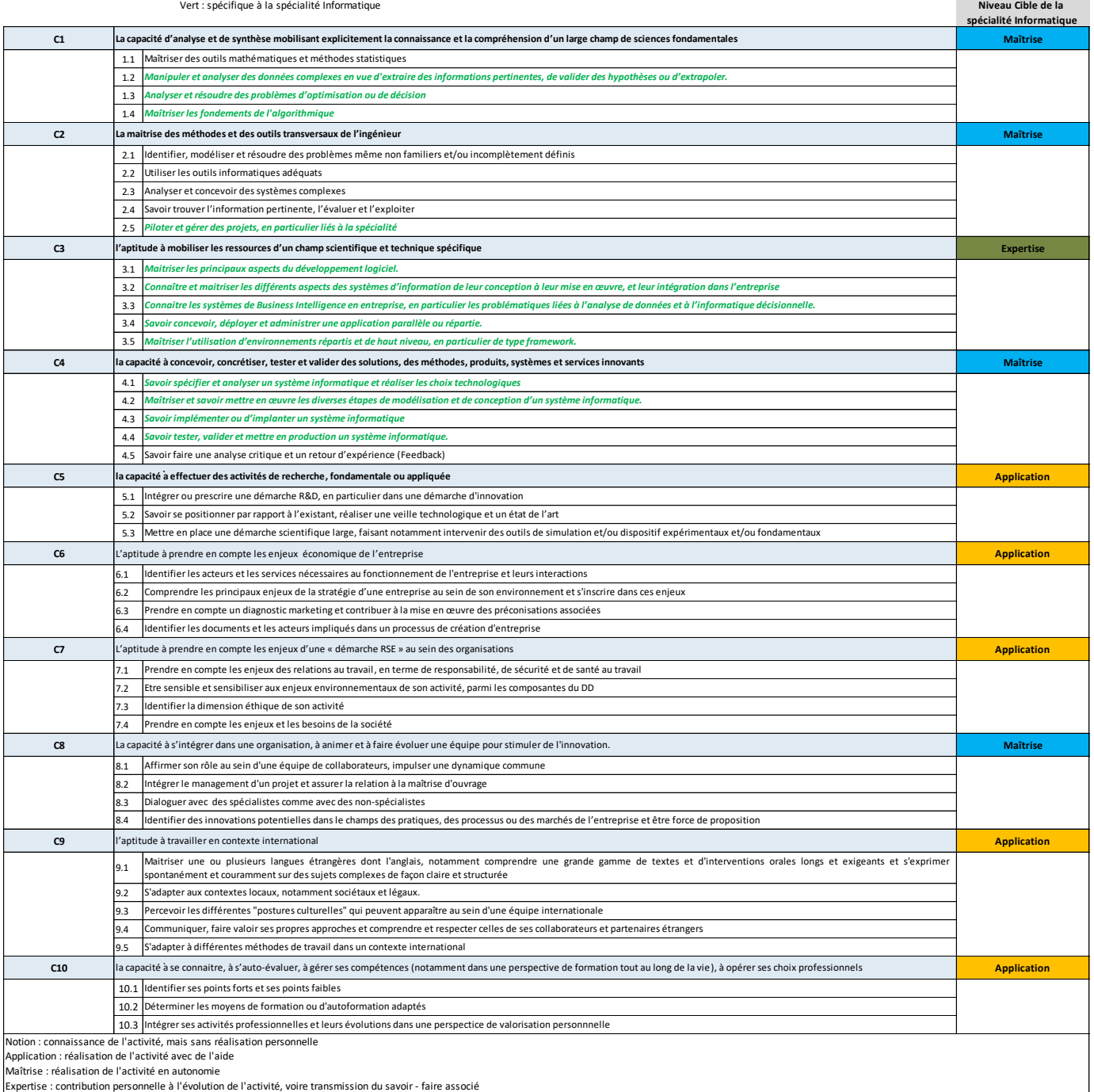

# **5.3.10 Organisation de l'apprentissage de l'anglais**

A la rentrée, tous les étudiants de l'année 3 passent le test du TOEIC afin de situer leur niveau. Pour les étudiants ayant un niveau insuffisant, une remise à niveau en anglais est mise en place à hauteur de 30h de TD par semestre. Cet enseignement est obligatoire pour les étudiants concernés car leur niveau est estimé trop faible pour être en mesure d'obtenir sereinement leur diplôme à l'issue du cursus ingénieur. Par ailleurs, la validation de l'année 3 est conditionnée par un seuil minimum de 600 au TOEIC, et celle de l'année 4 par un seuil minimum de 735 au TOEIC.

Des dispositifs spécifiques sont mis en place pour permettre à chaque élève ingénieur d'atteindre le niveau requis en anglais pour obtenir son diplôme :

- Pour les élèves ingénieurs redoublant de 3A et n'ayant pas un score TOEIC supérieur à 600, ou les élèves ingénieurs redoublant de 4A avec seuil minimum de 735 au TOEIC non atteint, le dispositif « ORA – Objectif Réussite Anglais » ;
- Des enseignements de renfort répartis sur différents semestres (cf. maquette de la spécialité informatique).

## **5.3.11 Comment concilier expérience internationale et études d'ingénieur**

Les étudiants doivent obligatoirement effectuer une expérience internationale qui s'inscrit dans un cadre individuel, sous la forme d'une mobilité académique (semestre ou année d'études au sein d'une université ou école partenaire), ou d'un stage ou encore d'un séjour effectué à titre privé.

Au Département Informatique, l'expérience internationale sous forme de semestre académique n'est possible pour les étudiants qu'en 4ème et 5ème année. Le stage constitue également une opportunité d'effectuer l'expérience internationale sur chacune des trois années du cursus

Pour les étudiants recrutés directement en année 4, ils doivent passer au minimum 3 semestres d'études à Polytech Tours pour être diplômés. Pour effectuer leur expérience internationale, ils disposent donc des stages 4A et 5A, ainsi que du semestre d'études du S8 en année 4 et des semestres de la 5ème année du cursus.

Le Département Informatique veille strictement à la qualité de la formation reçue par les élèves à l'étranger. Le contenu des formations offertes par les partenaires étrangers fait l'objet d'analyses renouvelées, notamment à l'occasion des missions sur place d'enseignants du Département.

Préparer son départ à l'étranger nécessite :

- d'établir un dossier de candidature complet (lettre de motivation, plan de cours, niveau de langue, résultats universitaires, curriculum vitae) ;
- d'avoir un niveau de formation en Informatique satisfaisant ;
- d'avoir une pratique de la langue satisfaisante ;

Plus de détails sur http://polytech.univ-tours.fr/international/

# **5.4. Stages et Projet**

Le cursus des élèves ingénieurs au Département Informatique de Polytech Tours comprend trois stages obligatoires en entreprise (voir §2.3 du livret de l'étudiant), ainsi qu'un Projet Recherche et Développement (PR&D) en année 5 : Les modalités associées à chaque stage (période, nature, durée, évaluation) sont spécifiques à chacun des stages.

## **5.4.1 Rôle des stages**

Les périodes de stage contribuent à immerger l'élève ingénieur en milieu professionnel. Ce dispositif est essentiel à la dimension professionnalisante de la formation. Ces différentes périodes permettent aux élèves ingénieur de découvrir et comprendre leur futur environnement professionnel. Au travers des différents stages, l'élève ingénieur pourra :

- Acquérir une meilleure connaissance du monde de l'entreprise ;
- Mettre en application des acquis théoriques par la mise en œuvre ;
- Appréhender la conduite de projets sous tous ses aspects : techniques, économiques et humain.

# **5.4.2 Règles et conseils**

## **Règles**

- A l'issue des démarches effectuées pour la recherche du stage, l'entreprise d'accueil propose un projet ou une mission qui doit être validé par le responsable des stages ;
- Lorsque vous êtes engagé(e) auprès d'une entreprise, et après signature de la convention de stage par le responsable des stages, l'élève ingénieur ne peut plus se désister. Il est obligatoire d'informer de votre engagement les entreprises avec lesquelles vous étiez en négociation ;
- Toute absence à un cours pour un rendez-vous en entreprise lié à la recherche d'un stage doit être justifié auprès de la scolarité dans un délai de 48 heures.

#### **Conseils**

- Votre attitude, pendant le déroulement du stage, déterminera l'image que l'on se fera de vous ainsi que celle de votre école. Le savoir être est un élément majeur en matière de recrutement.

# **5.4.3 Stage « découverte de l'entreprise » en troisième année**

Dans le cursus d'année 3, Les élèves ingénieurs doivent valider un stage de découverte de l'entreprise d'une durée de 4 semaines minimum (cf. aussi le livret de l'étudiant de Polytech Tours). Le stage doit se dérouler entre le **14 juin 2021** et le **31 août 2021**. Le travail demandé lors de ce stage ne met pas nécessairement en œuvre des compétences informatiques. Un emploi saisonnier peut faire office d'un stage « découverte de l'entreprise ».

Le stage de 3ème année est l'occasion d'aborder la notion de Santé Sécurité au Travail en lien avec l'enseignement dispensé au S6. Un rapport d'étonnement sur ces aspects devra être ajouté en fin de rapport de stage, sous la forme d'une feuille recto/verso. Les étudiants qui auront bénéficié d'une validation d'un stage antérieur devront faire leur rapport d'étonnement sur un cas réel de situation dangereuse ou d'accident du travail, relaté dans les médias.

#### **Date limite administrative :** : vendredi 25 juin 2021

A cette date tous les documents administratifs concernant votre stage doivent avoir été reçus par la scolarité de votre département. A défaut votre stage ne sera pas validé.

#### **5.4.4 Stage « assistant ingénieur » en quatrième année**

Ce stage doit durer au minimum 8 semaines effectives. Il se déroule entre le **14 juin 2021** et le **31 août 2021**. La signature d'une convention de stage entre la société, l'élève, l'école et les 2 tuteurs (société, école) est obligatoire avant le départ en stage.

#### **Date limite administrative :** : vendredi 25 juin 2021

A cette date tous les documents administratifs concernant votre stage doivent avoir été reçus par la scolarité de votre département. A défaut votre stage ne sera pas validé.

# **5.4.5 Stage « ingénieur » en cinquième année**

Ce stage doit durer au minimum 18 semaines effectives. Il se déroule entre le **12 avril 2021** et le **31 août 2021** (voire le 30 septembre 2021 sous statut dérogatoire). La signature d'une convention de stage entre la société, l'élève, l'école et les 2 tuteurs (société, école) est obligatoire avant le départ en stage. Ce stage de dernière année fait l'objet, sauf exception, d'une soutenance de stage.

**Date limite administrative :** vendredi 2 avril 2021

A cette date tous les documents administratifs concernant votre stage doivent avoir été reçus par la scolarité de votre département. A défaut votre stage ne sera pas validé.

## **5.4.6 Projet de fin d'études en cinquième année**

Le Projet Recherche et Développement (PR&D) constitue le travail terminal que doit fournir l'élève ingénieur en vue de l'obtention de son diplôme. Il est mené dans un domaine de l'Informatique sur la base d'un sujet de type recherche et/ou de type industriel.

Le but poursuivi est double :

- Éprouver, en situation de projet, la capacité du futur ingénieur à faire preuve d'initiative, en appréciant son degré de maturité face à un problème précis, de haut niveau, qu'il doit résoudre.
- Faire produire à l'étudiant un travail personnel aboutissant en général à une réalisation personnelle.

Le PR&D est une mission similaire à celle d'un ingénieur. Il s'agit en général d'adopter un comportement de chef de projets : phases d'analyse et de conception, organisation du système, mise en œuvre ... Une recherche documentaire lui est la plupart du temps associée. Elle a pour but d'approfondir les connaissances de l'étudiant sur le sujet de son PR&D. C'est pour lui un prétexte à interroger les bases de données documentaires internationales, à recueillir des documents et à en faire la synthèse.

Le PR&D, d'une durée minimale de 2 jours par semaine tout au long de la cinquième année, soit 26 semaines, fait l'objet, par semestre, d'un mémoire et d'une soutenance effectuée devant un jury.

# **5.4.7 Validation des stages**

Pour que le stage puisse être validé au cours du jury nous devons avoir obligatoirement :

- Un rapport de stage, correctement rédigé et au bon format. Les rapports de stage sont à déposer par l'élève sur Celene, rubrique « stage », au format PDF uniquement. Quant aux rapports confidentiels, ils seront transmis directement par courrier électronique au responsable des stages. Dans ce cas, seules la couverture et 4ieme de couverture sont à déposer sur l'intranet avec la mention « confidentiel » sur la couverture.
- En plus de ce rapport, des documents complémentaires sont requis, tel que le rapport d'étonnement ou les fiches d'évaluation (liste non exhaustive).
- Pour les étudiants de 3<sup>ème</sup> année ayant effectué un job d'été : une justification officielle de l'activité réalisée sur un mois plein temps, ou équivalent (une attestation de travail, une copie de feuille de paie ou d'un contrat de travail).

Ces pièces devront impérativement être parvenues au service « scolarité » avant les dates limites précisées dans une fiche de consignes.

Pour les étudiants de 5<sup>ème</sup> année, la soutenance de stage est obligatoire, sauf dérogation explicite accordée par le responsable des stages. Il est également indispensable que l'encadrant industriel participe à la soutenance, sauf dérogation du responsable des stages. A l'issue de la soutenance, les membres du jury délibèrent et rédigent un procès-verbal de soutenance de stage.

Pour chaque d'année d'études, le lien Celene ci-dessous permet de retrouver l'ensemble des consignes et documents associés au stage de chaque année d'études. https://celene.univ-tours.fr/course/view.php?id=4973

**NB1** : Pour tout stage effectué à l'étranger, l'élève s'engage à fournir une déclaration sur l'honneur attestant de la souscription d'un contrat d'assurance couvrant, à l'étranger, sa responsabilité civile.

**NB2** : Le jury de validation des stages se réunit début septembre pour les stages de 3ème et 4ème année, fin septembre pour les stages de 5ème année.

**NB3** : Pour les stages d'année 4 et d'année 5 uniquement, le sujet du stage est validé explicitement par le responsable des stages avant signature de la convention. Ainsi, les objectifs et activités du sujet de stage confié à l'élève doivent être détaillés. **NB4** : Au-delà des deux mois de stage, le stage donne lieu à une indemnité obligatoire qui doit figurer sur la convention (hors stage à l'étranger). Il n'est pas possible que le stagiaire refuse cette indemnité.

**NB5** : Une fois la convention signée, toute modification nécessite un avenant.

#### **5.4.8 Recherche de stage**

La recherche d'un stage constituant un très bon entraînement à la recherche d'un emploi, le Département Informatique de Polytech Tours ne « place » pas ses étudiants en stage chez ses partenaires industriels mais préfère que chaque étudiant entreprenne, seul, toutes les démarches nécessaires pour obtenir un stage à la fin de chaque année. Ainsi, les étudiants doivent tenir à jour un journal de leur recherche de stage (entreprises contactées, dates de prise de contacts avec les entreprises, email ou lettre envoyés, retours, etc.). En cas de problème dans la recherche de stage, le responsable des stages pourrait intervenir afin de faciliter la recherche d'un stage.

Cependant, les nombreuses offres de stage (et d'emploi) qui parviennent au Département Informatique de Polytech Tours sont diffusées auprès des étudiants, et certains partenariats industriels peuvent ponctuellement faire l'objet d'offres de stages pour lesquelles un suivi particulier est effectué par l'équipe pédagogique.

# **5.4.9 Propriété industrielle et confidentialité**

L'Université François-Rabelais de Tours et ses partenaires de formation et de recherche mettent à disposition des élèves des matériels, documents, ouvrages, logiciels, etc. Ceux-ci ne peuvent en aucun cas être utilisés dans un autre environnement que celui qui leur a été défini, ni dans un autre but que celui de la formation des élèves. En particulier, l'usage d'un logiciel doit être strictement conforme aux dispositions prévues par la licence.

Les élèves-ingénieurs s'engagent à garder confidentielles, toute au long de leur formation, les informations techniques, commerciales, financières, ou de toute autre nature, relatives aux entreprises qui les accueillent en projet, en stage ou en contrat de professionnalisation et dont ils pourraient avoir connaissance. Toutefois, cette obligation de confidentialité ne s'applique pas aux travaux internes à l'école réalisés par les élèves ingénieurs.

# **5.5. 5ème année et contrats de professionnalisation**

## **5.5.1 Contrat de professionnalisation : en quoi cela consiste ?**

Polytech Tours est engagé pour faciliter l'insertion professionnelle de ses diplômés. Dans ce cadre, un étudiant de cinquième année a la possibilité de réaliser sa dernière année de formation en contrat de Professionnalisation : contrat de travail particulier qu'il doit signer avec une entreprise ou une structure d'accueil. Ce contrat doit être associé à une convention de formation qui lie l'entreprise ou structure d'accueil avec le SUFCO (Service Universitaire de Formation Continue) au nom de l'université. Cette convention précise la formation que devra suivre l'alternant en contrat de Professionnalisation, financée par son entreprise ou structure d'accueil, l'alternance à respecter et le détail de la maquette pédagogique.

En pratique, le contrat de professionnalisation comprend la réalisation d'un « projet professionnel » qui se substitue au stage obligatoire et au PRD de la 5ème année classique.

Le projet professionnel est un travail réalisé en entreprise. Il donne lieu à un rapport et une soutenance à la fin du contrat de professionnalisation.

#### AVANT LE DÉBUT DE L'ANNÉE UNIVERSITAIRE

**-** Le contrat de professionnalisation est IMPÉRATIVEMENT signé par l'étudiant et le responsable de l'entreprise

**-** De même, une convention de formation est IMPÉRATIVEMENT signée entre le SUFCO et l'entreprise.

La date de fin d'un contrat ne peut aller au-delà du **31 août** de l'année en cours.

Pour information :

• Les personnels du SUFCO gèrent votre dossier d'inscription administrative et communiquent toutes les informations nécessaires à l'entreprise du stagiaire, remontées par le personnel de la scolarité du Département Formation par Alternance.

SUFCO (Service Universitaire de Formation Continue)

Bâtiment A – 60, Rue du Plat d'Etain BP 12050 - 37020 TOURS CEDEX 1

02 47 36 81 31, fax 02 47 36 81 35

Le personnel de la scolarité du Département Formation par Alternance de Polytech Tours gère votre dossier pédagogique, de la gestion des absences à la remise du diplôme.

#### **5.5.2 Procédure pour candidater**

#### **Critères à remplir :**

Les élèves ingénieurs intéressés par un contrat de professionnalisation doivent faire acte de candidature en fin d'année 4 (avant la fin du mois de juin) auprès du responsable des contrats de professionnalisation de son département en envoyant un CV, une lettre de motivation, et un relevé de situation sur la période à l'étranger et le niveau B2.

Une commission Polytech les autorise, ou non, à effectuer leur dernière année de formation dans le cadre d'un contrat de professionnalisation en examinant le niveau d'anglais, l'expérience internationale, les PolyPoints en cours d'acquisition (si l'élève y est soumis) et le parcours scolaire.

Généralement, les stagiaires ingénieurs ont déjà validé leur mobilité internationale en ayant effectué à l'étranger le semestre S7 ou le semestre S8 (dans un établissement supérieur étranger agréé par l'école) ou un stage.

Afin de ne pas être en situation de non diplomation à la fin de son contrat, il est recommandé qu'un élève ingénieur stagiaire en contrat de professionnalisation ait un score TOEIC d'au moins 735 au moment de l'examen par la commission.

#### **5.5.3 Statut**

Le stagiaire ingénieur en contrat de professionnalisation est avant tout un salarié de son entreprise, en formation à l'école et dans l'entreprise. Il est soumis au **code du travail** pendant la période en entreprise mais aussi pendant les périodes de formation à l'école pendant lesquelles il est toujours sous la responsabilité juridique de l'entreprise.

Pour ces raisons, pendant les périodes de formation il est IMPÉRATIF que le stagiaire ingénieur émarge à chaque cours afin d'attester sa présence. Les attestations de présence permettent notamment au SUFCO de justifier auprès de l'entreprise la mise en œuvre effective de la formation.

# **5.5.4 Contacts à l'école**

Responsable des contrats de professionnalisation :

- Monsieur Ameur SOUKHAL, Professeur
- Monsieur Patrick MARTINEAU, Professeur

Secrétariat et Scolarité du Département Formation par Alternance de Polytech :

• Madame Sylvie BELAIR (sylvie.belair@univ-tours.fr)

L'organisation pédagogique est fonction de chaque spécialité. Référent contrat pro de la spécialité :

- INFO : Madame Tifenn RAULT, Maître de Conférences
- GAE : Madame Mathilde GRALEPOIS, Maître de Conférences
- EGE : Madame Mme Nicole DOUMIT, Enseignante<br>• MCS : Madame Mme Gaëlle BERTON, Maître de C
- MCS : Madame Mme Gaëlle BERTON, Maître de Conférences

## **5.5.5 Calendrier**

Pour les élèves ingénieurs de la spécialité informatique en contrat de professionnalisation, le calendrier d'alternance de l'année 2020-2021 est disponible ci-dessous.

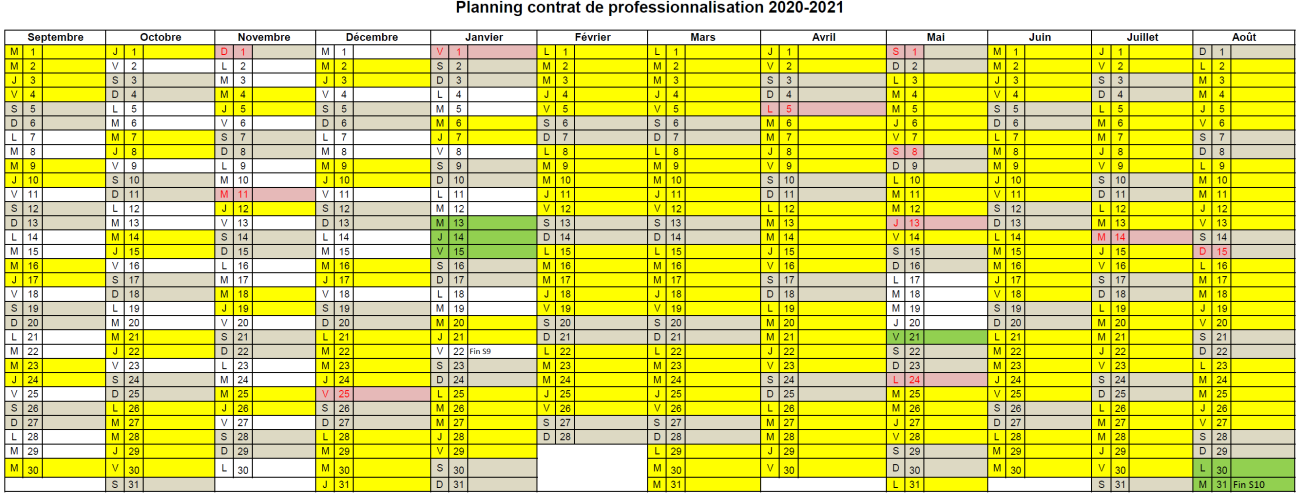

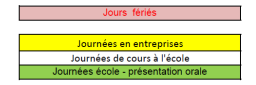

# **5.5.6 Maquette contrat de professionnalisation**

# **Semestre 9**

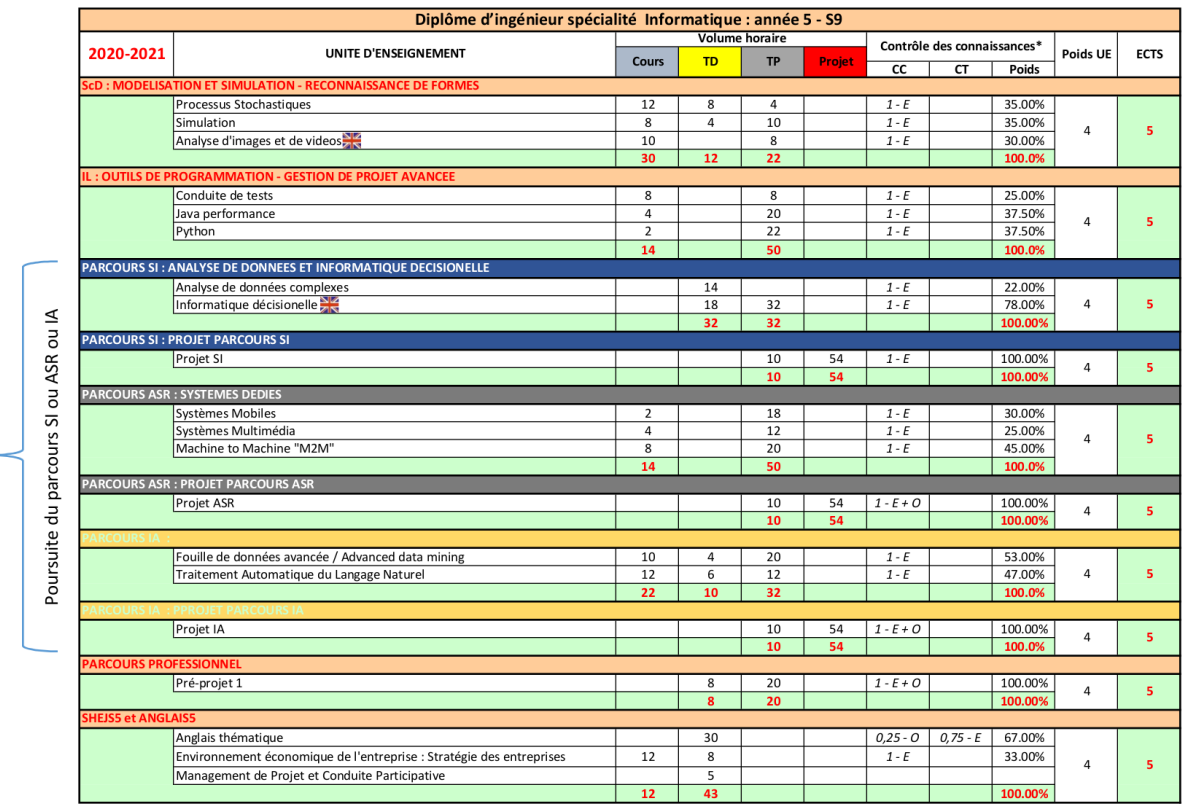

\* : <valeur coeff.> - E si écrit, <valeur coeff.> - O si oral, <valeur coeff.> - E + O si écrit et Oral<br>Experiment ouvert en mobilité internationale entrante

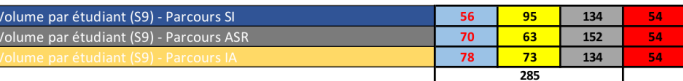

# **Semestre 10**

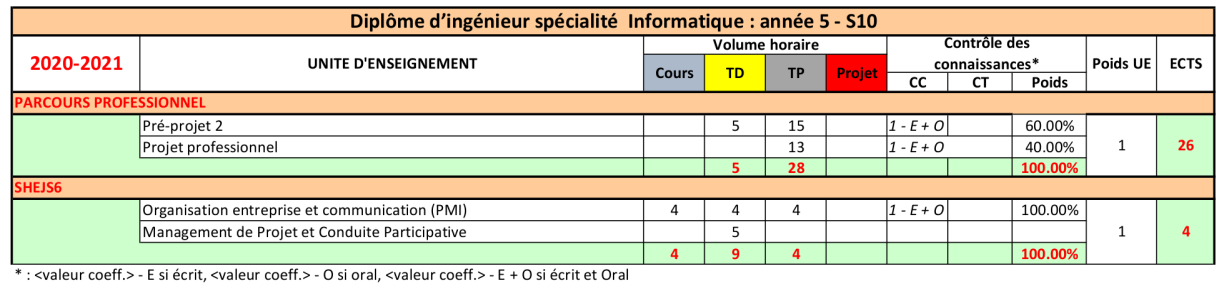

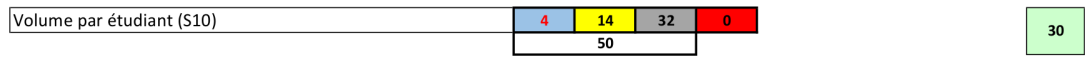

30

# **5.5.7 Syllabus spécifique Organisation entreprises et communication (PMI)**

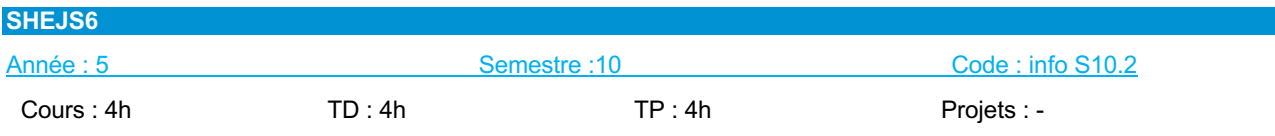

Responsable de l'UE : M. Patrick Martineau **Prérequis** 

• Néant

### **Descriptif**

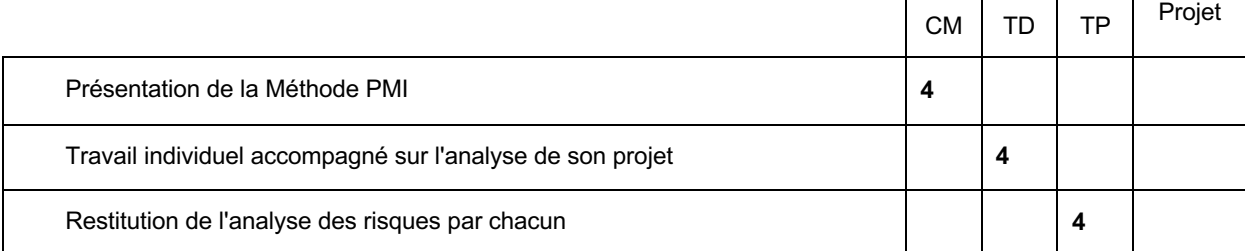

#### Modalités d'évaluation

CC : Restitution réalisée par chaque stagiaire ingénieur.

# **5.6. Contenu des enseignements de 3ème année**

# **5.6.1. Tableau croisé de compétences semestres 5 et 6**

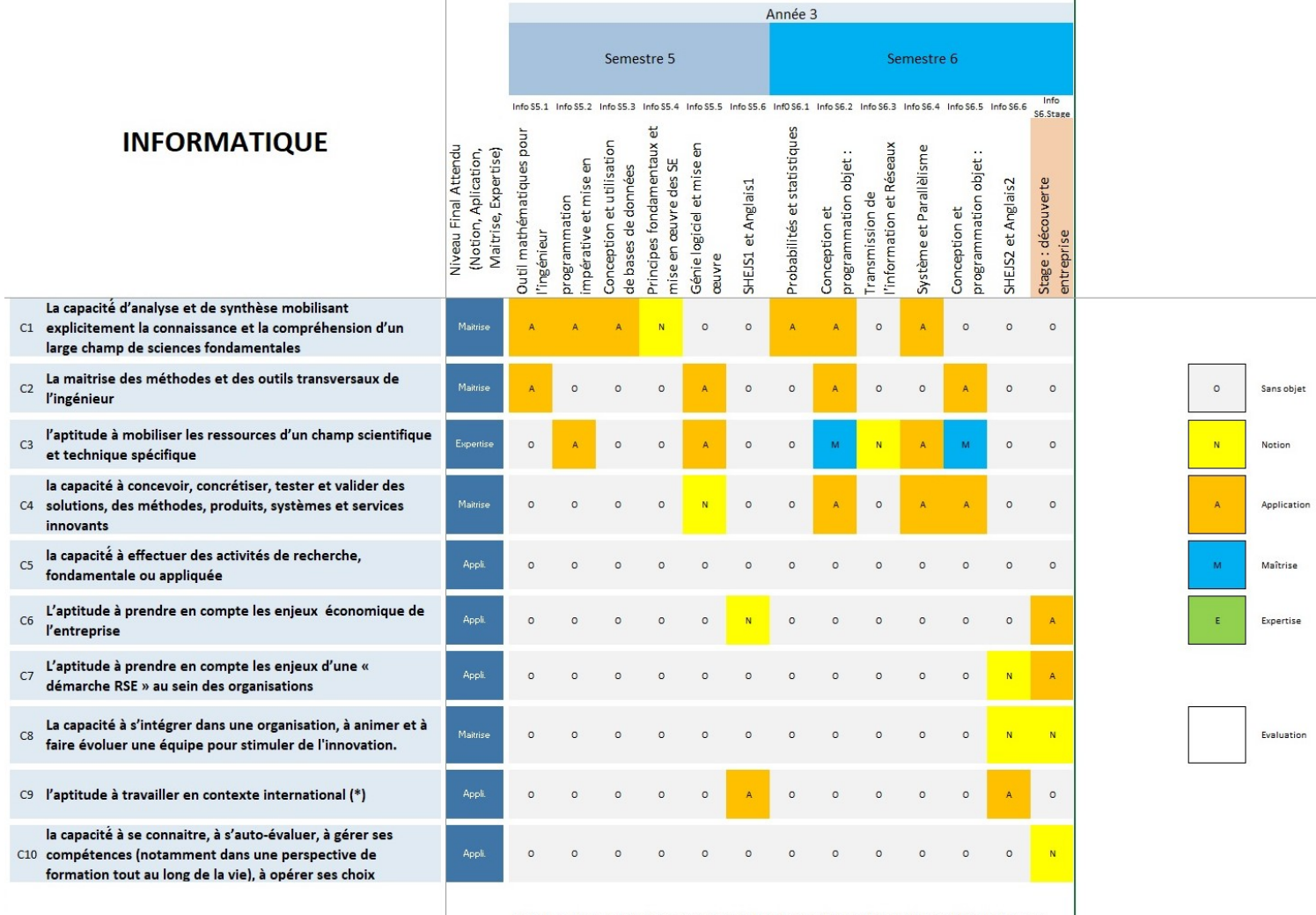

(\*) La compétence sera également évaluée lors de l'expérience internationale obligatoire pour l'ensemble des élèves ingénieur

## **5.6.2. Semestre 5**

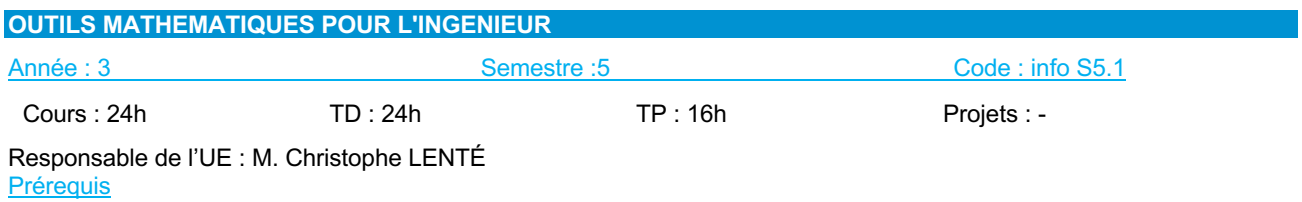

• Néant

**Descriptif** 

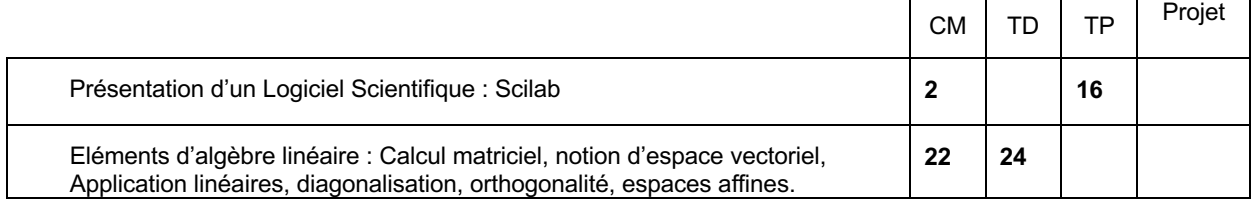

#### Modalités d'évaluation

CT : Epreuve écrite.

CC : Epreuve écrite ou sur machine.

Références Bibliographiques :

- 1. Bourbaki, *Algèbre, chapitres 1 à 3*, Collection : Éléments de mathématiques, Springer-Verlag Berlin and Heidelberg GmbH & Co. K; Édition : 2nd Revised edition, 2006.
- 2. J. Grifone, *Algèbre Linéaire*, éditions Cépadues, 2011.

# **PROGRAMMATION IMPERATIVE ET MISE EN ŒUVRE**

Année : 3 Semestre : 5 Code : info S5.2

Cours : 20h TD : 4h TP : 33h Projets : 7h

Т

┯

 $\top$ 

┑

 $\mathsf{r}$ 

Responsable de l'UE : M. Nicolas MONMARCHÉ

#### Prérequis

• Connaître l'architecture de base d'un ordinateur et le codage des nombres (Info S5.4).

### **Descriptif**

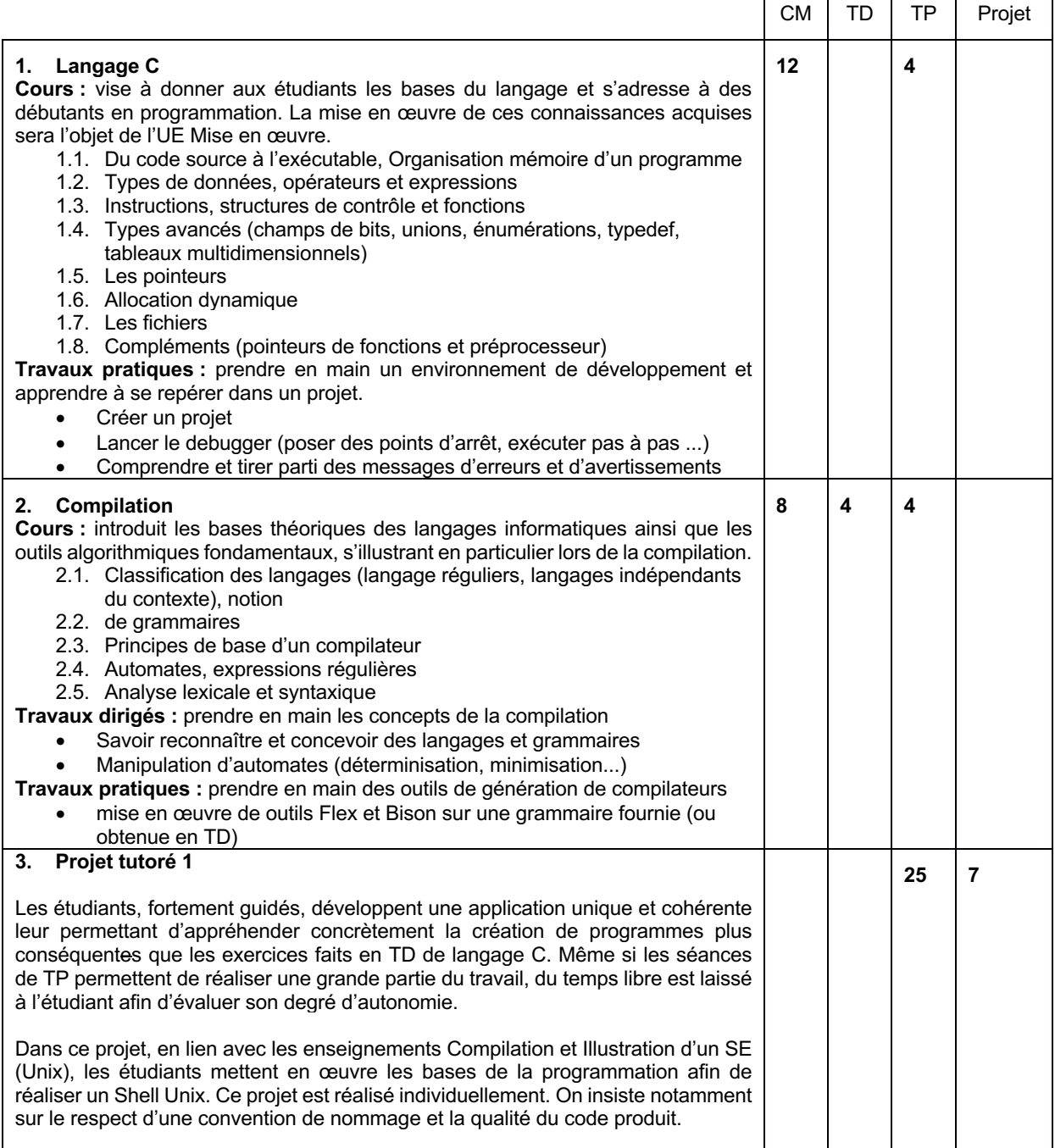

#### Modalités d'évaluation

CT : type questionnaire à choix multiples et réponses libres.

CC : type préparation et rendu d'exercices, comptes rendus de travaux pratiques. Présentation du travail réalisé et évaluation du code produit.

- 1. Brian W. Kernighan et Dennis M. Ritchie, *The C Programming Language* ('K&R') (1978, 1988).
- 2. Claude Delannoy, *Langage C*, 2008.
- 3. A. Aho, M. Lam, R. Sethi et J. Ullman. *Compilateurs : Principes, techniques et outils*. Pearson Education. 2nd édition, 2007.
- 4. J. Levine, T. Mason, D. Brown. *Lex & Yacc*. O'Reilly International Thomsom 1995.

# **CONCEPTION ET UTILISATION DE BASES DE DONNEES**

Année : 3 Semestre : 5 Code : info S5.3

Cours : 16h TD : 20h TP : 28h : -

Responsable de l'UE : Mme Claudine TACQUARD Prérequis

• Néant

#### **Descriptif**

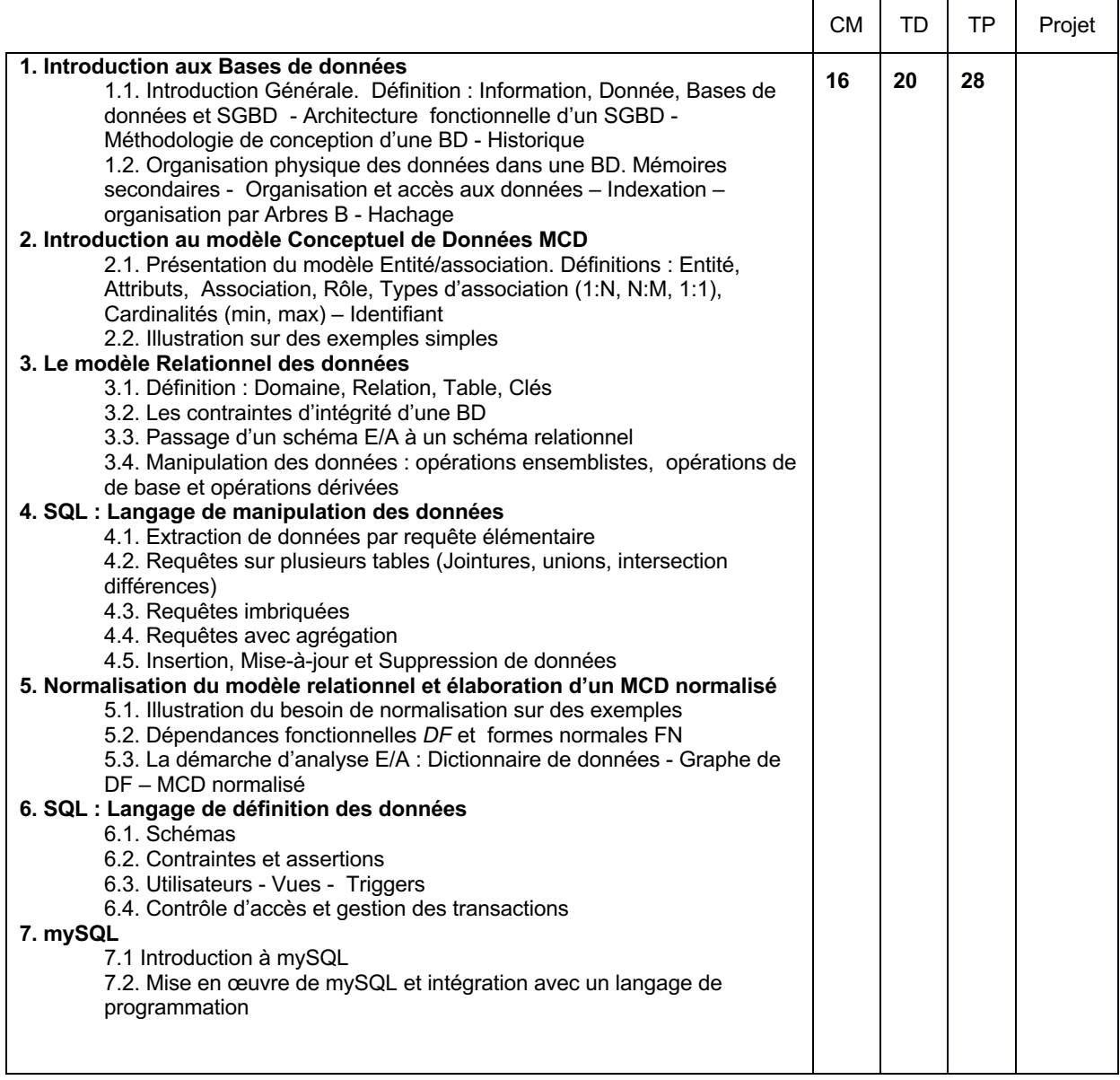

Modalités d'évaluation CC : Epreuve écrite, TPs notés

Références Bibliographiques :

- 1. Jean-Luc Hainaut, *Bases de données, Concepts, utilisation et développement*, Ed. Dunod, 2012 2ème édition.
- 2. Ronald R., Plew , Ryan K., Stephens, Arie Jones, *SQL*, Ed. Pearson, 5ème edition, 2012.
- 3. Jérôme Gabillaud, *SQL et Algèbre relationnelle - Notions de Base*, Ed. ENI; Édition : 2e édition, 2008.
- 4. Laurent Audibert, *Bases de données de la modélisation au SQL*, Ed. Ellipses, 2009

# **PRINCIPES FONDAMENTAUX ET MISE EN ŒUVRE DES SE**

Année : 3 Semestre : 5 Code : info S5.4 Cours : 24h TD : 10h TP : 30h Projets : -

Responsable de l'UE : M. Mathieu DELANDRE Prérequis

• Néant

#### **Descriptif**

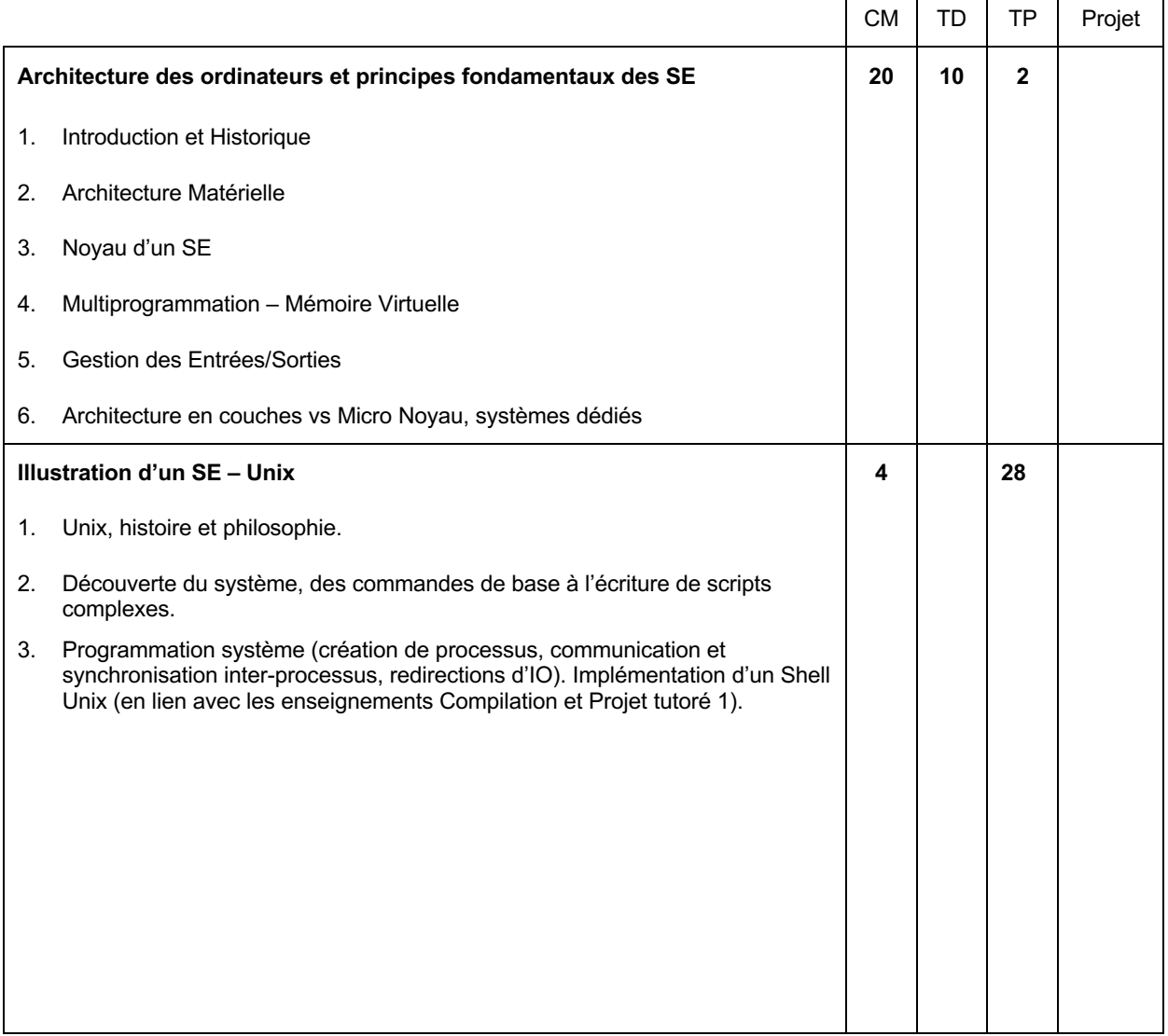

Modalités d'évaluation CT : Epreuve écrite. CC : TP Notés

Références Bibliographiques :

- 1. A. Tanenbaum. *Modern Operating Systems*. Prentice Hall, 2007.
- 2. A. Silberschatz and al. *Operating Systems Concepts*. John Wiley and soon, 2008.
- 3. W. Stallings. *Operating Systems, internals and design principles*. Pearson Education, 2011.
- 4. W. Stallings. *Computer Organization and Architecture*. Hardcover, 2012.
- 5. A.M. Lister, *Fundamentals of operating systems*, 5th édition. Paperback, 1993.
- 6. M.J. Batch, *The Design of the UNIX Operating system*. Prentice Hall, 1986.
- 7. R. Love, *Linux System Programming - Talking Directly to the Kernel and C Library*. Paperback, 1997.

![](_page_29_Picture_339.jpeg)

Année : 3 Semestre : 5 Code : info S5.5

# Cours : 2h TD : 24h TP : 31h Projets : 7h

Responsable de l'UE : M. Gilles VENTURINI

# **Prérequis**

• Connaître l'architecture de base d'un ordinateur et le codage des nombres (Info S5.4).

# **Descriptif**

![](_page_29_Picture_340.jpeg)

## Modalités d'évaluation

CC : Epreuves écrites, préparation et rendu d'exercices, comptes rendus de travaux pratiques. Présentation du travail réalisé et évaluation du code produit.

# **SHEJS1 ET ANGLAIS SCIENTIFIQUE**

![](_page_30_Picture_246.jpeg)

 $\mathbf{r}$ 

 $\overline{\phantom{0}}$ 

 $\overline{\phantom{0}}$ 

 $\overline{\phantom{0}}$ 

٦

**Prérequis** 

• Niveau B1 en anglais

# **Descriptif**

![](_page_30_Picture_247.jpeg)

![](_page_31_Picture_195.jpeg)

#### **Connaissance**

#### **Anglais** Objectifs :

Renforcement des acquis Introduction au discours scientifique Développement de vocabulaire scientifique Apprentissage de la rédaction et de la structure d'un rapport scientifique Ouverture à la communication orale formelle et informelle

#### A l'issue du semestre l'élève-ingénieur :

Peut comprendre le discours scientifique de base Peut comprendre un document écrit ou sonore de vulgarisation scientifique Peut présenter de façon formelle des informations scientifiques et générales Peut s'exprimer sur des sujets variés et échanger des informations avec plusieurs interlocuteurs. Peut synthétiser et rédiger de façon claire et structurée des informations d'ordre scientifique et général.

#### **Jeux création entreprise**

- Avoir des notions de comptabilité et d'économie
- Savoir lire et analyser un bilan
- Savoir concevoir un budget
- Savoir réaliser un plan marketing et Ressources Humaines
- Mettre en place un plan stratégique

#### modalités d'évaluation

**Anglais :**

CC : compréhension orale, expression orale.

CT : compréhension écrite, expression écrite.

#### **Interculturalité :**

CC. épreuves écrites. **Jeux création entreprise :**

CC : Evaluation des différentes étapes du jeu et présentation orale.

#### Références Bibliographiques

- 1. Blattes S., Jans V., Upjohn J., *Minimum competence in scientific English*, Grenoble : EDP Sciences, 2003.
- 2. 1974, Hornby A.S., Cowie A.P., Gimson A.C., Lewis J.W. *Oxford Advanced Learner's Dictionary,* OUP, 1974.
- 3. Murphy R., *English Grammar in use, OUP*, Scientific American Magazine, National Geographic, 2007.

# **5.6.3 Semestre 6**

![](_page_32_Picture_269.jpeg)

 $\Gamma$ 

Responsable de l'UE : M. Mohamed SLIMANE

Prérequis

• Néant

**Descriptif** 

![](_page_32_Picture_270.jpeg)

Modalités d'évaluation

CT : Epreuve écrite.

CC : Epreuve écrite.

# Références Bibliographiques :

1. G.MARTINEAU, *Statistique non paramétrique*, Ed. Sciences et Culture, 1990

2. A.BAILLE, Ph.CAPERAA et B.VAN CUSTEN, *Méthodes et modèles en statistique non paramétrique*, Ed. Dunod, 1988

3. Ph.CAPERAA et B.VAN CUSTEN, *Méthodes et modèles en statistiques non paramétriques*, Dunod 1988

# **CONCEPTION ET PROGRAMMATION OBJET : MISE EN ŒUVRE C++**

![](_page_33_Picture_348.jpeg)

Cours : 16h TD : 8h TP : 33h Projets : 7h -

Années : 3 Semestre : 6 Code : info S6.2

┱

┯

┯

┑

 $\mathsf{r}$ 

Responsable de l'UE : M. Vincent T'KINDT

#### Prérequis

- Programmation impérative et mise en œuvre (Info S5.2)
- Génie logiciel et mise en œuvre (info S5.5)

#### **Descriptif**

![](_page_33_Picture_349.jpeg)

![](_page_34_Picture_82.jpeg)

#### Modalités d'évaluation

CT : Epreuve écrite.

 $\mathsf{l}$ 

CC : comptes rendus de travaux pratiques, Présentation du travail réalisé et évaluation du code produit.

#### Références Bibliographiques :

- 1. Martin Fowler, *UML Distilled : A Brief Guide to the Standard Object Modeling Language*, 3rd Edition, Publisher : Addison-Wesley Professional, 2003.
- 2. Joseph Gabay, David Gabay : *UML 2 Analyse et conception - Mise en œuvre guidée avec études de cas*, Collection Dunod, 2008.
- 3. Marc Gregoire, Nicholas A. Solter, Scott J. Kleper. *Professional C++,* seconde édition. 2011.
- 4. Vincent T'Kindt. *Programmation en C++ et génie logiciel*. Dunod. 2007.

![](_page_35_Picture_252.jpeg)

Responsable de l'UE : M. Hubert CARDOT

## Prérequis

• Néant

## **Descriptif**

- Connaître et maitriser les principes de base de **transmission de l'information**
- Maitriser les concepts de base des **réseaux**
- Savoir mettre en place les **services applicatifs minimum**s

![](_page_35_Picture_253.jpeg)

modalités d'évaluation

CT : Epreuve écrite.

CC : Epreuve écrite, TP noté

# Références Bibliographiques :

- 1. SPATARU Alexandru, Fondements de la théorie de la transmission de l'information, Presses Polytechniques et Universitaires Romandes, 1987
- 2. Olivier Rioul, Théorie de l'information et du codage, Hermès Lavoisier, 2007
- 3. Andrew Tanenbaum, Réseaux, Cours et exercices, 3ème édition, Sciences Sup, Dunod, 1999.
- 4. Guy Pujolle*, Les réseaux*, 7ème édition, Eyrolles, 2010.
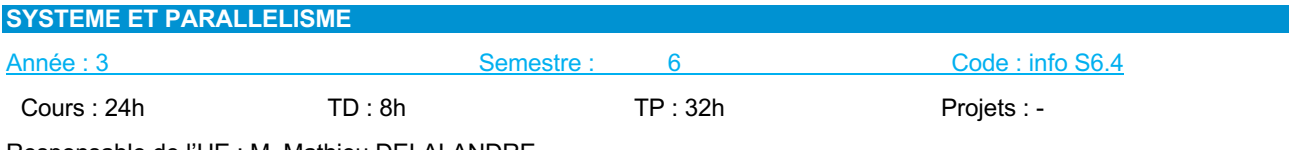

Responsable de l'UE : M. Mathieu DELALANDRE

Prérequis

- Principes fondamentaux des SE (Info S5.4)
- Programmation Langage C/Java (Info 5.2 et Info 6.2)
- Illustration d'un SE- Unix (Info S5.4)
- Réseaux, normes et protocoles (Info S6.3)

#### **Descriptif**

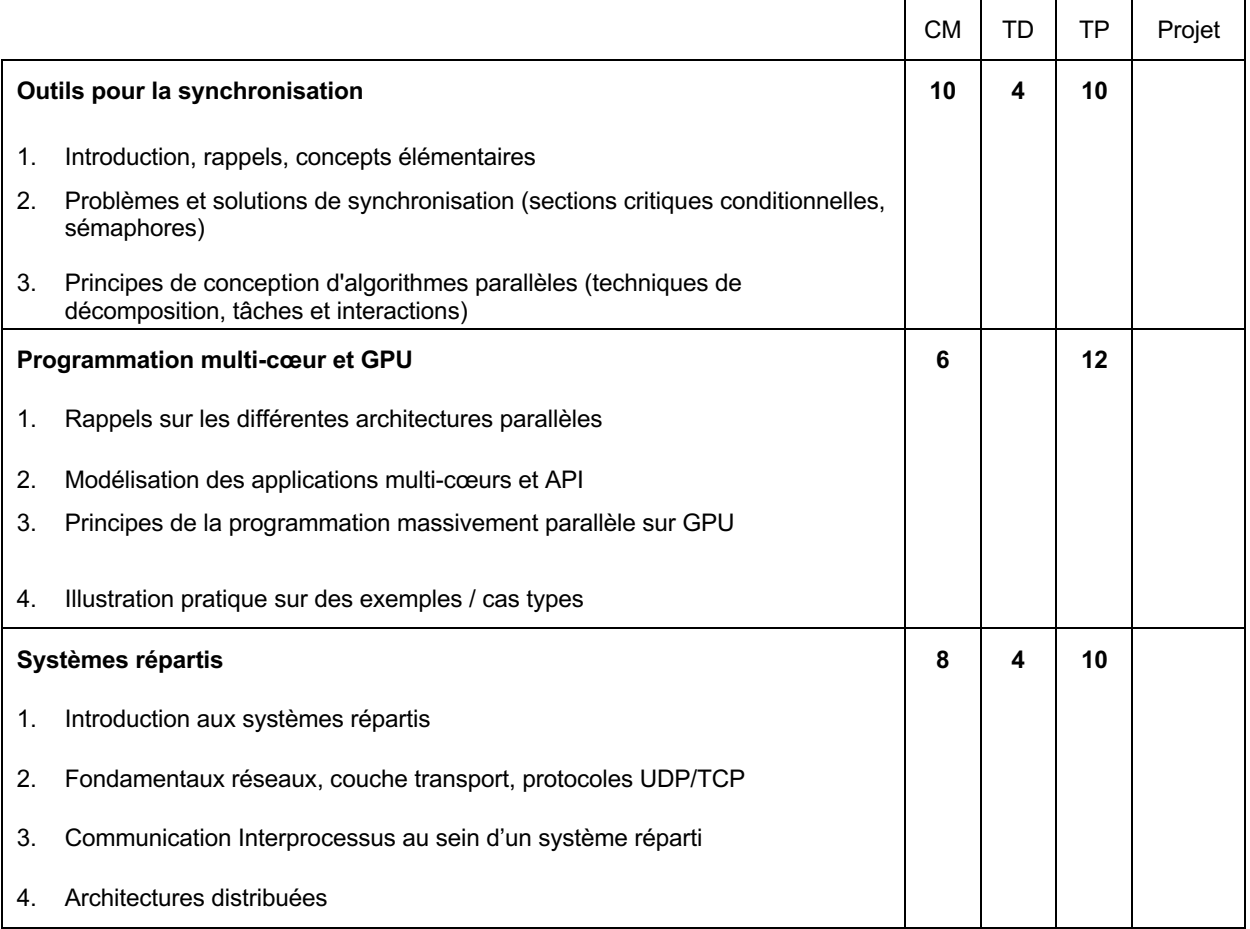

#### modalités d'évaluation

CC : type préparation et rendu d'exercices, comptes rendus de travaux pratiques.

- 1. A. Tanenbaum. *Modern Operating Systems*. Prentice Hall, 2007.
- 2. A. Silberschatz and al. *Operating Systems Concepts*. John Wiley and soon, 2008.
- 3. W. Stallings. *Operating Systems, internals and design principles*. Pearson Education, 2011.
- 4. D. Kirk. *Programming Massively Parallel Processors: A Hands-on Approach* (Applications of GPU Computing Series), 1<sup>st</sup> edition. Paperback, 2010.
- 5. M. Herlihy and N. Shavit, *The art of multiprocessor programming*. Paperback, 2008.
- 6. A. Tanenbaum. *Distributed Operating Systems*. 2nd edition. Pearson International, 2007.
- 7. G. Coulouris and al. *Distributed Systems, Concept and Design*  3 rd edition. Addison Wesley, 2001.
- 8. E. Pitt, *Fundamental Networking in Java*. Springer, 2010.

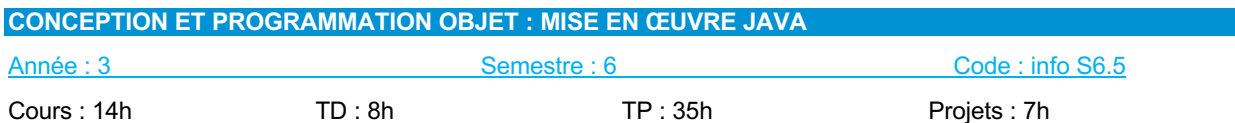

Responsable de l'UE : M. Carl ESSWEIN

#### **Prérequis**

- Programmation impérative et mise en œuvre (Info S5.2)
- Génie logiciel et mise en œuvre (info S5.5)

#### **Descriptif**

Volume total : 64h dont 7h en autonomie. Sur les 57h en présentiel, 10h sont consacrées à l'expression écrite et orale et la gestion du projet.

Cette UE se décompose en deux sous-projets encadrés dont la mise en œuvre est fortement guidée. Une partie de ce projet est effectuée en séances de TD (travail en groupe) et TP (travail individuel). L'ensemble des séances réalisées pour chaque sous-projet concernent une application unique et cohérente. Cela permet aux étudiants d'appréhender concrètement la création d'applications conséquentes. Même si les séances de TD et TP permettent de réaliser une grande partie du travail, du travail libre est laissé à l'étudiant afin d'évaluer ses capacités d'autonomie.

Chaque sous-projet comporte deux parties : une partie orientée modélisation (UML) et une partie orientée programmation. Les deux langages seront mis en pratique avec des objectifs différents (interactions, structures de données) tout en servant de mise en œuvre pour un enseignement autre que l'ingénierie du logiciel :

- le projet C++ permettra notamment la mise en œuvre d'algorithmes issus de l'algèbre linéaire (travail sur les structures de données liées aux matrices) et des graphes
- le projet Java permettra notamment de découvrir la programmation en Modèle Vue Contrôleur (MVC) et la programmation réseaux grâce avec une application de « tchat ».

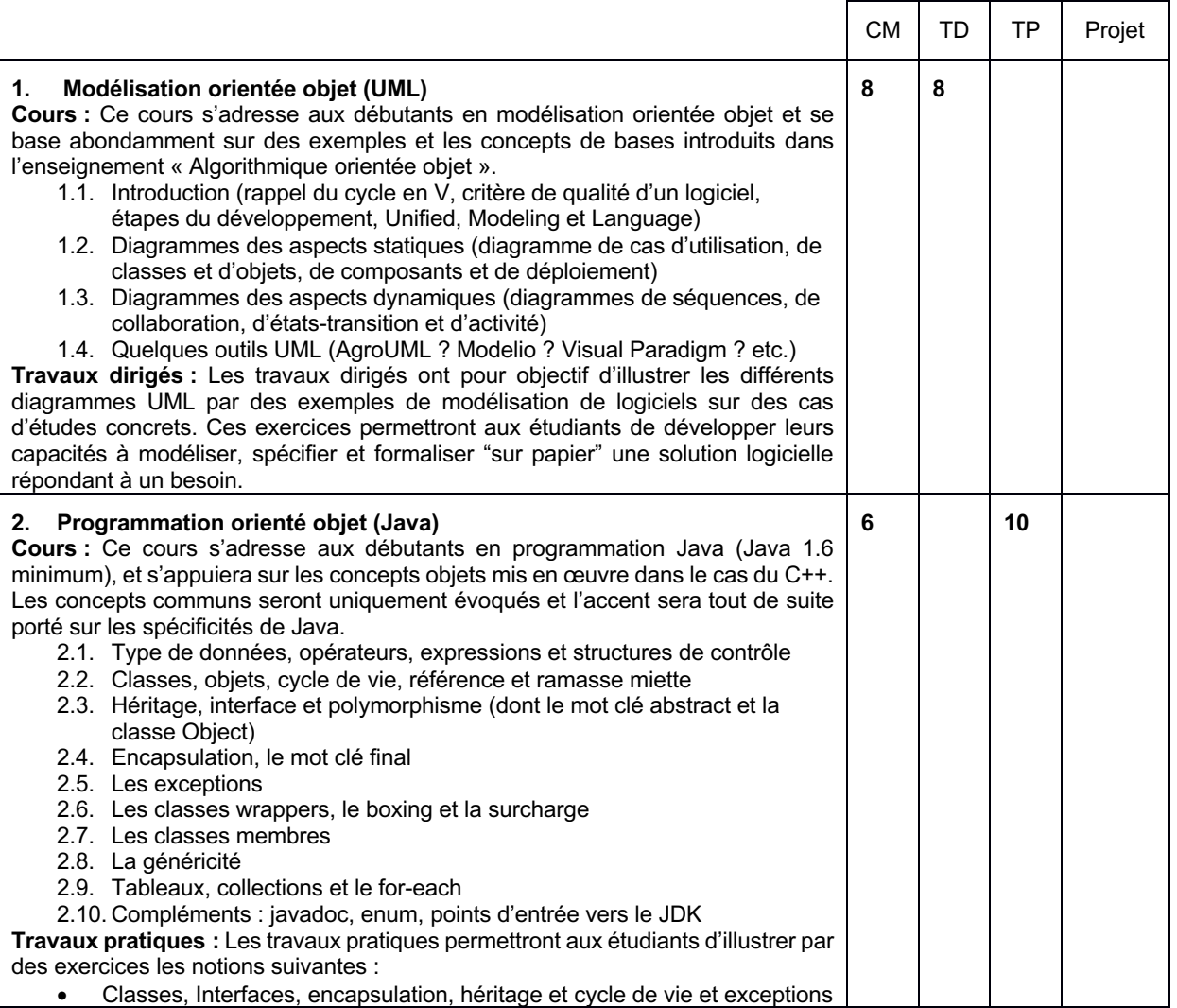

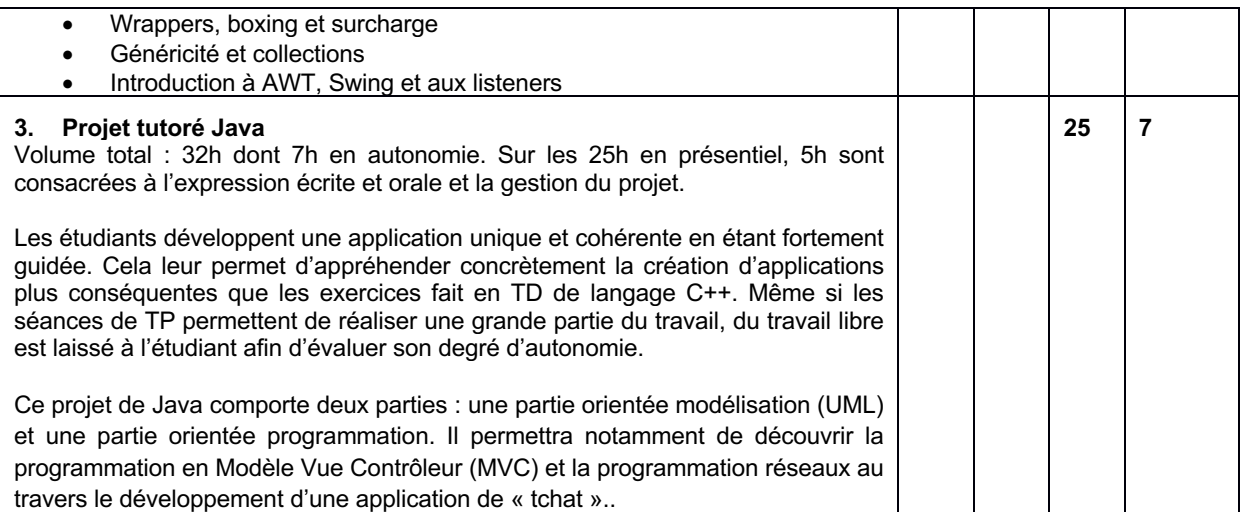

#### Modalités d'évaluation

CT : Epreuve écrite.

CC : comptes rendus de travaux pratiques, Présentation du travail réalisé et évaluation du code produit.

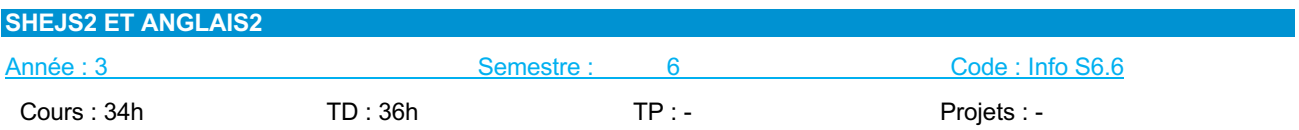

ŗ

**Prérequis** 

• Niveau B1 en anglais

## **Descriptif**

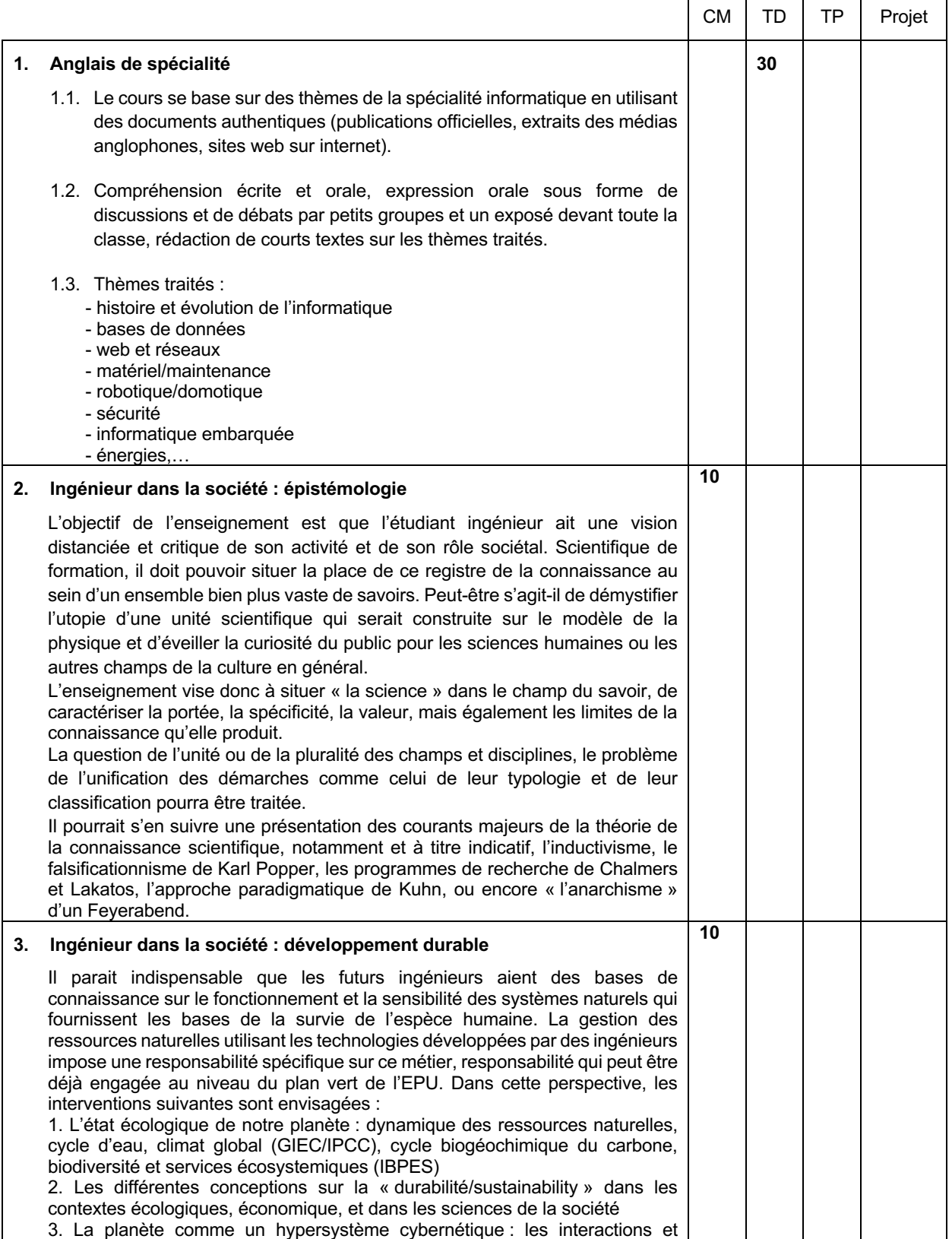

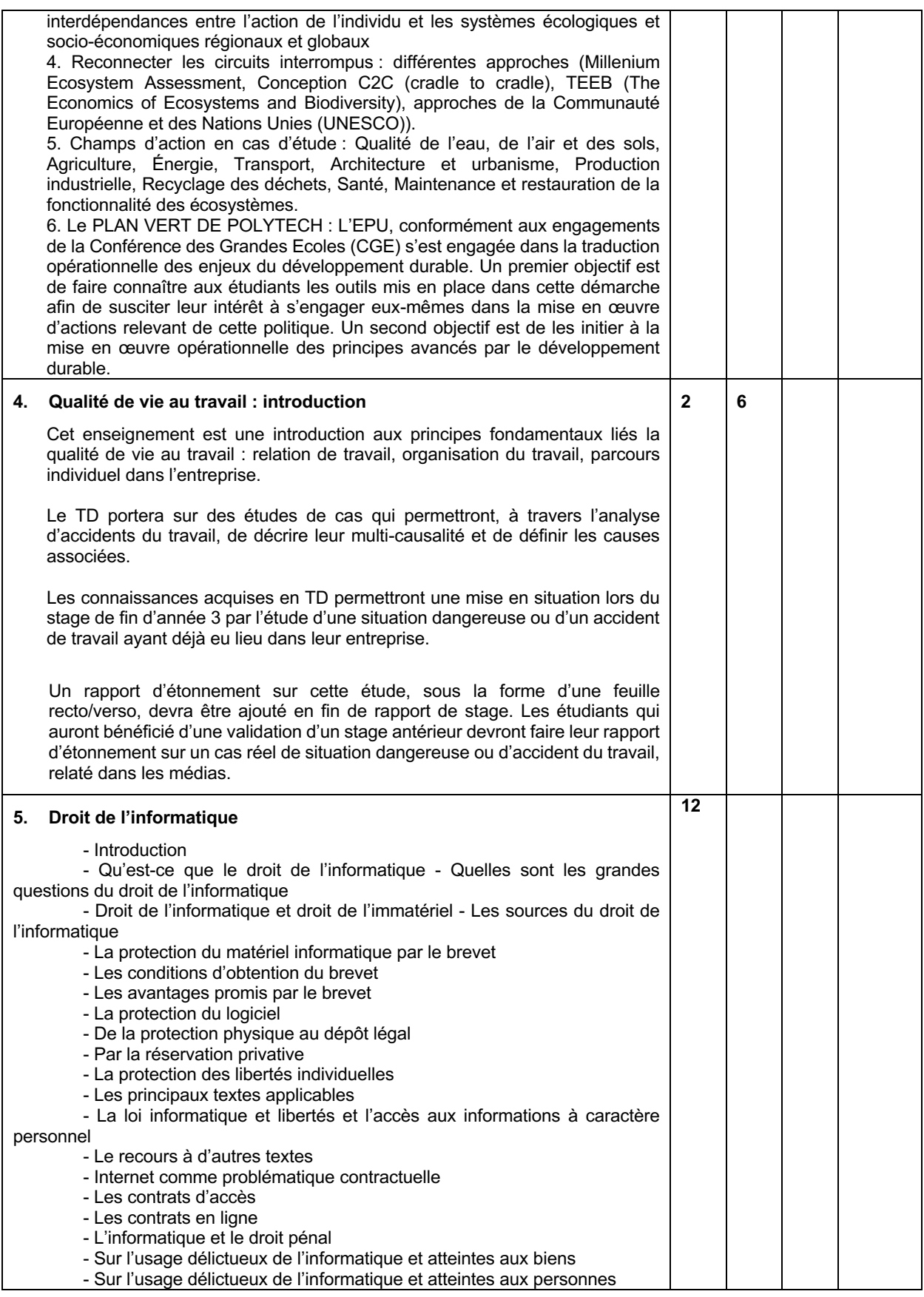

#### **Connaissance**

**Anglais**

- - Acquisition du vocabulaire spécifique à l'informatique.
- - Compréhension d'un document écrit ou sonore de vulgarisation du domaine de l'informatique.
- - Communication sur des sujets professionnels dans le domaine de l'informatique.

- - Recherches dans la spécialité sur toutes sources en anglais

### Modalités d'évaluation

#### **Anglais :**

CC : compréhension orale, expression orale.

CT : compréhension écrite, expression écrite.

#### **Ingénieur dans la société : épistémologie**

CT : Epreuve écrite.

#### **Ingénieur dans la société : développement durable**

CT : Epreuve écrite.

#### **Qualité de vie au travail : introduction**

CT : QCM commun à toute la promotion

Rapport d'étonnement à associer au rapport de stage (ou indépendant pour les stages antérieurs validés)

#### **Droit de l'informatique**

CC : Epreuves écrites.

- 1. Documents audio ou vidéo des medias anglophones (BBC, CNN, NPR etc…)
- 2. Scientific American Magazine
- 3. BACHELARD (G) La formation de l'esprit scientifique. Brin, 2000 (Poche)
- 4. BERTHELOT (J.M.) La construction de la sociologie. PUF (Que-sais-je ?)
- 5. FEYERABEND (P.K.) Contre la méthode, esquisse d'une théorie anarchique de la connaissance. Seuil, 1988 (Poche).
- 6. KUHN (T.) La structure des révolutions scientifiques. Flammarion, 2008 (Poche)
- 7. POINCARE (H.) La valeur de la science. Flammarion, 2011 (Poche)
- 8. POPPER (K) La connaissance objective : une approche évolutionniste. Flammarion, 2009 (Poche)
- 9. GADREY (Jean), JANY-CATRICE (Florence) Les nouveaux indicateurs de richesse. La Découverte, 2012 (Poche)
- 10. GLENN (Vincent). Indices. Direction Humaine des Ressources, 2012 (DVD, 111 mn)
- 11. MEDA (Dominique) Pour une autre mesure de la richesse. Flammarion, 2008 (Poche)
- 12. SERREAU (C.) Solutions locales pour un désordre global. Memento films, 2010 (DVD, 173 mn).
- 13. VIALLET (J.R.) La mise à mort du travail, la destruction, l'aliénation, la dépossession. France 3 éditions, 2009 (DVD, 201 mn)
- 14. WAGENHOFER (E.) We feed the world, Le marché de la faim. Imagine, 2005 (DVD, 96 mn)

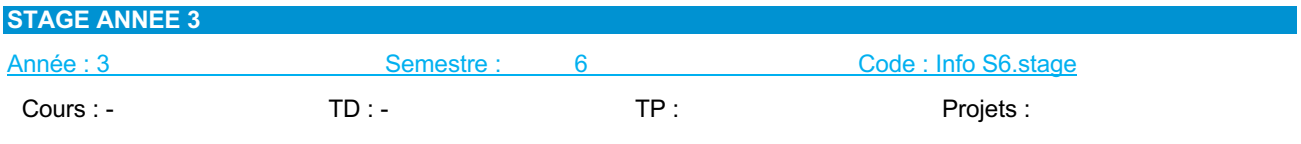

Prérequis

• Néant

**Descriptif** 

Le stage « découverte de l'entreprise » permet aux étudiants de mettre en application ses les compétences acquises au cours de cette première année de formation. Il permet à l'étudiant de confronter ses connaissances théoriques et ses savoir-faire pratiques pour la résolution d'un problème technique, technologique et/ou théorique. Durant le stage, l'étudiant pourra mettre en œuvre des compétences en gestion de projet.

Le stage « découverte de l'entreprise » consiste en une première expérience professionnelle pour l'élève-ingénieur qui doit travailler et être fortement impliqué dans les projets et missions confiés. Le stage doit lui permettre d'appréhender le monde de l'entreprise et de mettre en œuvre ses connaissances théoriques et pratiques par rapport à la mission confiée.

#### Modalités d'évaluation

CC : Présentation écrite de la méthodologie et du travail réalisé. Rapport d'étonnement à associer au rapport de stage (ou indépendant pour les stages antérieurs validés)

# **5.7 Contenu des enseignements de 4ème année**

# **5.7.1 Tableau croisé de compétences semestres 7 et 8**

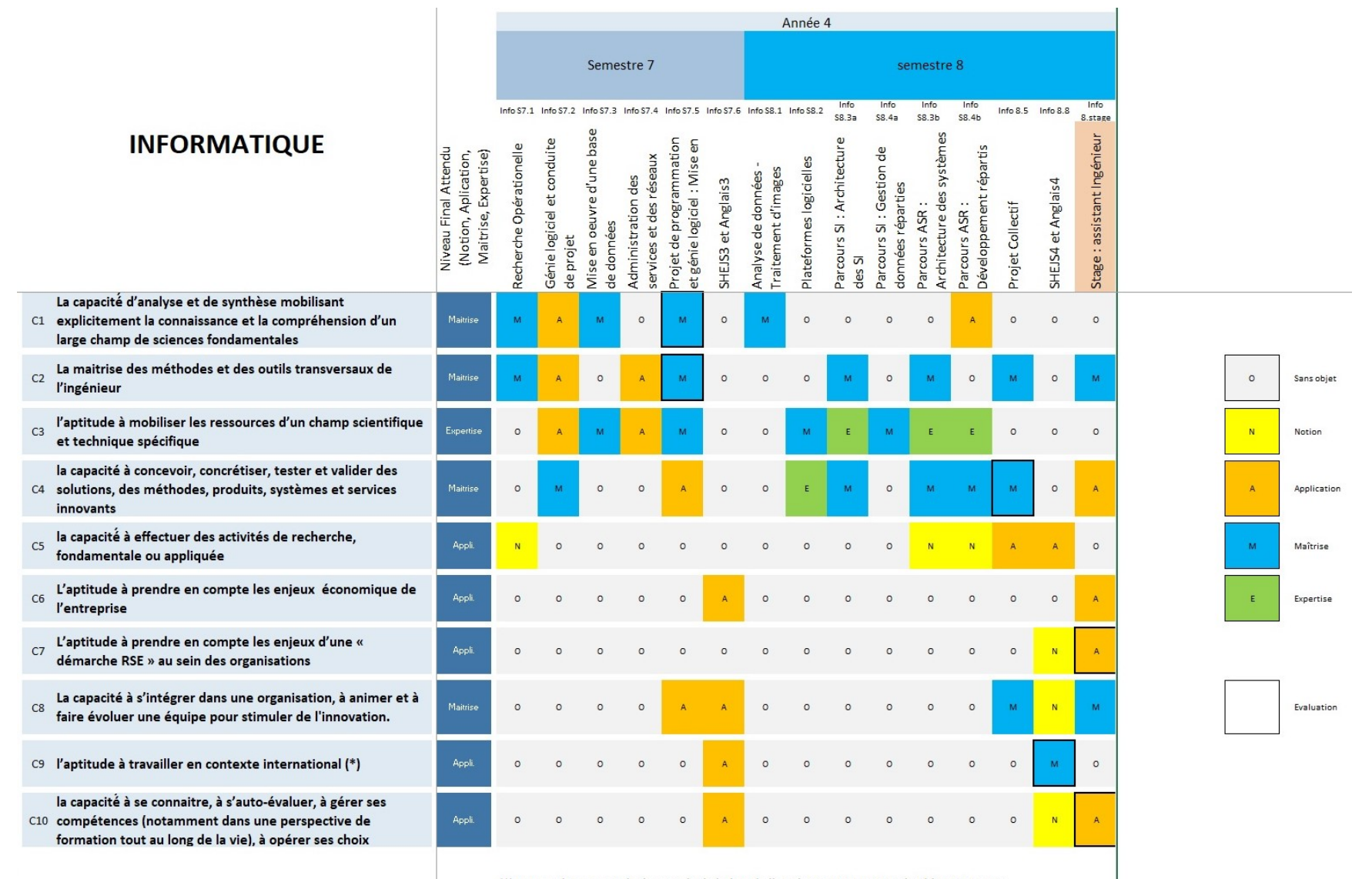

(\*) La compétence sera également évaluée lors de l'expérience internationale obligatoire pour l'ensemble des élèves ingénieur

## **5.7.2 Semestre 7**

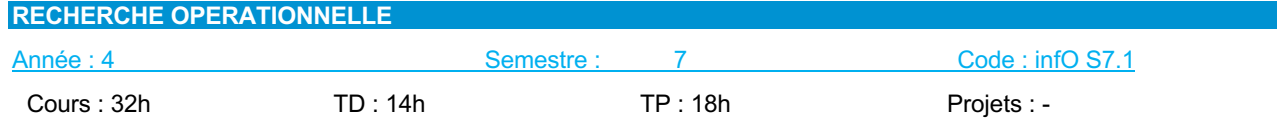

Responsable de l'UE : M. Jean-Charles BILLAUT

### Prérequis

• Outils Mathématiques pour l'Ingénieur (Info S5.1)

# **Descriptif**

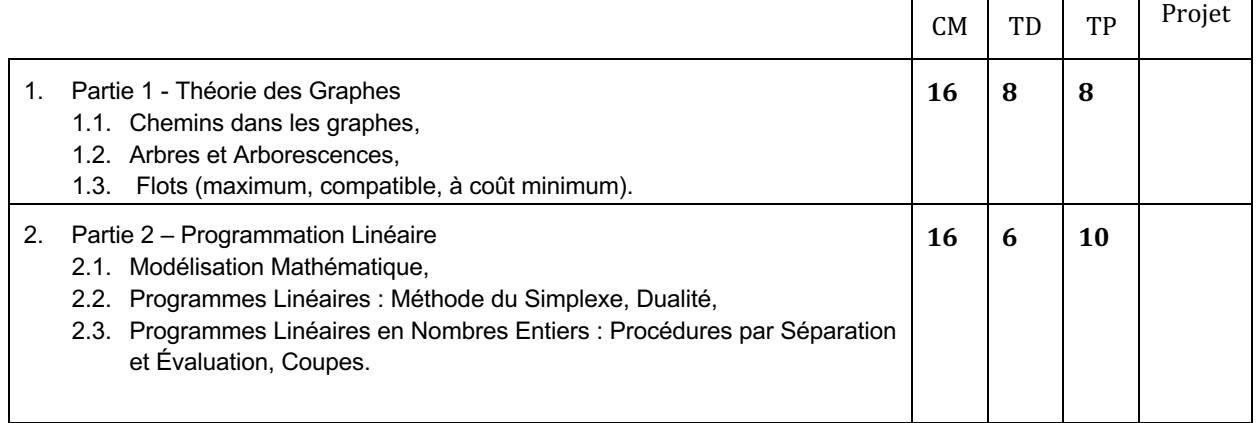

## Modalités d'évaluation

CT : Epreuve écrite.

CC : comptes rendus de travaux pratiques, présentation du travail réalisé, évaluation du code produit.

- 1. C. Guéret, C. Prins, M. Sevaux, *Programmation linéaire*, Eyrolles, 2000.
- 2. D. De Werra, T. M. Liebling, J-F. Hêche, *Recherche opérationnelle pour ingénieurs*, Presses polytechniques et universitaires romandes, 2003.
- 3. M. Gondran, M. Minoux, « *Graphes et algorithmes », collection Etudes et Recherches EDF*, Lavoisier, 2009.
- 4. G. B. Dantzig, M. N. Thapa, *Linear Programming*, Springer series in OR, 1997.

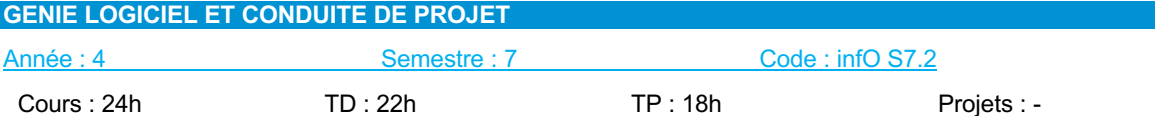

┯

⊤

┬

Responsable de l'UE : M. Nicolas RAGOT

Prérequis

- Bases algorithmiques et programmation impérative (Info S5.2)
- Conception et programmation objet (Info S6.2)
- **Descriptif**

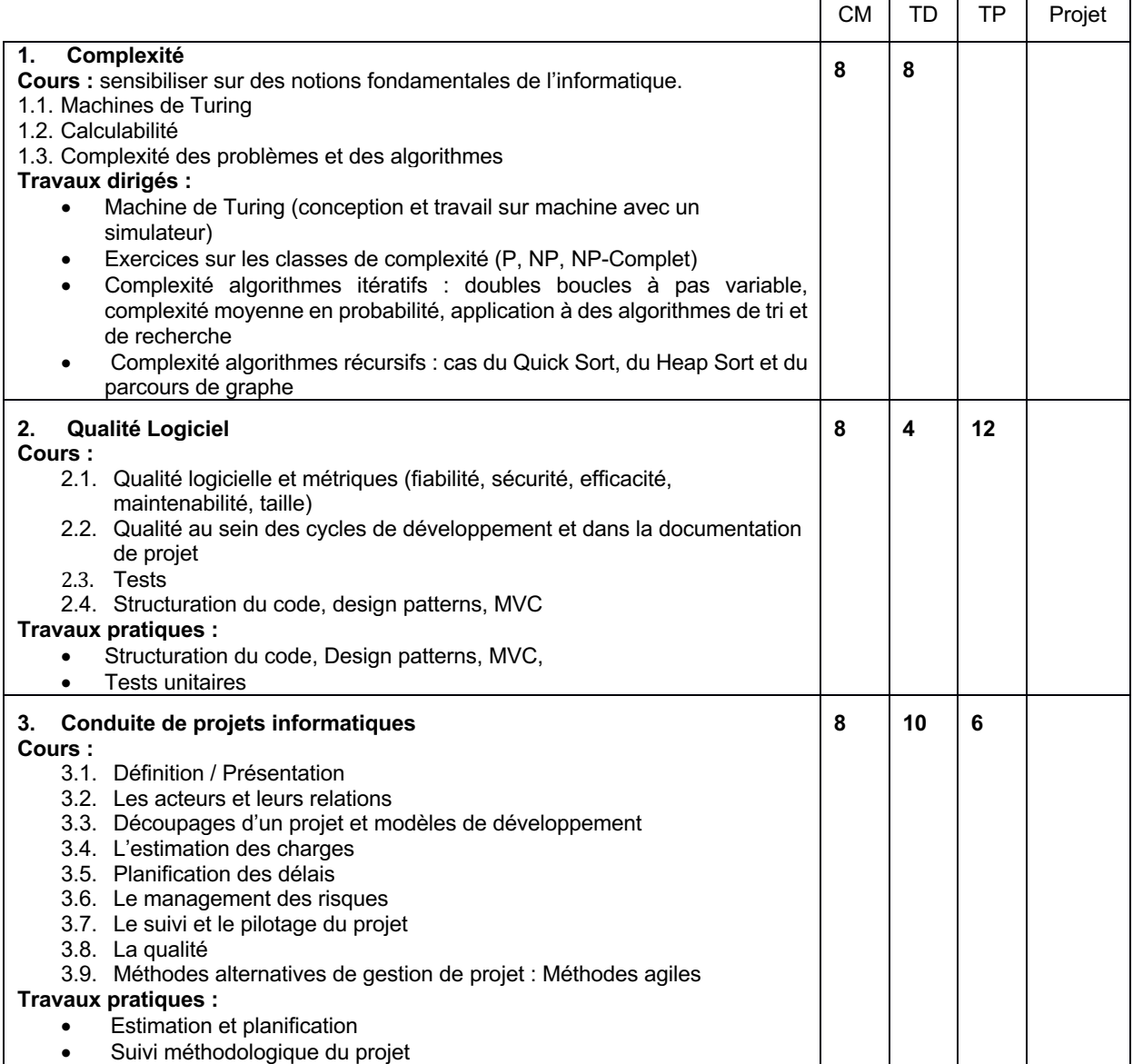

#### Modalités d'évaluation

CT : Epreuve écrite.

CC : comptes rendus de travaux pratiques, présentation du travail réalisé, évaluation du code produit.

- 1. Pierre Wolper, *Introduction à la calculabilité*, 3ème édition, Collection Sciences Sup, Ed. Dunod, 2006.
- 2. Stephen H. Kan, *Metrics and Models in Software Quality Engineering*, Ed. Addison Wesley, 2002.
- 3. Chantal Morley, *Management d'un projet de système d'information*, 5ème édition, Ed. Dunod. 2006.
- 4. Armel Durand, *Maîtrise d'œuvre des projets Informatiques*, Dunod, 2004.
- 5. Véronique Mesager Rota, *Gestion de projets : vers des méthodes agiles*, Eyrolles, 2007.
- 6. Claude Aubry*, Scrum : Le guide pratique de la méthode agile la plus populaire* 2ème édition de Claude Aubry, Ed. Dunod, 2010
- 7. Ken Schwaber, *Agile Project Management with Scrum*, Ken Schwaber, Microsoft Press, 2004.
- 8. Mike Cohn, *Succeeding with Agile: Software Development Using Scrum*, Addison-Wesley Professional, 2009.

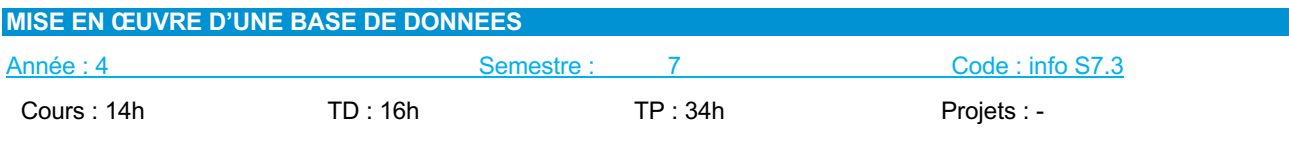

Responsable de l'UE : M. Donatello CONTE Prérequis

• Néant

## **Descriptif**

- Connaître les principes de **l'administration** d'une base de données.
- Savoir *interfacer* un SGBD et une application objet.
- Maitriser un **framework pour la programmation web** et l'interconnexion au SI.

#### Mise en œuvre :

- Framework Java et persistance
- Définition des outils pouvant être utilisés : PHP/Ajax, JQuery, JPA Hibernate voire PHP Doctrine ???
- Outil de programmation web HTML5, Javascript ….

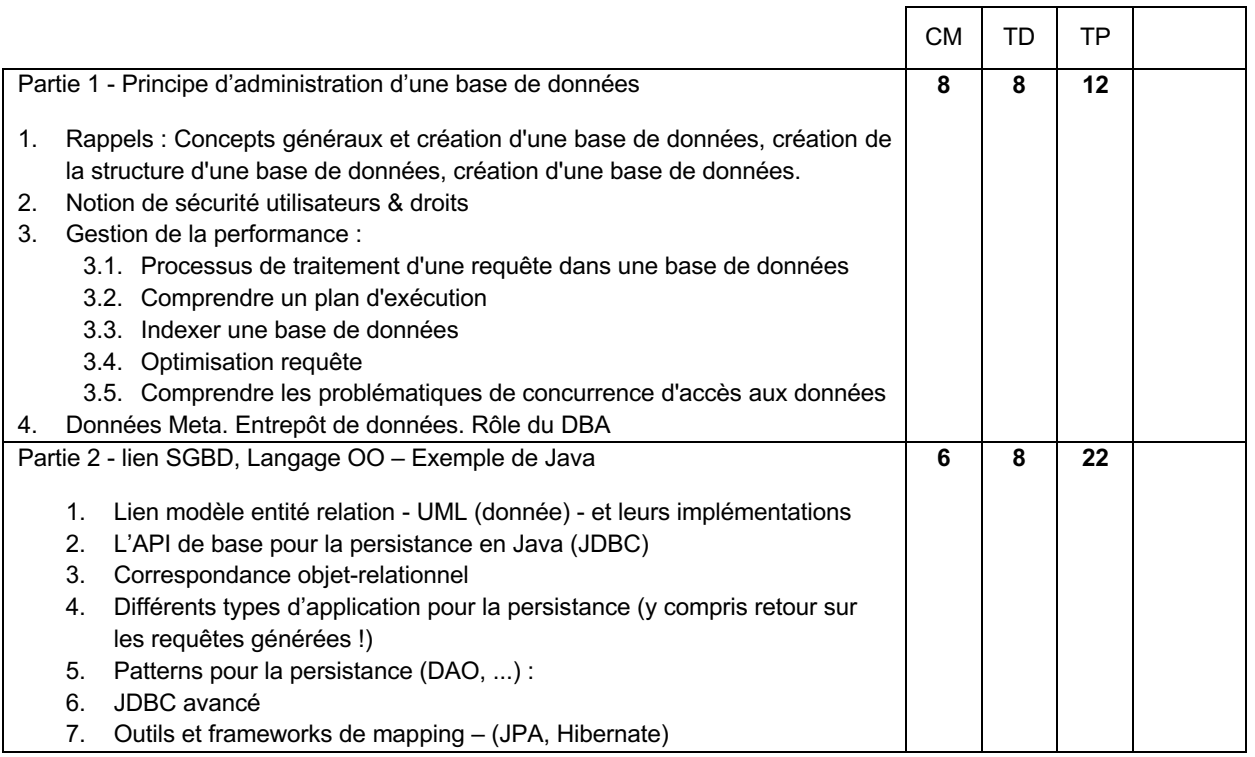

#### Modalités d'évaluation

CC : comptes rendus de travaux pratiques, Présentation du travail réalisé, évaluation du code produit.

- 1. Cary Millsap, Jeff HoltEditeur, *Optimizing Oracle performance*, Ed. O'Reilly, 2003.
- 2. Olivier Heurtel, *Oracle 11g – Administration*, Editeur Eni, 2008.
- 3. Philippe Lacomme, Raksmey Phan, Libo Ren, Nikolay Tchernev, *Nouvelles technologies d'accès aux données - Java, Jee, Asp.Net, XCode, programmes pour Windows, Mac Os, Linux - Bases de données*, Ed. Ellipses, 2012.
- 4. Anthony Patricio, *Hibernate 3.0, Gestion optimale de la persistance dans les applications Java/J2EE*, Ed. Eyrolles, 2005.

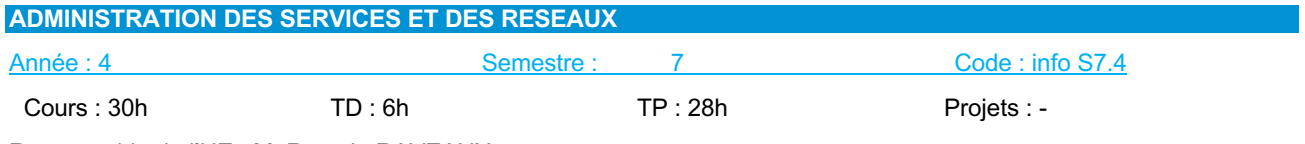

Responsable de l'UE : M. Romain RAVEAUX

#### Prérequis

- Principes fondamentaux des SE (Info S5.4)
- Illustration d'un SE- Unix (Info S5.4)
- Réseaux, normes et protocoles (Info S6.3)
- Transmission de l'information (Info S6.3)

# **Descriptif**

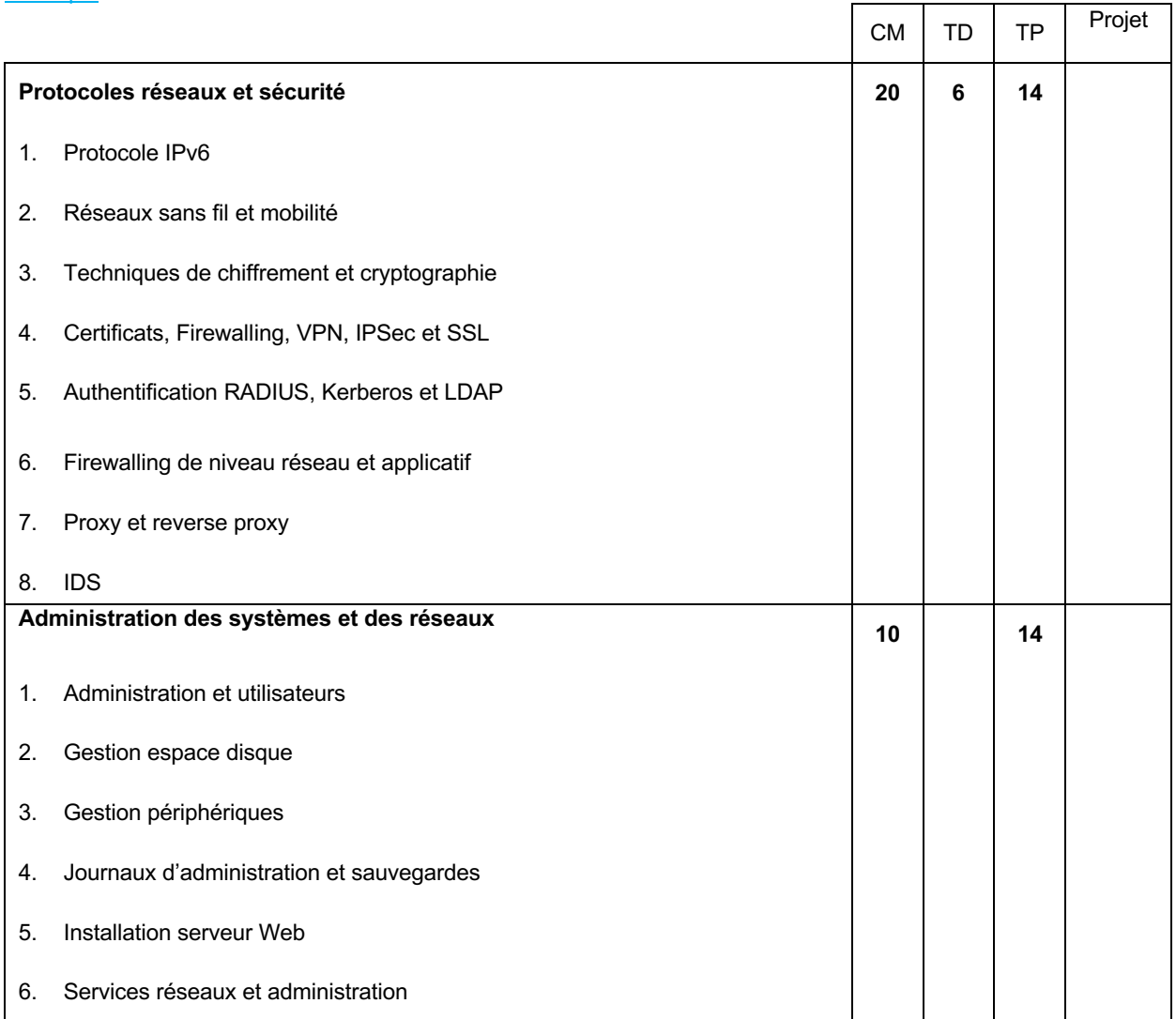

## Modalités d'évaluation

CC : type préparation et rendu d'exercices, comptes rendus de travaux pratiques.

- 1. A.S. Tanenbaum et D.J. Wetherall, *Computer Networks*, 5th Edition, Hardcover, 2010.
- 2. T.A. Limoncelli, The Practice of System and Network Administration 2sd edition, Paperback, 2007.

## **PROJET DE PROGRAMMATION ET GENIE LOGICIEL : MISE EN OEUVRE**

Année : 4 Semestre : 7 Code : info S7.5

Cours : TD : The Text of TP : 10h Projets : 54h

Responsable de l'UE : M. Nicolas MONMARCHÉ

## Prérequis

• Génie logiciel et conduite de projet (Info S7.2)

## **Descriptif**

Volume total : 64h **en autonomie**. 10h seront consacrées à l'expression écrite et orale et la gestion du projet.

L'objectif du projet S7 est double :

- Ce projet servira d'application directe des enseignements « Qualité du logiciel » et « Conduite de projets informatiques »
- Il permettra d'acquérir une expérience dans la conception et la réalisation de logiciels

## Modalités d'évaluation

CC : Rapport écrit, présentation orale du travail réalisé, évaluation du code produit.

- 1. Claude Aubry*, Scrum : Le guide pratique de la méthode agile la plus populaire* 2ème édition de Claude Aubry, Ed. Dunod, 2010
- 2. Ken Schwaber, *Agile Project Management with Scrum*, Ken Schwaber, Microsoft Press, 2004.
- 3. Mike Cohn, *Succeeding with Agile: Software Development Using Scrum*, Addison-Wesley Professional, 2009.

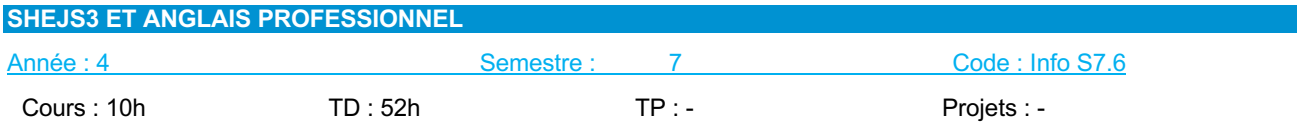

#### **Prérequis**

## • Niveau B1 en anglais

## **Descriptif**

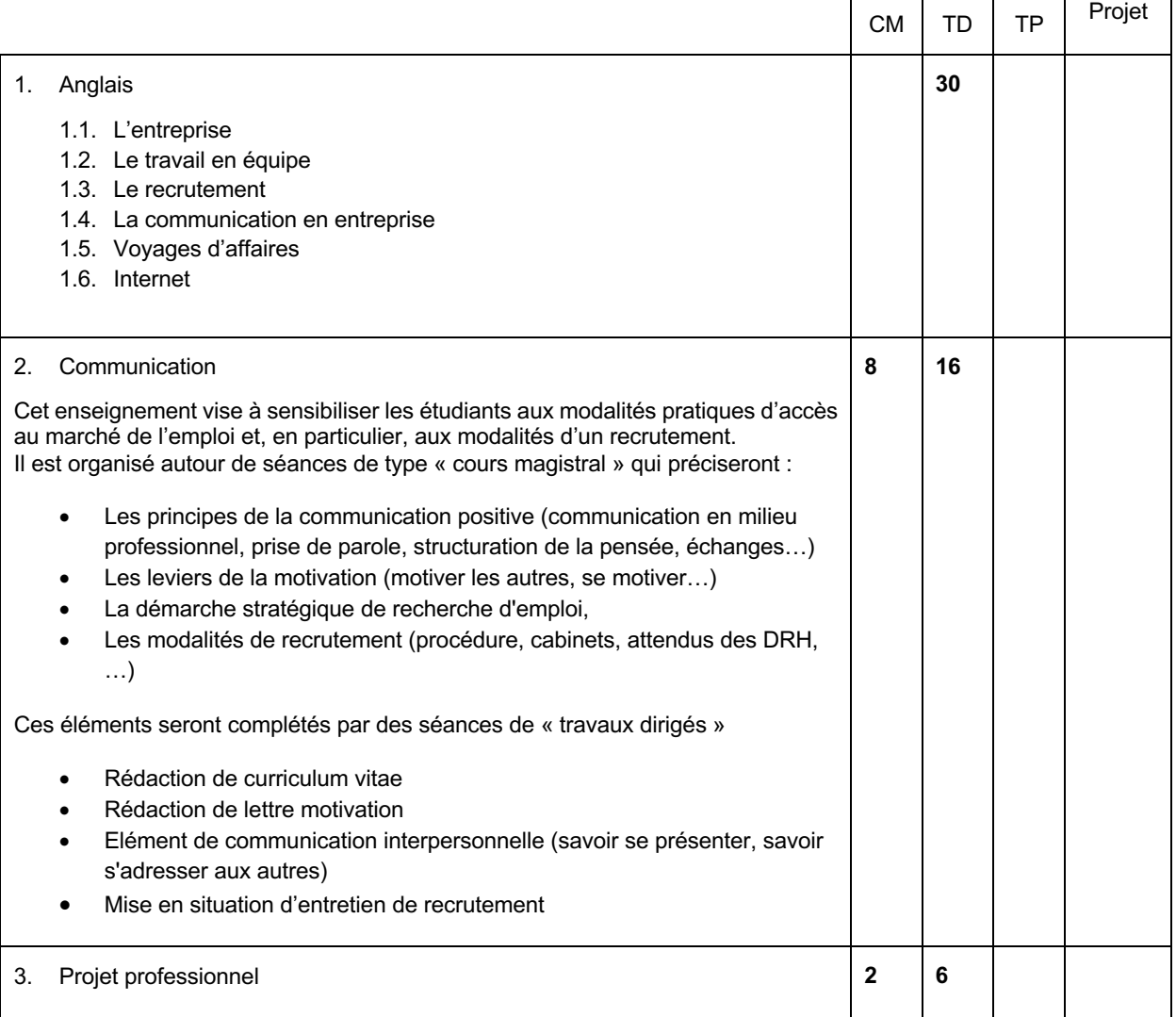

#### Modalités d'évaluation

CC : comptes rendus de travaux dirigés, présentation du travail réalisé.

# **Connaissances**

#### **Anglais**

- L'entreprise : organigramme, finances, code vestimentaire, culture d'entreprise
- Travail en équipe : compétences de chaque membre, qualités du leader
- Présentations orales : exposé avec support visuel, mots clés et interaction avec le public
- Recrutement : CV et une lettre de motivation en anglais, recherche d'emploi, entretien de recrutement
- Communication en entreprise : dialogues téléphoniques, rédaction de courriels, participation à une réunion, animation de débat, négociation d'un contrat
- Voyages d'affaires, accueil de collègues étrangers
- Internet : recherche de documents en anglais, réseaux sociaux, dangers et abus d'internet

#### Références Bibliographiques

1. Downes C., *Cambridge English for Job-hunting*, CUP, 2008.

- 2. Taylor L. *International Express (Intermediate and Upper-intermediate)*, OUP, 2002.
- 3. Cotton D. ,FalveyD. ,Kent S. , O'Keefe M., Dubicka, I, *Market Leader (Intermediate and Upper-intermediate)*, Longman, Pearson ELT, 2000.
- 4. Naunton J., *Head for Business (Intermediate and Upper-intermediate)*, OUP, 2000.
- 5. Mascull B., *Business Vocabulary in Use (Intermediate and Advanced)*, CUP, 2010.
- 6. Hornby A.S., Cowie A.P., Gimson A.C., Lewis J.W. *Oxford Advanced Learner's Dictionary*, OUP, 1974.
- 7. Murphy R., *English Grammar in use*, OUP, 2007.
- 8. Time Magazine , The Economist,…

# **5.7.3 Semestre 8**

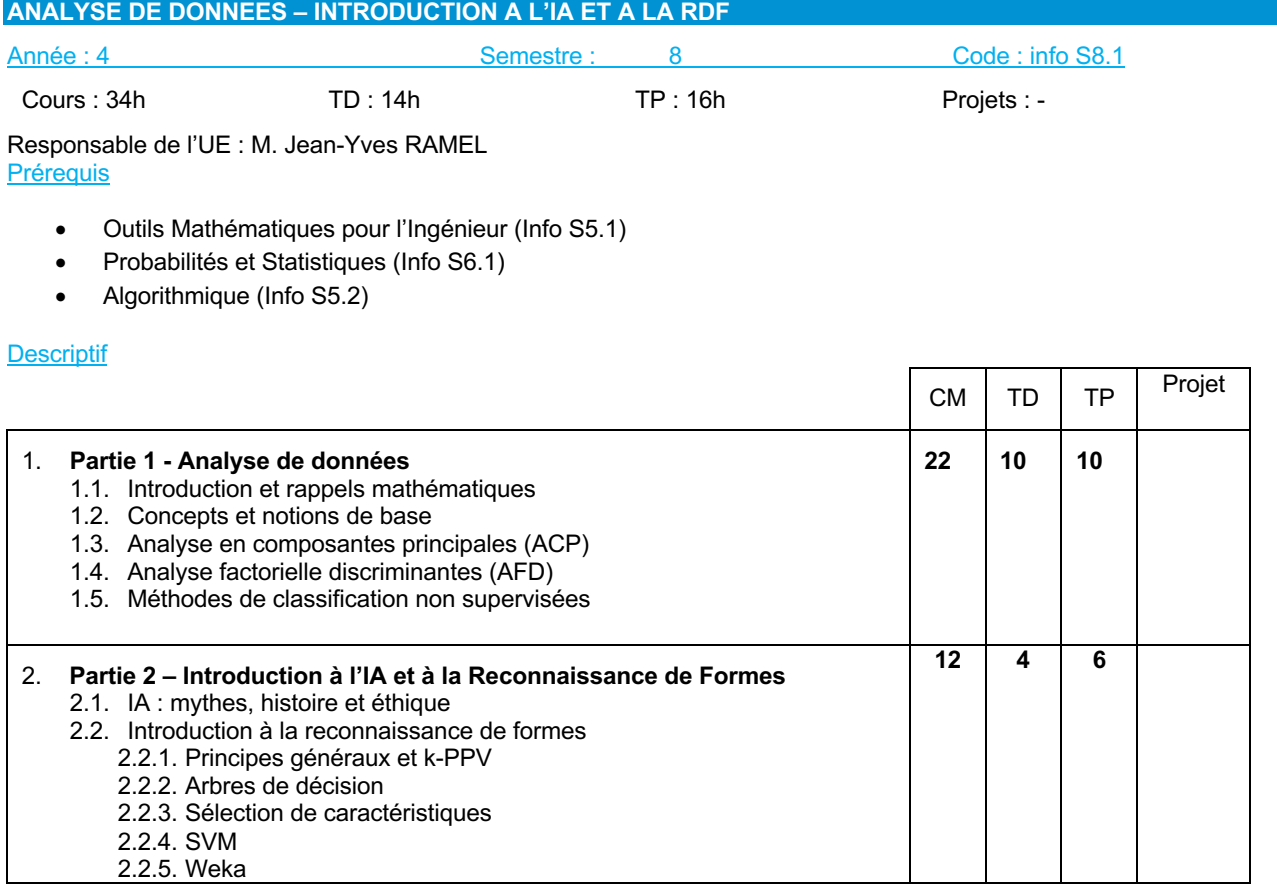

# Modalités d'évaluation

CC : Epreuves écrites, comptes rendus de travaux pratiques, présentation du travail réalisé, évaluation du code produit. CT : Epreuve écrite

- 1. Michel Jambu, *Méthodes de base de l'analyse de données*, Ed. Eyrolles, 1999
- 2. R. Duda, P. Hart, D. Stork, *Pattern Classification*, WILEY-INTERSCIENCE, 2000
- 3. Michel Jambu, *Méthodes de base de l'analyse de données*, Ed. Eyrolles, 1999

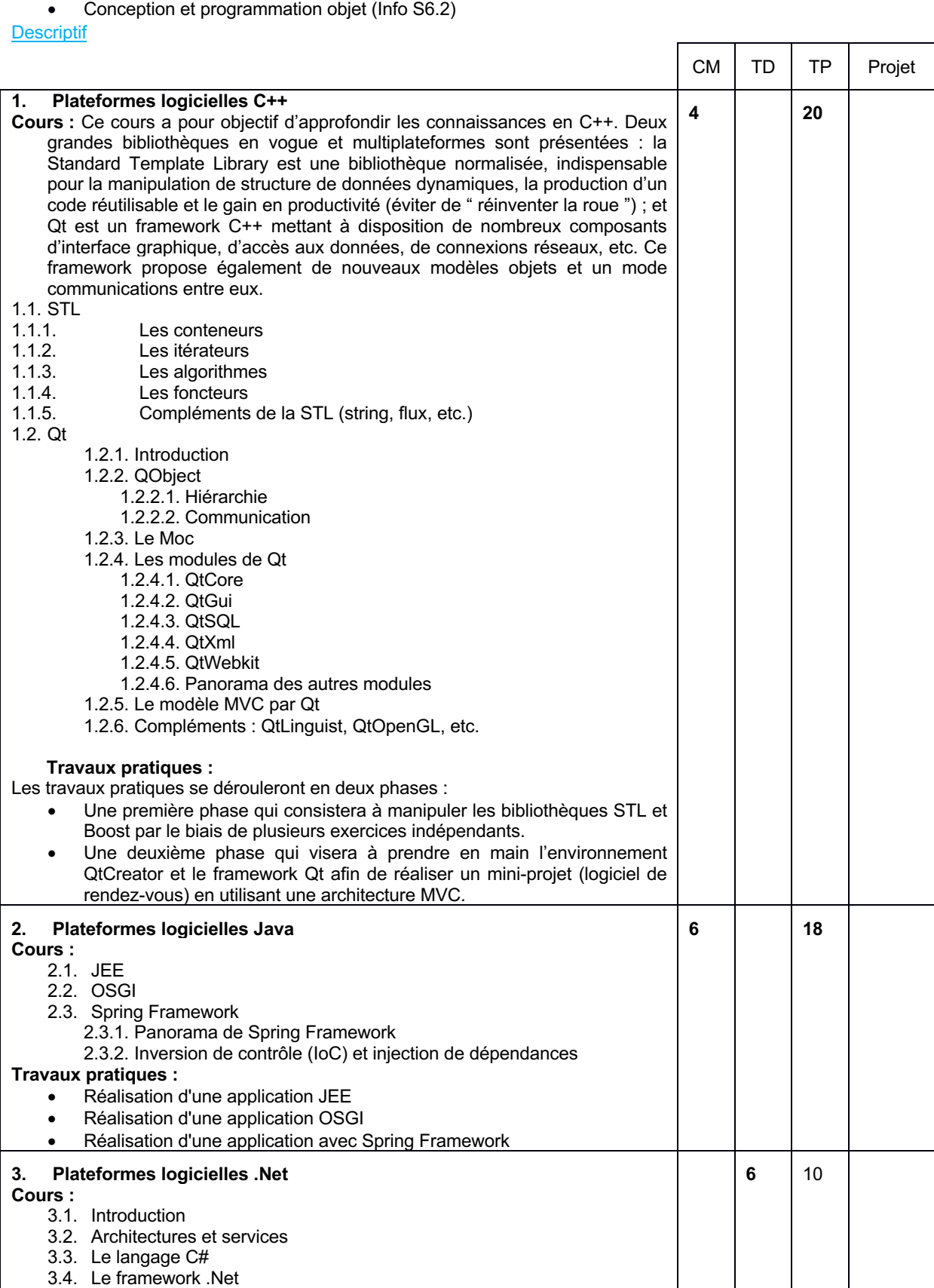

# **PLATEFORMES LOGICIELLES**

Année : 4 Semestre : 8 Code : info S8.2

**Prérequis** 

Cours : 10h TD : 6h TP : 48h Projets : -

Responsable de l'UE : M. Yannick KERGOSIEN

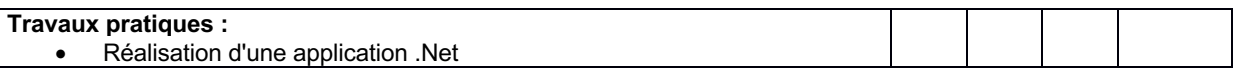

#### Modalités d'évaluation

CC : comptes rendus de travaux pratiques, Présentation du travail réalisé, évaluation du code produit.

- 1. Nicolai M. Josuttis, *The C++ Standard Library : A Tutorial and Reference*, Second edition. Addison-Wesley. 2012.
- 2. Johan Thelin, *Foundations of Qt Development*, Apress, 2007.

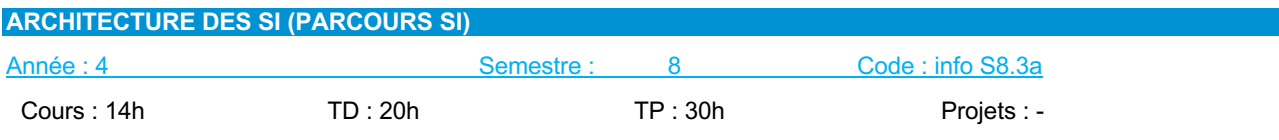

Responsable de l'UE : M. Donatello CONTE Prérequis

• Néant

## **Descriptif**

- Comprendre le paradigme Mission/Vision/Stratégie de l'Entreprise et sa déclinaison sur le système d'information
- Assimiler les enjeux de la gouvernance du Système d'Information et de ses artefacts (framework d'architecture d'Entreprise, POS, SDSI) vis-à-vis des autres acteurs de l'Entreprise
- Comprendre la trame des activités de l'architecture d'Entreprise et leur réalisation au sein de l'Entreprise
- Connaître les principes et les démarches **d'urbanisation des SI**
	- o Savoir décrire l'ensemble des processus métiers et des activités de l'entreprise que le SI doit supporter (vision métier),
	- o Pouvoir offrir un cadre de structuration cible des informations et traitements nécessaires aux processus métiers en blocs fonctionnels communicants (vision fonctionnelle),
	- o Etre capable de définir les applications qui automatisent les fonctions, et l'infrastructure technique permettant leur exploitation (vision informatique).
- Maitriser les **architectures classiques de SI**, dans leur conception, leur mise en œuvre, leur utilisation
- Avoir des notions de **sécurité des SI**

## Mise en œuvre

• Concevoir une application 3 tiers, les modèles UML associés, la mettre en œuvre en utilisant un Framework de programmation web.

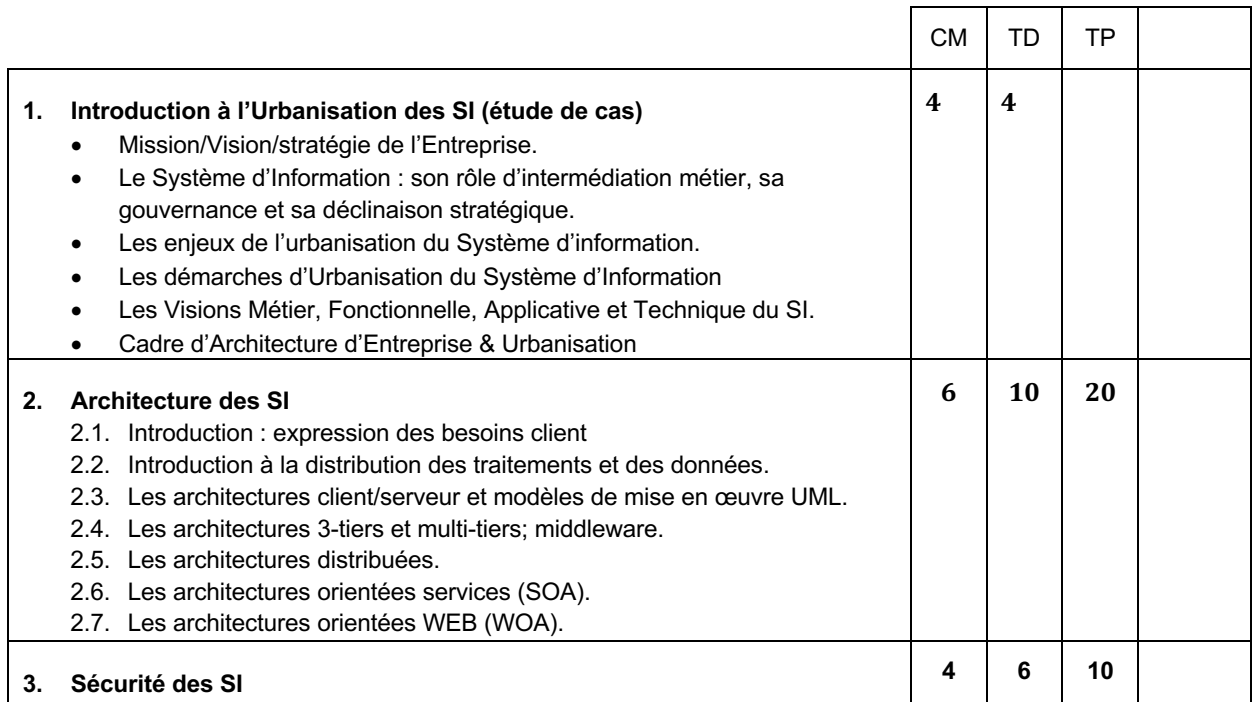

#### Modalités d'évaluation

CC : comptes rendus de travaux pratiques, présentation du travail réalisé

CT : Epreuves écrites

## Références Bibliographiques :

1. Bertrand Bruller, *Architectures de systèmes d'information : Modèles, services, protocoles*, Ed Vuibert, 2003.

- 2. Christophe Longépé, René Colletti et Gérard Balantzian, *Le projet d'urbanisation du SI : Cas concret d'architecture d'entreprise*, Ed. Dunod; Édition : 4ème édition, 2009.
- 3. Valérie Monfort, Stéphane Goudeau*, Web services et interopérabilité des SI WS-I, WSAD/J2EE, Visual Studio .NET et BizTal*, Collection InfoPro, Ed. Dunod, 2004.
- 4. Yves Caseau, *Urbanisation, SOA et BPM - Le point de vue du DSI*, Collection : InfoPro, Ed. Dunod- 4ème édition, 2011.

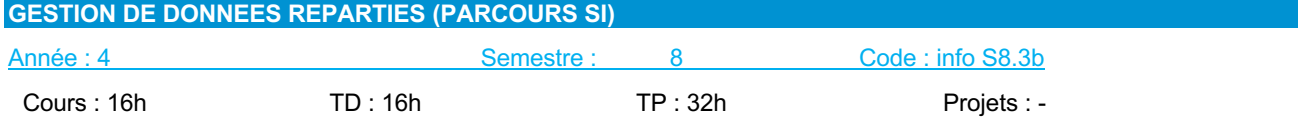

Responsable de l'UE : M. Ameur SOUKHAL **Prérequis** 

• Néant

## **Descriptif**

- Connaître les principes de mise en œuvre et d'utilisation d'une **architecture de type Cloud** (point de vue des données)
- Connaître les principes et maitriser la mise en œuvre et l'utilisation **d'une architecture de type Big Data** (point de vue des données)

## Mise en œuvre

- Mettre en œuvre 'google App engine' ? Passer une appli hébergée en cloud, mettre en place une appli interfacée avec un Cloud ? (de l'ordre de la présentation)
- Utiliser une architecture Big Data type Hadoop : à partir d'une architecture existante déployer 3 ou 4 nœuds et arriver à mettre en place un traitement sur ces données utilisant les données réparties.

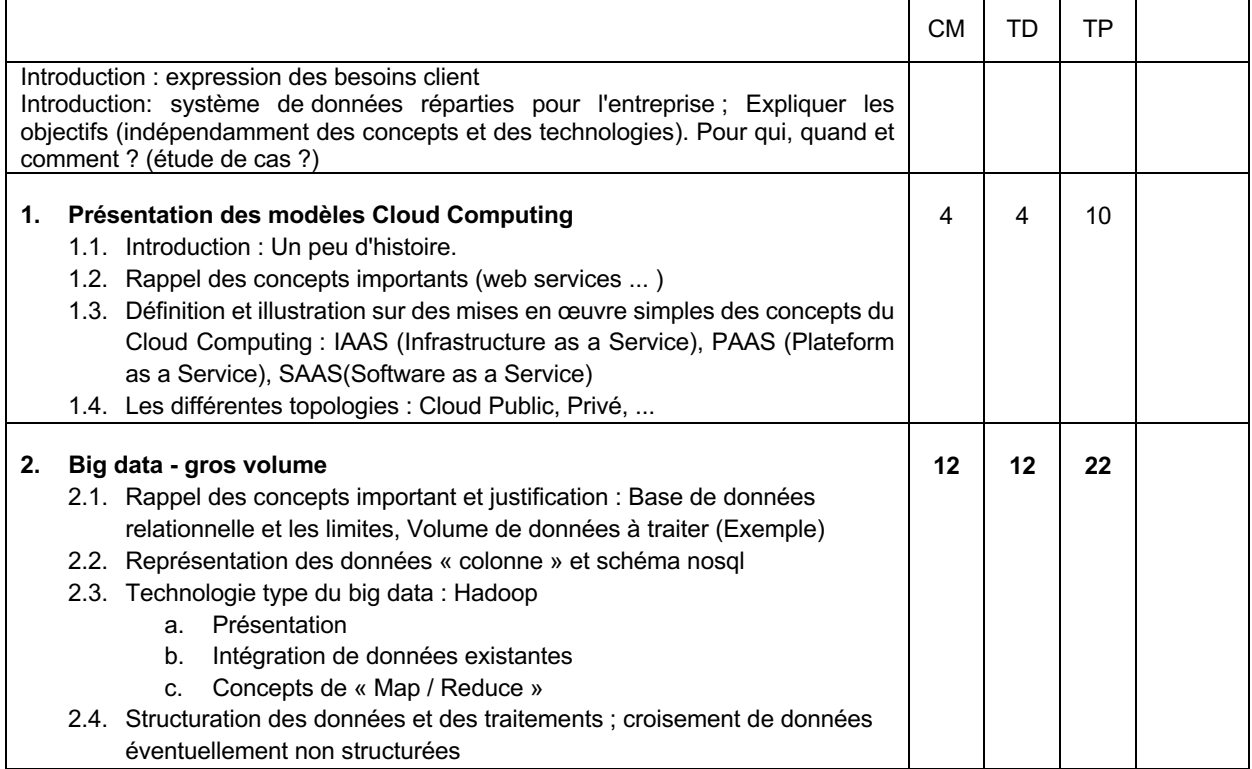

#### Modalités d'évaluation

CC : comptes rendus de travaux pratiques, présentation du travail réalisé, évaluation du code produit.

- 1. Guillaume Plouin , *Cloud Computing - Une rupture décisive pour l'informatique d'entreprise : Une rupture décisive pour l'informatique d'entreprise*, Ed. Dunod; Édition : 2ème édition 2011.
- 2. Rudi Bruchez, *Les bases de données NoSQL - Comprendre et mettre en œuvr*e, Ed. Eyrolles, 2013.
- 3. Guy Chesnot, *Cloud computing, big data, parallélisme, hadoop - Stockage de données du futur*, Ed. Vuibert, 2012.

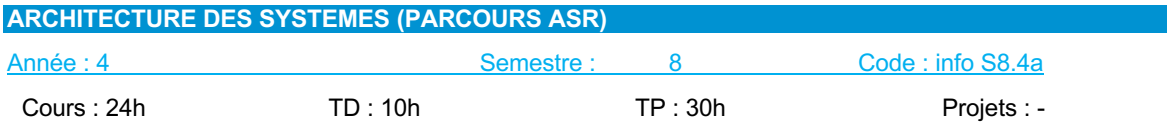

Responsable de l'UE : Ameur SOUKHAL

#### Prérequis

- Principes fondamentaux des SE (Info S5.4)
- Illustration d'un SE- Unix (Info S5.4)
- Réseaux, normes et protocoles (Info S6.3)
- Protocoles réseaux et sécurité (Info S7.4)

#### **Descriptif**

L'objectif de ce cours est la présentation des concepts avancés liés aux systèmes d'exploitation, tels que la gestion du stockage de masse (RAID), les techniques de gestion avancée (concepts avancés de virtualisation), les aspects sécurité et architecture des systèmes. A l'issue de cours les étudiants devront avoir une connaissance approfondie des concepts spécifiques des SE afin de les préparer à une activité d'architecte système.

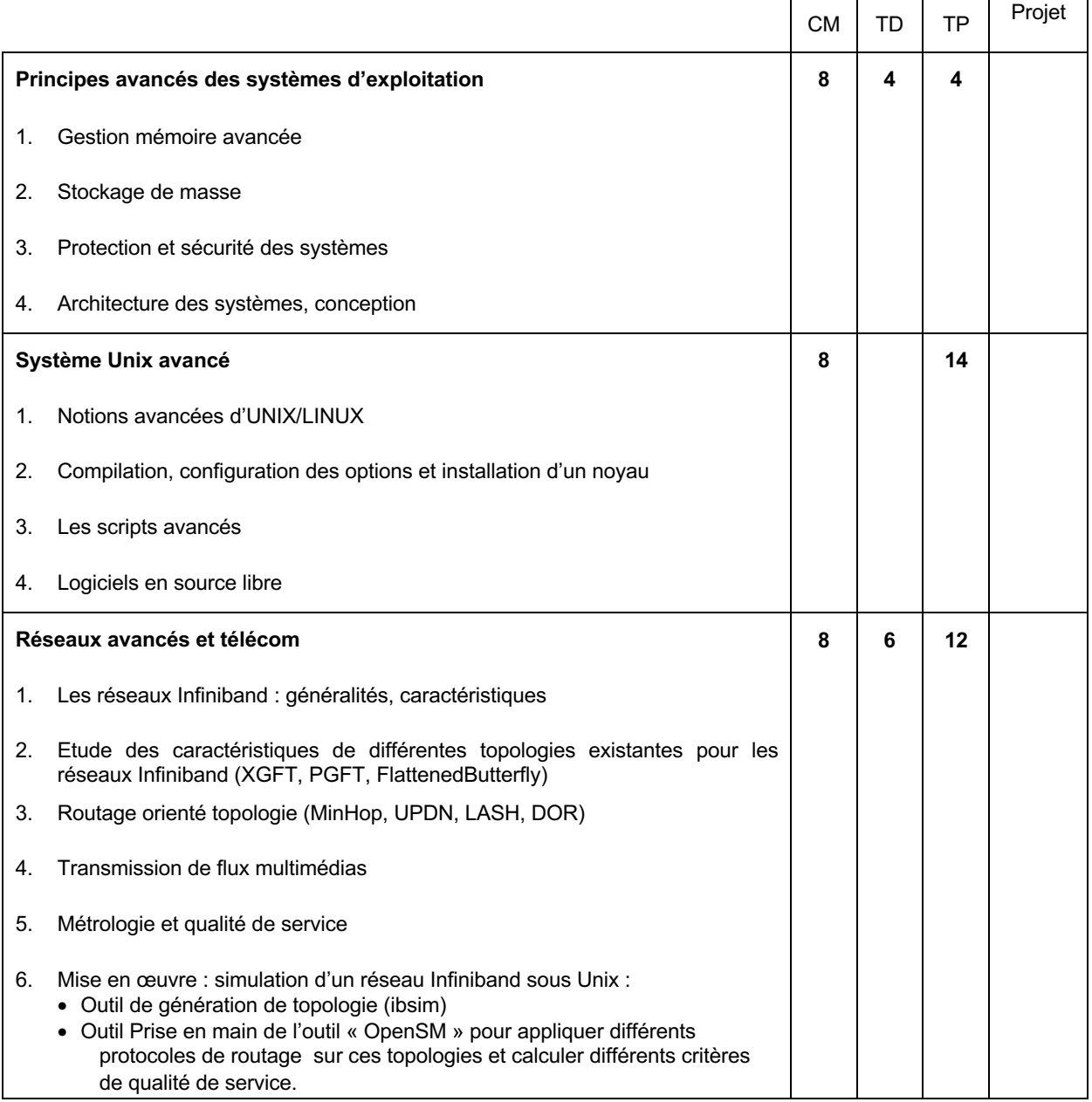

#### Modalités d'evaluation

CC : type préparation et rendu d'exercices, comptes rendus de travaux pratiques.

- 1. A. Tanenbaum. *Modern Operating Systems*. Prentice Hall, 2007.
- 2. A. Silberschatz and al. *Operating Systems Concepts*. John Wiley and soon, 2008.
- 3. W. Stallings. *Operating Systems, internals and design principles*. Pearson Education, 2011.
- 4. R. Love, *Linux System Programming - Talking Directly to the Kernel and C Library*. Paperback, 1997.
- 5. C. Newham, *Learning the bash Shell: Unix Shell Programming*. O'Reilly, 2005.
- 6. A. Tanenbaum and D.J. Wetherall. *Computer Networks*. 5th Edition, Hardcover, 2010.
- 7. C. Servin. *Réseaux et Télécoms*. Edition Dunod, 2009.
- 8. S. Pierre. *Réseaux et systèmes informatiques mobiles : Fondements, architectures et applications*. Edition Presses Polytechnique de Montréal, 2003.
- 9. B. Fouquet. *Gestion de la qualité de service réseaux, serveurs et applications*. Eyrolles, 2000.

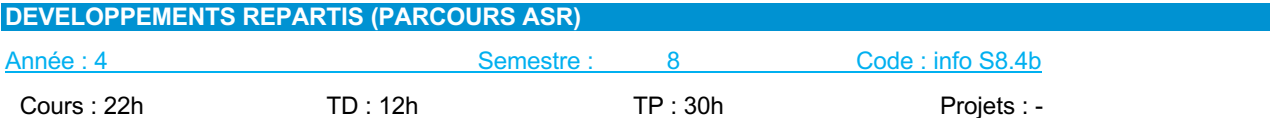

Responsable de l'UE : Mathieu DELALANDRE

### Prérequis

- Principes fondamentaux des SE (Info S5.4)
- Systèmes répartis (Info S6.4)

### **Descriptif**

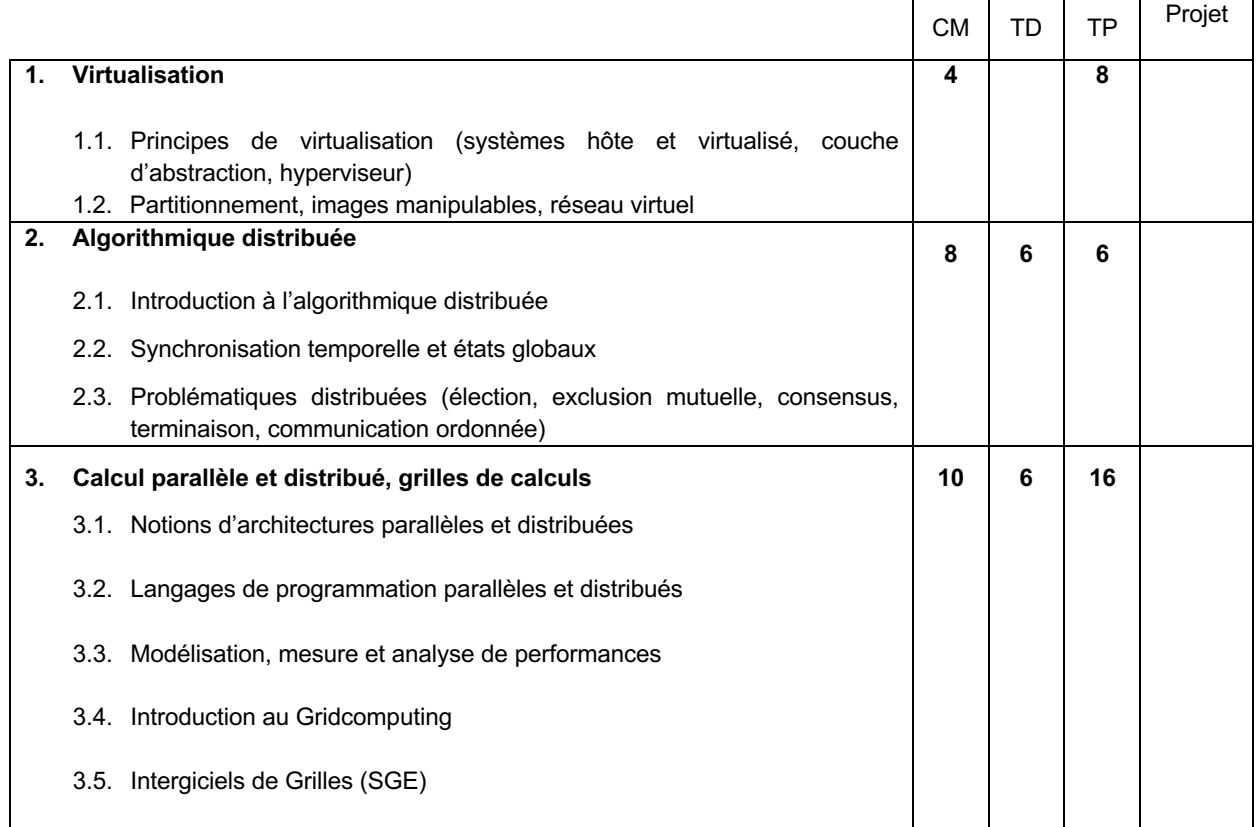

#### Modalités d'évaluation

CT : type questionnaire à choix multiples et réponses libres. CC : type préparation et rendu d'exercices, comptes rendus de travaux pratiques.

Références Bibliographiques :

1. A.D. Kshemkalyani. *Distributed Computing: Principles, Algorithms*, and Systems. Cambridge University Press, 2011.

2. A. Tanenbaum. *Distributed Operating Systems*. 2nd edition. Pearson International, 2007.

3. G. Coulouris and al. *Distributed Systems, Concept and Design*. 3rd edition, Addison Wesley, 2001.

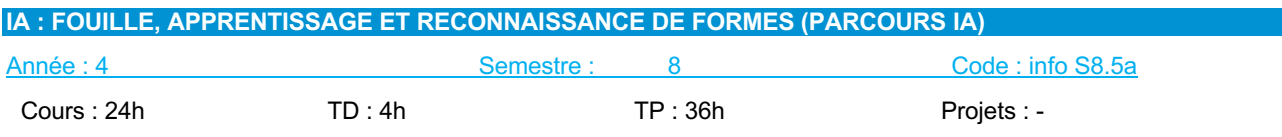

Responsable de l'UE : N. Ragot

# **Prérequis**

- Outils Mathématiques pour l'Ingénieur (Info S5.1)
- Probabilités et Statistiques (Info S6.1)
- Analyse de Données et Introduction à l'IA et à la RdF (Info S8.1)

## **Descriptif**

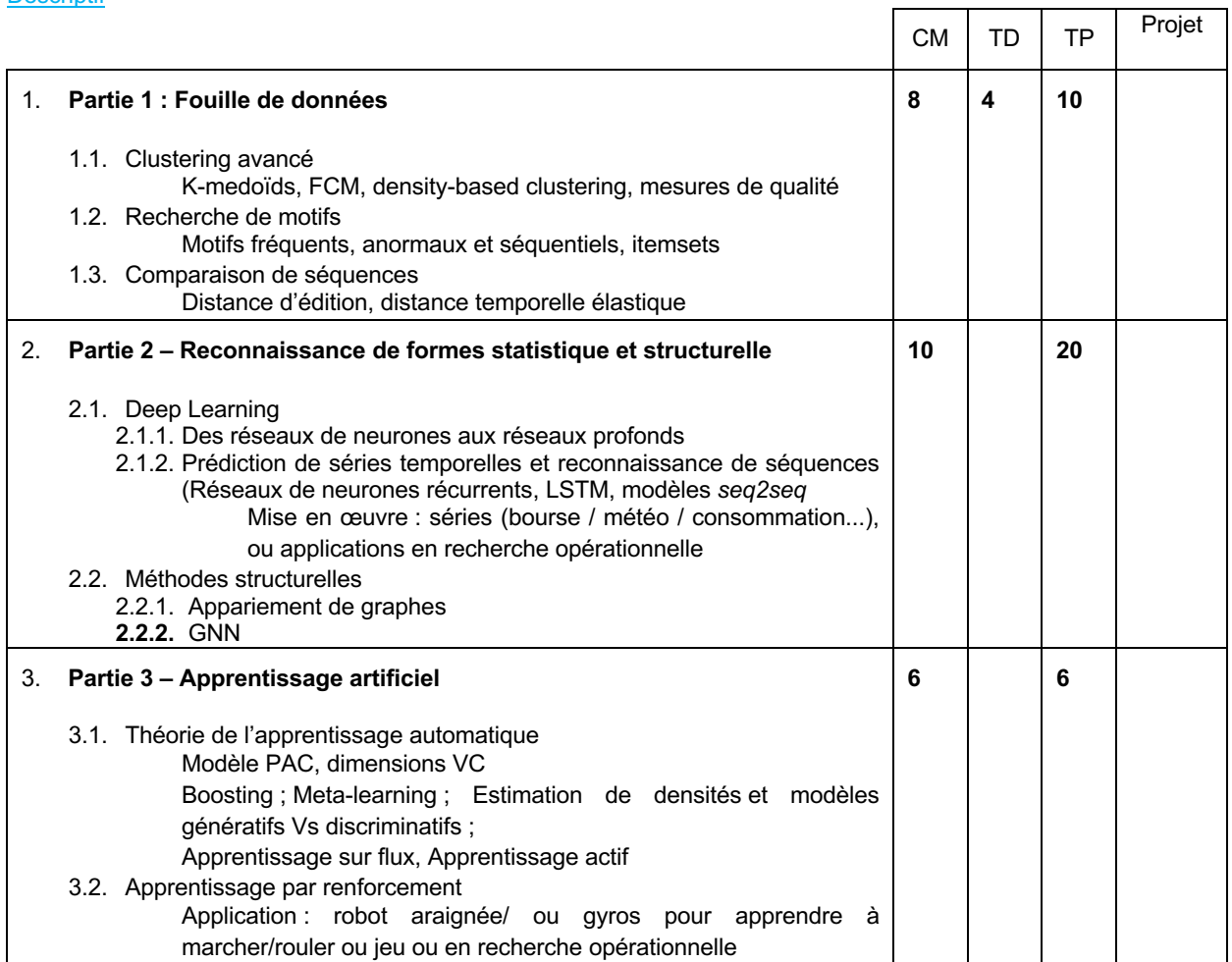

#### Modalités d'évaluation

CC : type préparation et rendu d'exercices, comptes rendus de travaux pratiques, QCM.

Références Bibliographiques :

1. R. Duda, P. Hart, D. Stork, *Pattern Classification*, WILEY-INTERSCIENCE, 2000

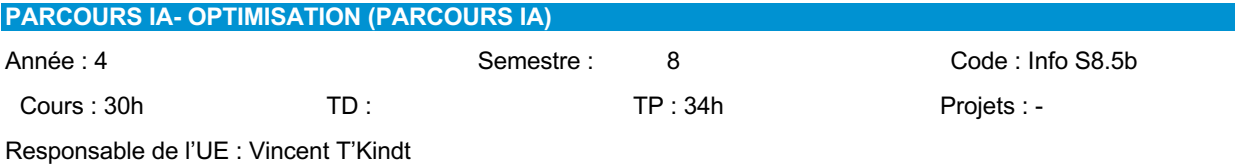

Prérequis

- Outils Mathématiques pour l'Ingénieur (Info S5.1)
- Recherche Opérationnelle (Info S7.1)
- Conception et Programmation Objets : Mise en oeuvre C++ (Info S6.2)
- Conception et Programmation Objets : Mise en œuvre Java (Info S6.5)

#### **Descriptif**

L'objectif de ce cours est de présenter des outils pour la résolution de problèmes d'optimisation, qu'ils soient de nature continue ou discrète. Dans cette UE seront abordés des éléments théoriques, des méthodes exactes ou heuristiques seront introduites puis mises en œuvre lors de Travaux Dirigés et de Travaux Pratiques (Scilab, développements en C++ ou Java). La Programmation Par Contraintes sera également abordée et mise en œuvre au travers de TPs (IBM CP Optimizer). Les méthodes présentées seront illustrées dans le cadre d'applications issues du domaine de la logistique et du transport.

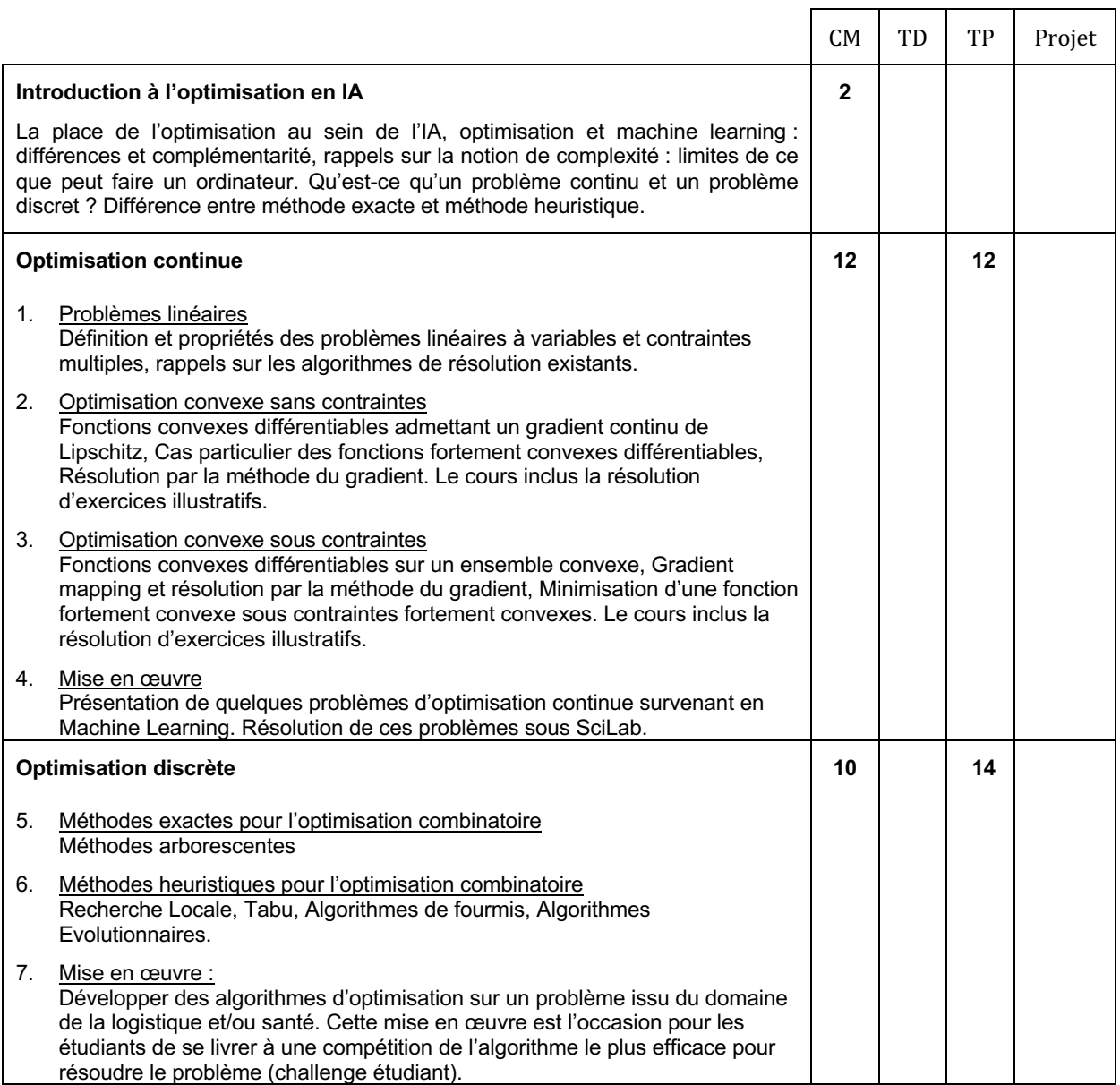

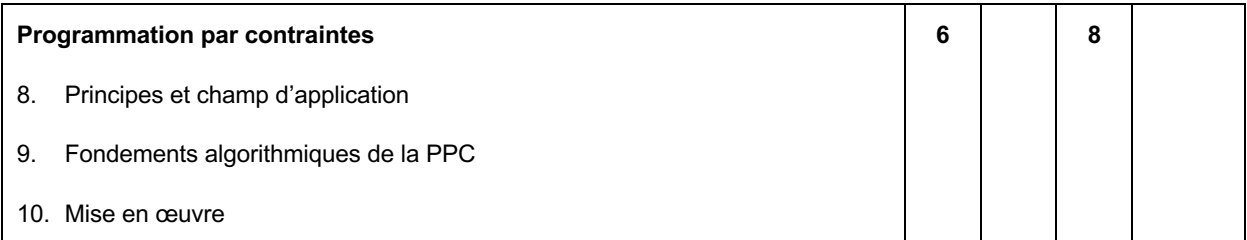

Modalités d'évaluation

CC : Comptes rendus de travaux pratiques.

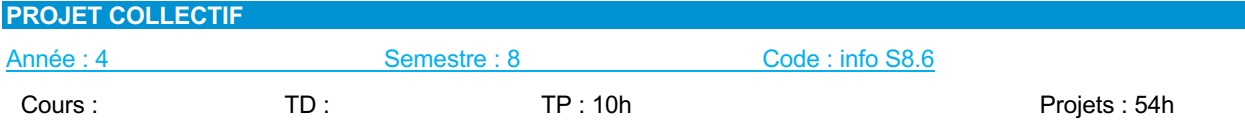

Responsable de l'UE : M. Donatello CONTE

#### Prérequis

• Génie logiciel et conduite de projet (Info S7.2)

#### **Descriptif**

Volume total : 64h en autonomie. 10h seront consacrées à l'expression écrite et orale et la gestion du projet. Ce projet permet aux étudiants de mettre en application toutes les compétences acquises en génie logiciel, conduite de projet, conception et programmation objet et plateformes logicielles. Ces projets seront en majorité en collaboration avec des organismes extérieurs (industriels, services publics, etc.) et réalisés par groupe de 7/8 étudiants. Ce type de projet permet donc aux étudiants de se placer dans un contexte réel de projet de développement (clients extérieurs, travail en groupe, etc.).

#### Modalités d'évaluation

CC : Présentation orale et écrite de la méthodologie et travail réalisé.

- 1. Claude Aubry*, Scrum : Le guide pratique de la méthode agile la plus populaire* 2ème édition de Claude Aubry, Ed. Dunod, 2010
- 2. Ken Schwaber, *Agile Project Management with Scrum*, Ken Schwaber, Microsoft Press, 2004.
- 3. Mike Cohn, *Succeeding with Agile: Software Development Using Scrum*, Addison-Wesley Professional, 2009.

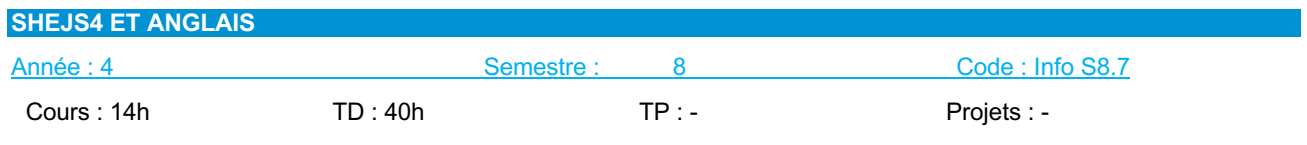

 $\mathbf{r}$ 

٦

**Prérequis** 

• Niveau B2 en anglais

## Descriptif :

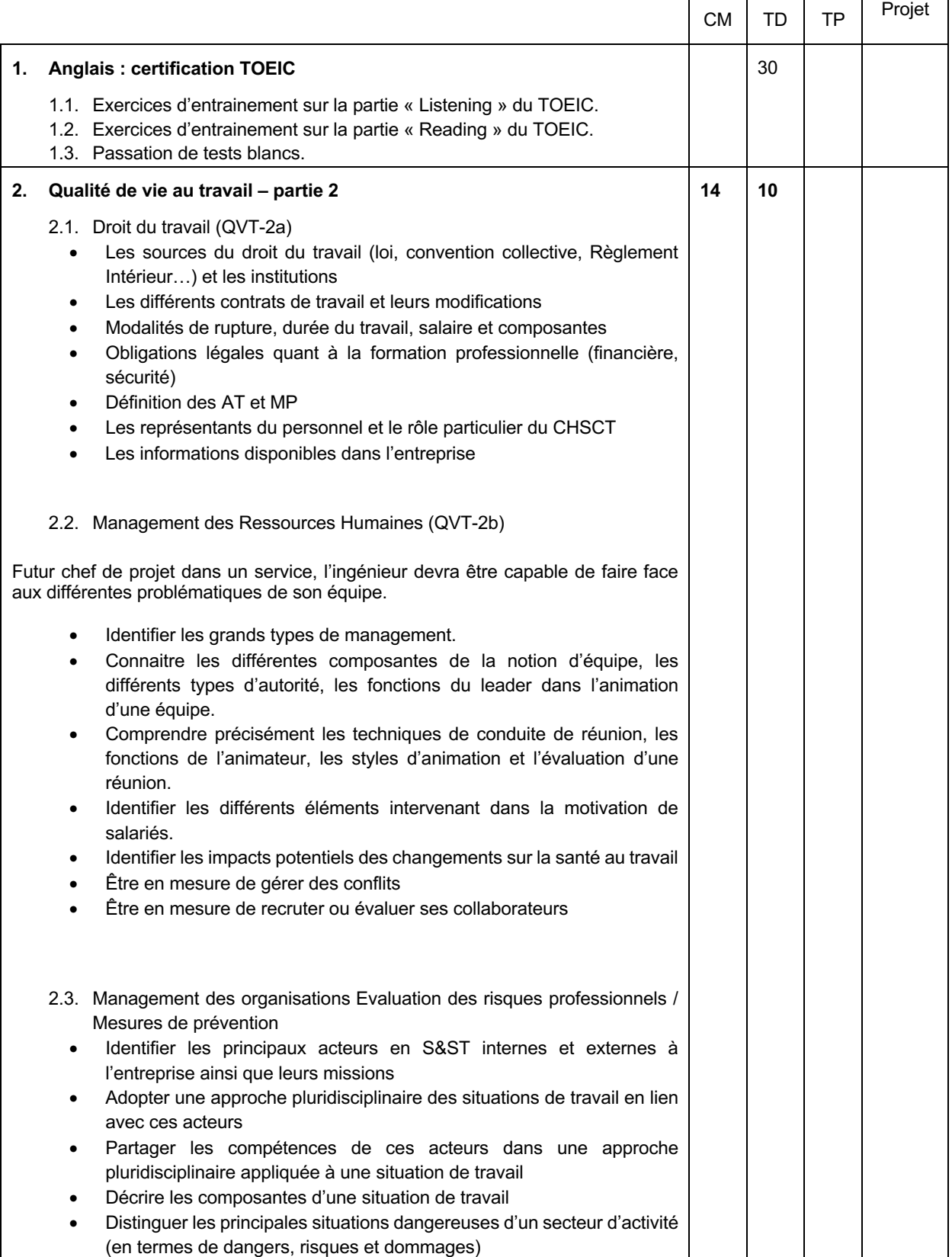

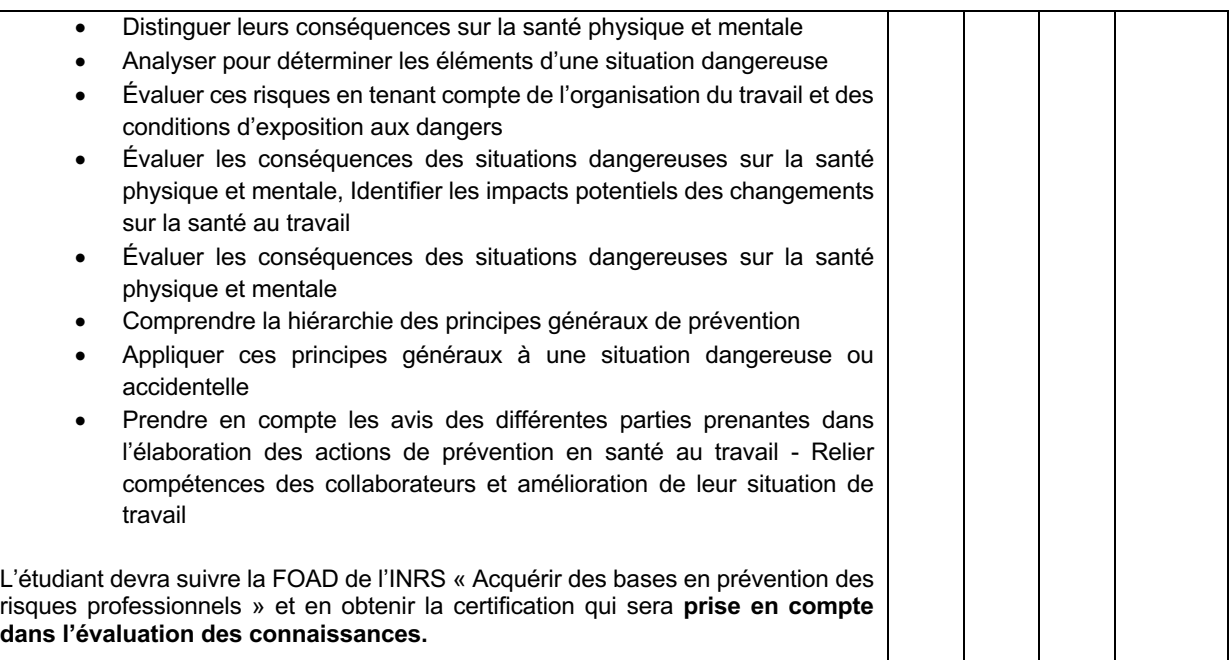

### Modalités d'évaluation

QVT : Contrôle terminal (avec prise en compte de la certification FOAD) Rapport d'étonnement associé au stage

**Connaissance Anglais**

- Validation du niveau B2 en anglais par une évaluation externe, soit un score de 785 au TOEIC.
- Acquisition du vocabulaire nécessaire à la réussite du test.
- Reprise des structures grammaticales.
- Compréhension des mécanismes régissant le TOEIC.

- 1. Rogers B., *Complete Guide to the TOEIC test*, Thomson, 2006
- 2. Trew G., *Tactics for TOEIC*, Oxford : OUP, 2011
- 3. Lougheed L., *TOEIC, 4th edition*, Barron's, 2007

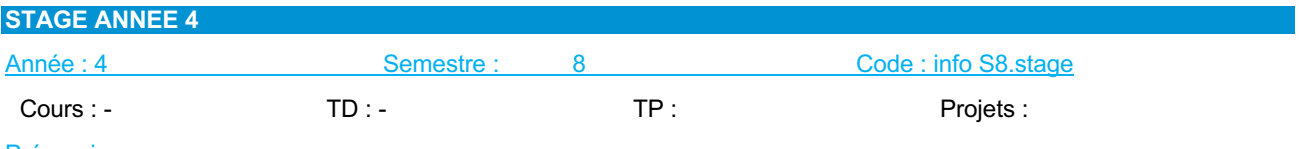

**Prérequis** 

• Néant

**Descriptif** 

Le stage « Assistant ingénieur » permet aux étudiants de mettre en application toutes les compétences acquises au cours de leur formation. Il permet à l'étudiant de confronter ses connaissances théoriques et ses savoir-faire pratiques pour la résolution d'un problème technique, technologique et/ou théorique. Durant le stage, l'étudiant pourra mettre en œuvre ses compétences en gestion de projet.

Le stage « Assistant ingénieur » doit consister en une véritable expérience professionnelle pour l'élève-ingénieur qui doit travailler et être fortement impliqué dans les projets et missions confiés. Le stage doit lui permettre de mettre en œuvre ses connaissances théoriques et pratiques et le sensibiliser aux fonctions d'ingénieurs.

#### Modalités d'évaluation

CC : Présentation écrite de la méthodologie et du travail réalisé. Rapport d'étonnement à associer au rapport de stage

# **5.8 Contenu des enseignements de la 5ème année**

# **5.8.1. Tableau croisé de compétences semestres 9 et 10**

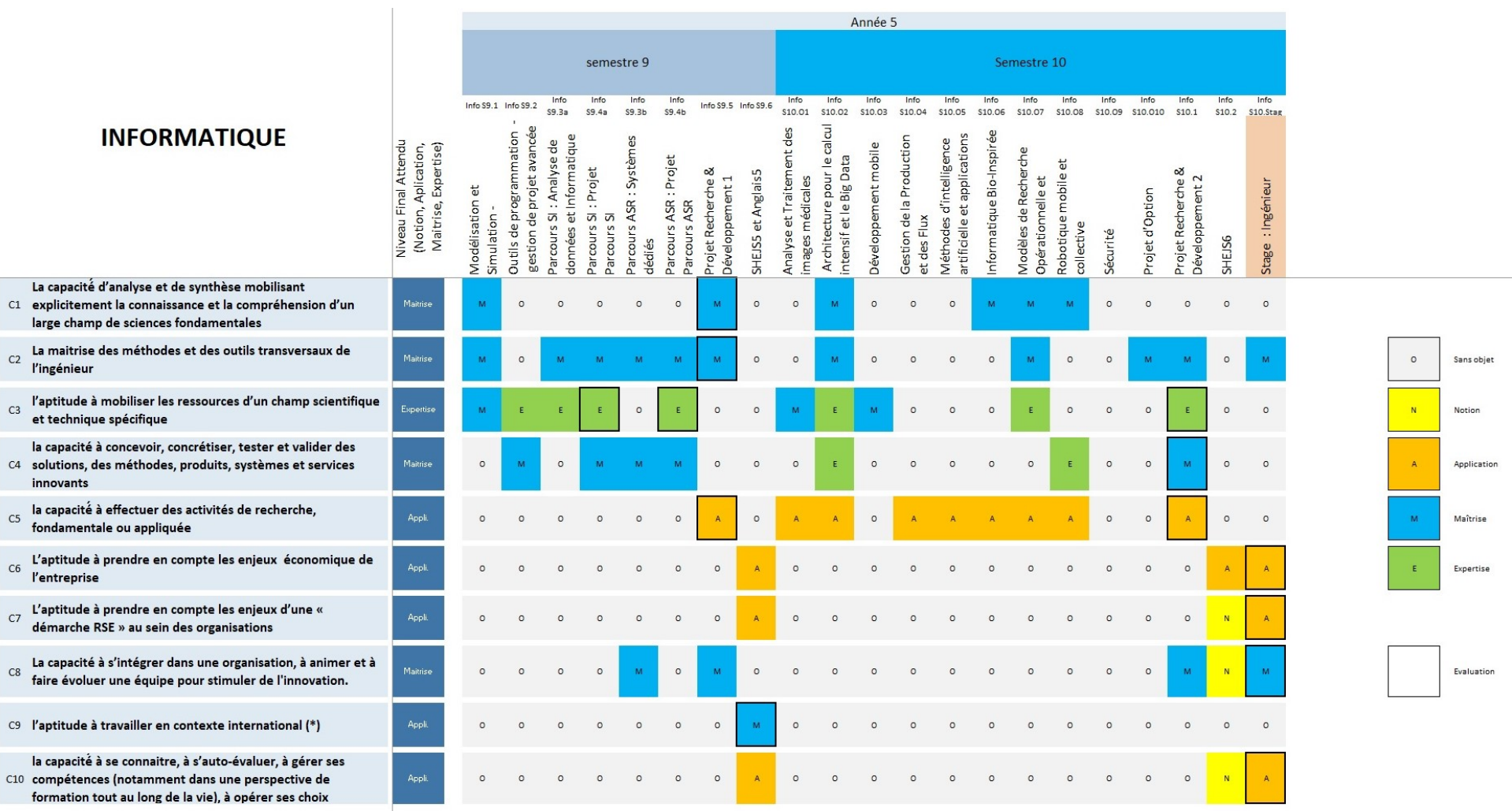

(\*) La compétence sera également évaluée lors de l'expérience internationale obligatoire pour l'ensemble des élèves ingénieur

## **5.8.2. Semestre 9**

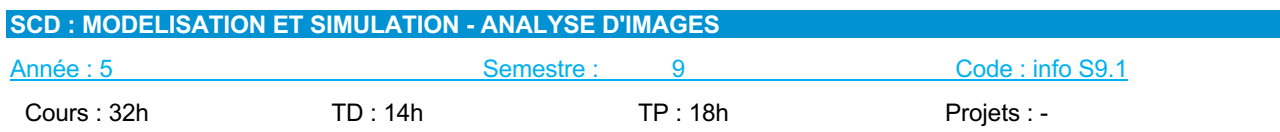

Responsable de l'UE : M. Jean-Yves RAMEL

## Prérequis

- Outils Mathématiques pour l'Ingénieur (Info S5.1)
- Probabilités et Statistiques (Info S6.1)
- Analyse de Données et Reconnaissance des Formes (Info S8.1)

## **Descriptif**

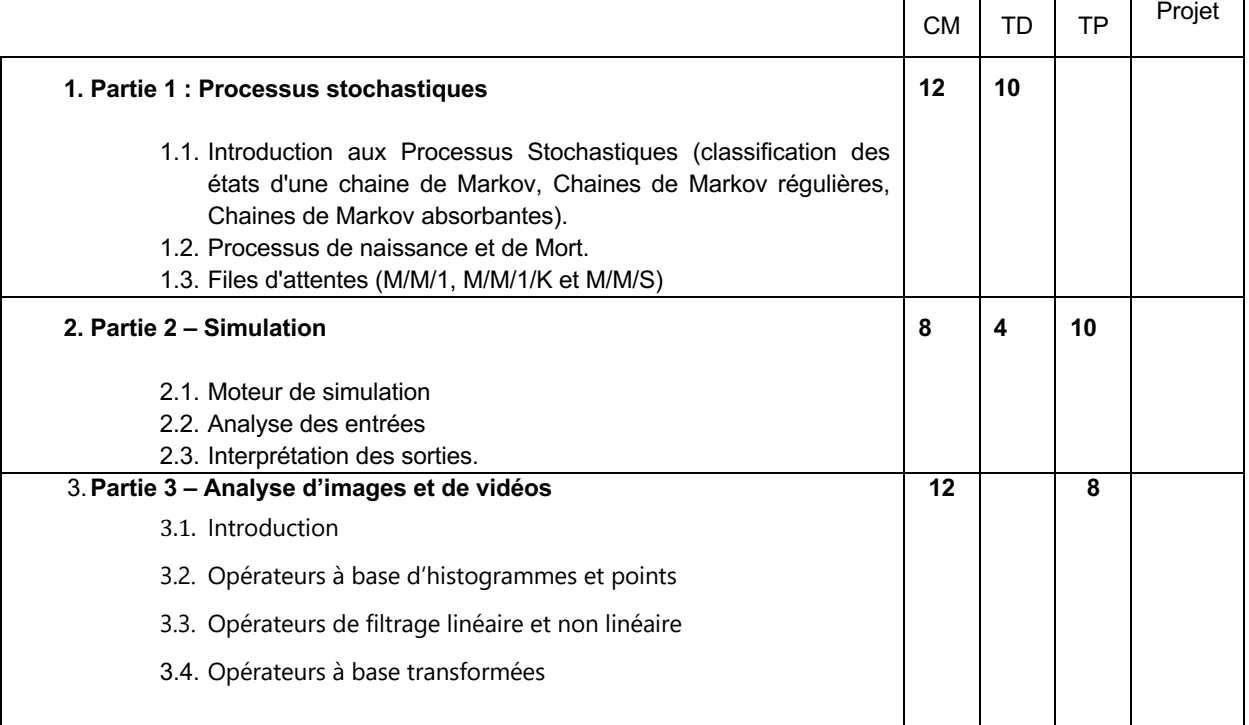

# Modalités d'évaluation

CC : Epreuves écrites

- 1. ROSEAUX, *Exercices et problèmes résolus de recherche opérationnelle : T2. Phénomènes aléatoires en recherche opérationnelle*, Ed. Masson 1993
- 2. B.BYNAT, *Théorie des files d'attente : des chaînes de Markov aux réseaux à forme produit*, Ed. Hermès 2000
- 3. R.C. Gonzalez and R.E. Woods. Digital Image Processing 3<sup>∞</sup>ed. Pearson International Edition, 2008.
- 4. J.P. Cocquerez, S. Philipp, *Analyse d'images : filtrage et segmentation*, Ed. Masson, 1995
- 5. Michel Jambu, *Méthodes de base de l'analyse de données*, Ed. Eyrolles, 1999

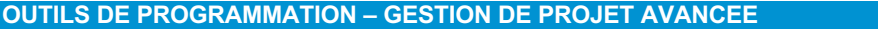

Année : 5 Semestre : 9 Code : info S9.2

Cours : 14h TD : TD : TP : 50h Projets : -

T

Responsable de l'UE : M. Nicolas RAGOT

#### Prérequis

- Bases algorithmiques et programmation impérative (Info S5.2)
- Conception et programmation objet (Info S6.2)
- Génie logiciel et conduite de projet (Info S7.2)

## **Descriptif**

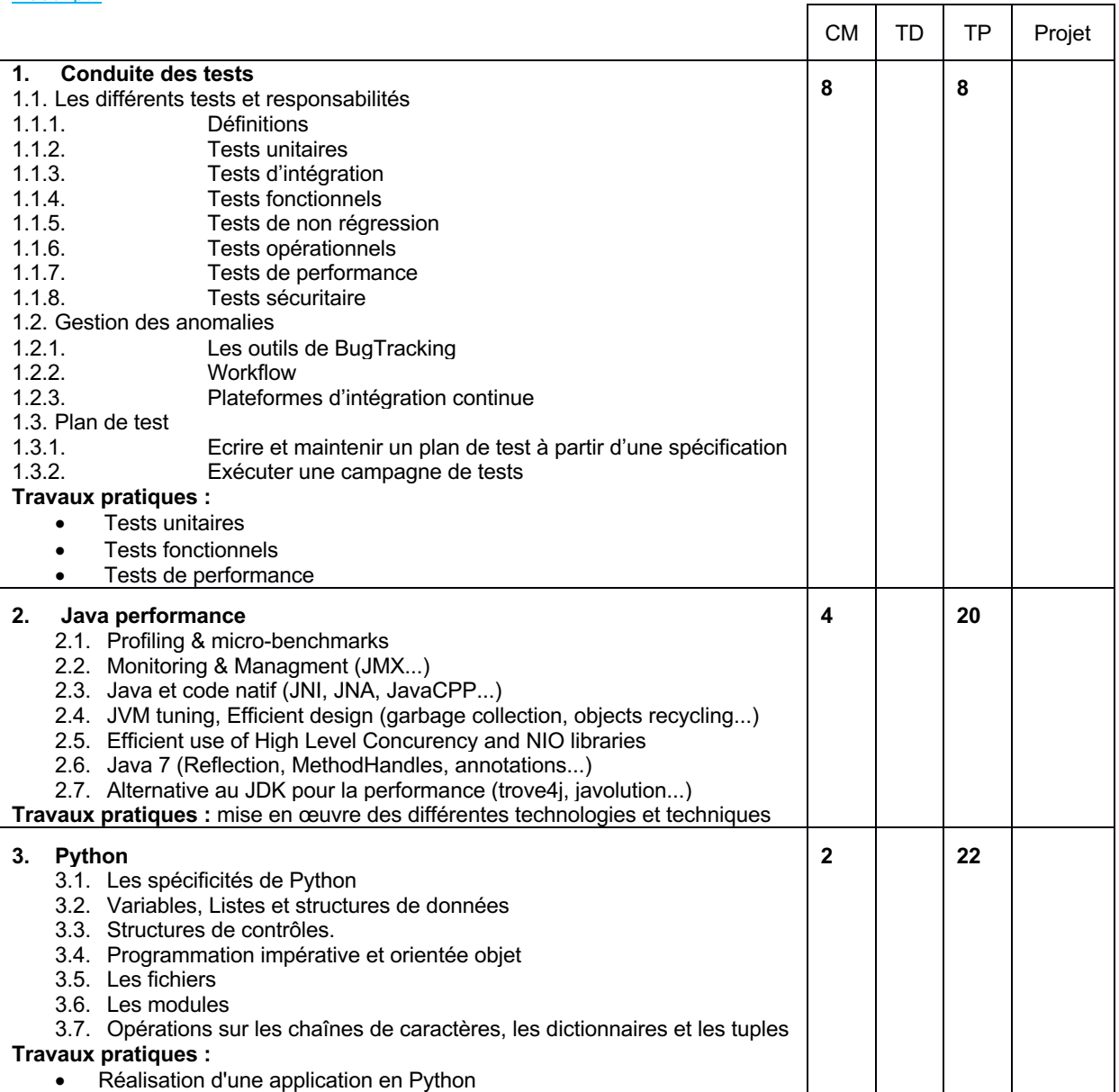

### Modalités d'évaluation

CC : Epreuves écrites ou évaluation sur projets lors des TPs

- 1. Bernard Homès, *Les tests logiciels – Fondamentaux*, Ed. Hermès Lavoisier, 2011.
- 2. Charlie Hunt, Binu John, *Java performance*, Addison-Wesley, 2012.
- 3. Mark Lutz, *Programming Python*, O'Reilly 2011.
- 4. Gérard Swinnen, *Apprendre à programmer avec Python 3*, Eyrolles 2012.

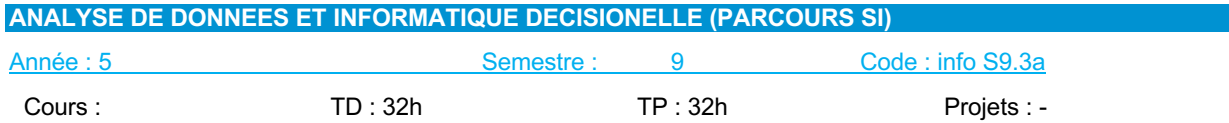

Responsable de l'UE : M. Gilles VENTURINI

## Prérequis

• Néant

## **Descriptif**

- Rattacher les outils **d'analyse de données et fouille de données** aux données complexes
- Maitriser les concepts de **l'informatique décisionnelle** BI
- Connaitre les outils, les **architectures**.
- Etre capable de valider et mettre en œuvre une architecture BI.

#### Mise en œuvre

• Mise en œuvre d'une architecture BI sur un exemple simple. Utilisation d'outil Libre (Talend,…)

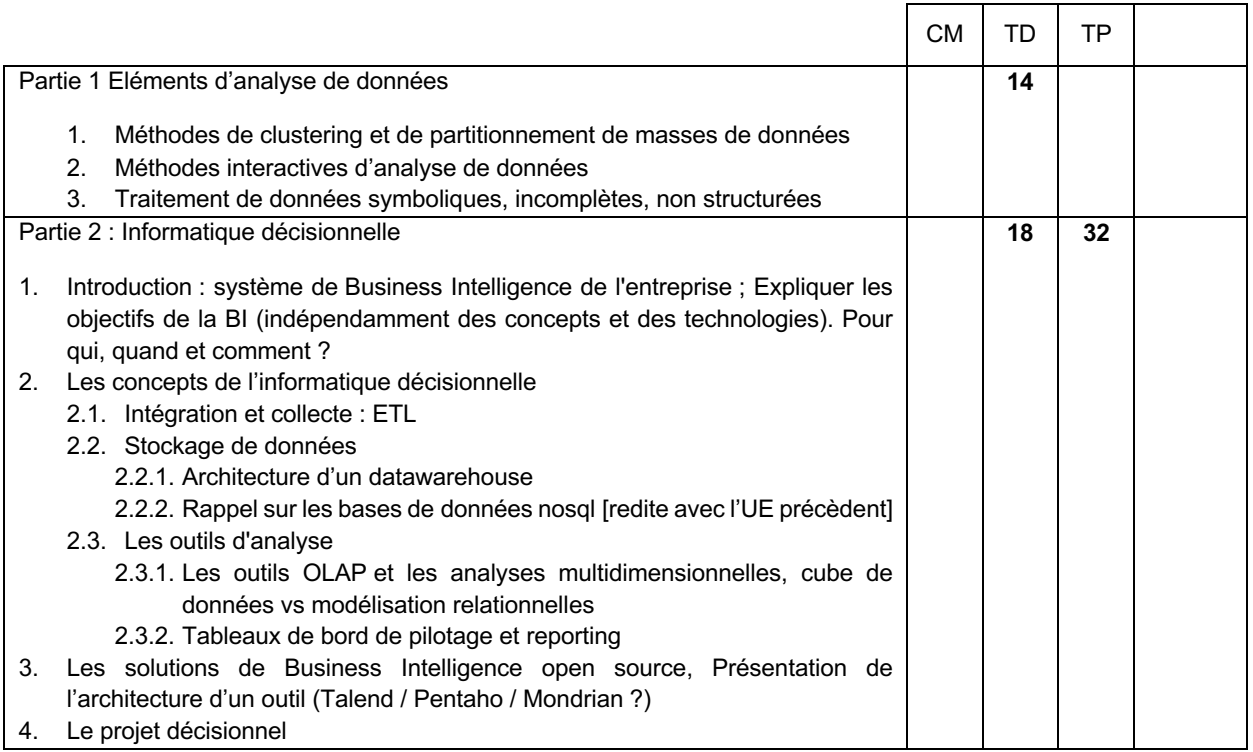

### Modalités d'évaluation

CC : Epreuves écrites ou évaluation sur projets lors des TPs

- 1. Michel Jambu, *Méthodes de base de l'analyse de données*, Ed. Eyrolles, 1999.
- 2. Gilbert Saporta, Probabilites Analyse des Données et Statistique, 3ème édition, Ed. Technip, 2011.
- 3. Philipp K. Janert, *Data Analysis with Open source Tools*, Ed. O'Reilly, 2010.
- 4. Christian Vigouroux, *Pentaho, Mise en place d'une solution Open Source de Business Intelligence*, Ed. Eni, 2011.
- 5. Victor Sandova, *L'informatique décisionnelle*, Editeur : Hermès Lavoisier, 1997.
- 6. Stéphane Tufféry, *Data mining et statistique décisionnelle - L'intelligence des données*, 4e édition, Ed. Technip, 2012.
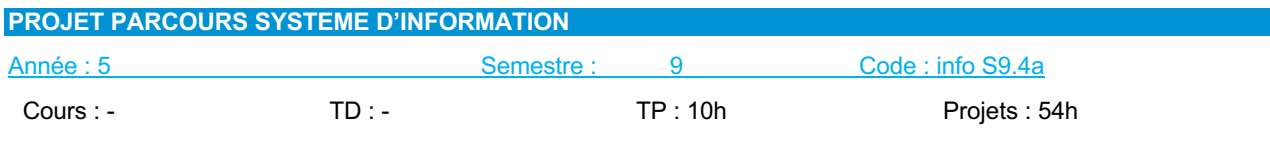

Responsable de l'UE : M. Gilles VENTURINI

## Prérequis

• Néant

#### **Descriptif**

Volume total : 64h en autonomie. 10h seront consacrées à l'expression écrite et orale et la gestion du projet.

Ce projet permet aux étudiants de mettre en application toutes les compétences acquises au sein des modules de l'option Systèmes d'Information. Il permet à l'étudiant de confronter ses connaissances théoriques et ses savoir-faire pratiques pour la résolution d'un problème technique, technologique et/ou théorique. Durant le projet, l'étudiant devra mettre en œuvre ses compétences en gestion de projet.

## Modalités d'évaluation

CC : Présentation orale et écrite de l'ensemble des réalisations effectuées sur la problématique du projet.

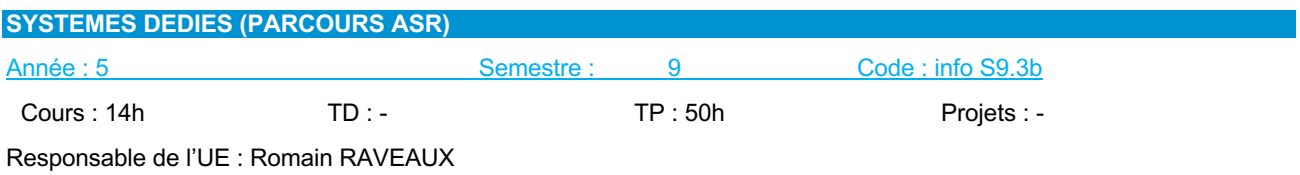

- Principes fondamentaux des SE (Info S5.4)
- Programmation Langage Java (Info S6.2)
- Réseaux, normes et protocoles (Info S6.3)
- Protocoles réseaux et sécurité (Info S7.4)

**Descriptif** 

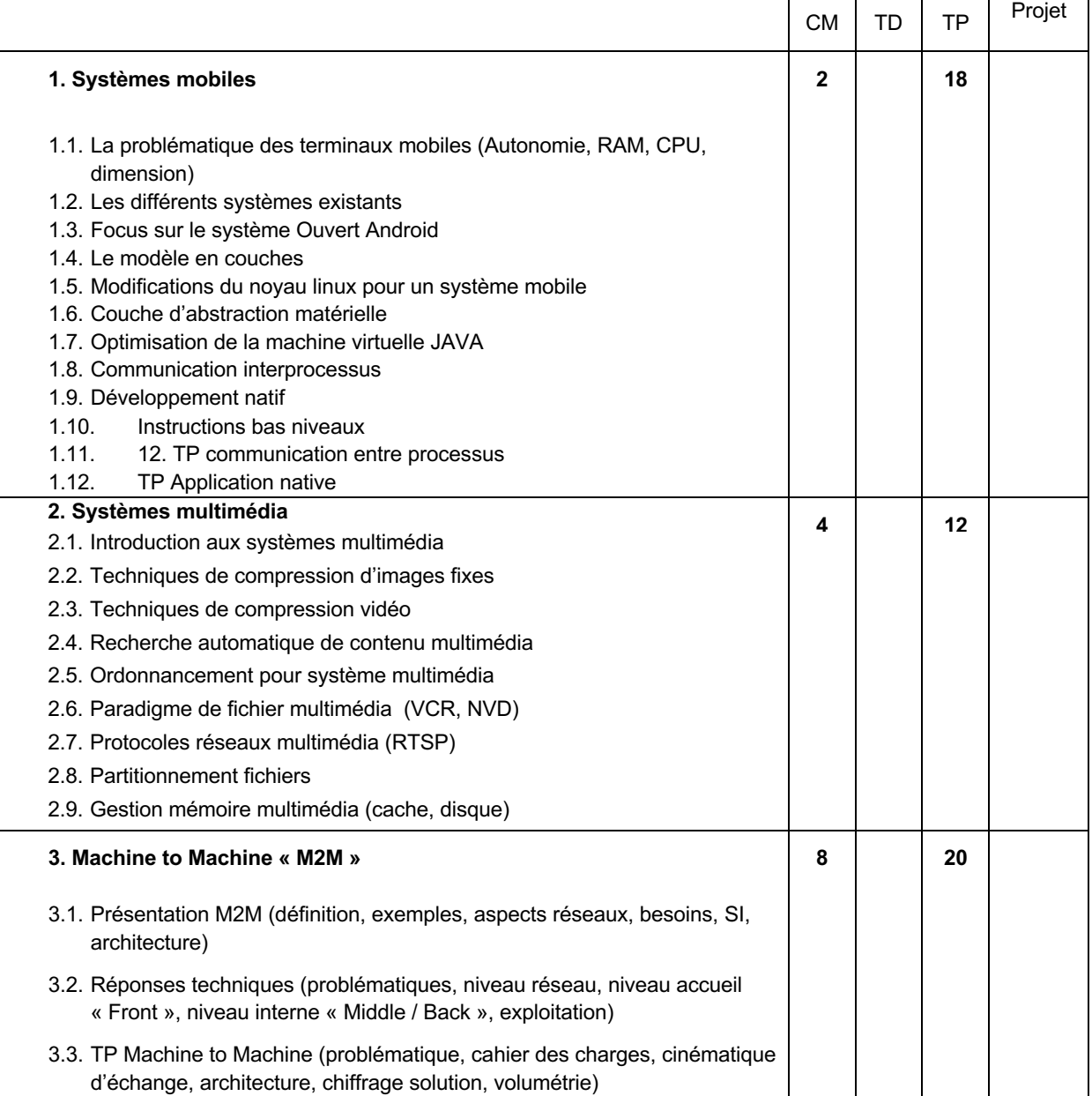

## Modalités d'évaluation

CC : type préparation et rendu d'exercices, comptes rendus de travaux pratiques.

- 3. R. Meier, Android 4: *Développement d'applications avancées*. Pearson Edition, 2012.
- 4. A. Tanenbaum. *Modern Operating Systems*. Prentice Hall, 2007.
- 5. G. Zbinden. *L'Internet des Objets, une réponse au réchauffement climatique*. Éditions du Cygne, 2010.

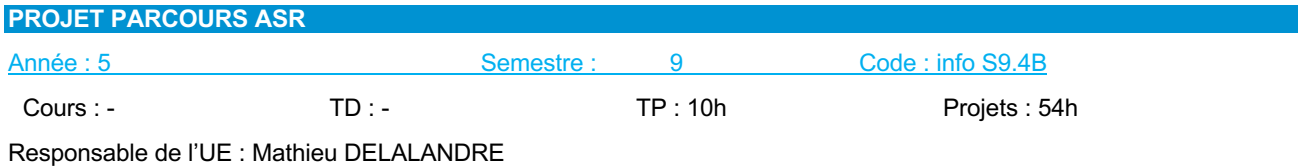

• Néant

#### **Descriptif**

Volume total : 64h **en autonomie**. 10h seront consacrées à l'expression écrite et orale et la gestion du projet.

Ce projet permet aux étudiants de mettre en application toutes les compétences acquises au sein des modules de l'option Architecture, Systèmes, Réseaux. Il permet à l'étudiant de confronter ses connaissances théoriques et ses savoir-faire pratiques pour la résolution d'un problème technique, technologique et/ou théorique. Durant le projet, l'étudiant devra mettre en œuvre ses compétences en gestion de projet.

### Modalités d'évaluation

CC : Présentation orale et écrite de l'ensemble des réalisations effectuées sur la problématique du projet.

## **FOUILLE DE DONNEES AVANCEE / ADVANCED DATA MINING (PARCOURS IA)**

### Année : 5 Semestre : 9 Code :

#### Cours : 10h TD : 4h TP : 20h Projets : -

Responsable de l'UE : N. Ragot

#### Prérequis

- Outils Mathématiques pour l'Ingénieur (Info S5.1)
- Probabilités et Statistiques (Info S6.1)
- Analyse de Données et Introduction à l'IA et à la RdF (Info S8.1)
- Parcours IA S8

#### **Descriptif**

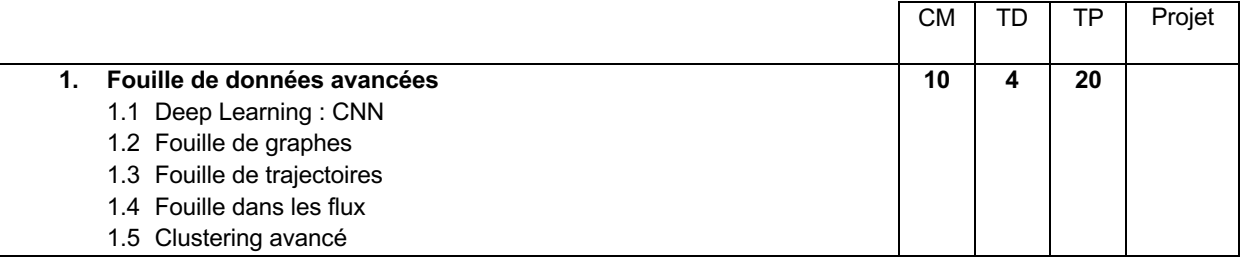

#### Modalités d'évaluation

CC : type préparation et rendu d'exercices, comptes rendus de travaux pratiques. Poids : 1

#### Références Bibliographiques :

*- L'apprentissage profond avec Python – Les meilleures pratiques*, François Chollet, Manning publications 2017 ou Machinelearning.fr 2020

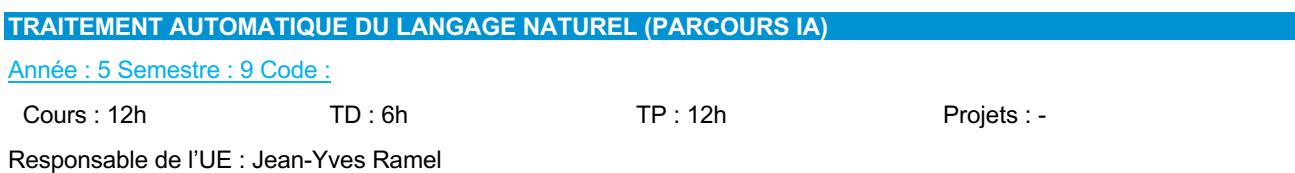

#### Prérequis

- Outils Mathématiques pour l'Ingénieur (Info S5.1)
- Probabilités et Statistiques (Info S6.1)
- Analyse de Données et Introduction à l'IA et à la RdF (Info S8.1)
- Parcours IA S8

#### **Descriptif**

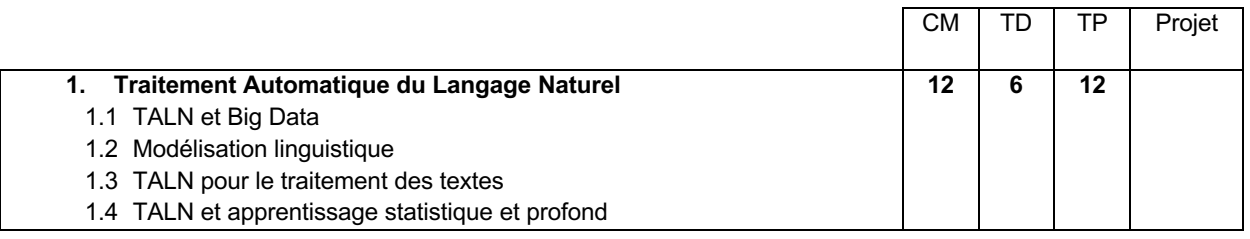

#### Modalités d'évaluation

CC : type préparation et rendu d'exercices, comptes rendus de travaux pratiques. Poids : 1

- 1. Jurafsky, Martin (2009) Traitement de la parole et du langage, Pearson
- 2. Building Watson Un bref aperçu du projet DeepQA https://www.youtube.com/watch?v=3G2H3DZ8rNc
- 3. IBM Watson : La science derrière une réponse https://www.youtube.com/watch?v=DywO4zksfXw
- 4. Reconnaissance vocale et traduction automatique chez Microsoft https://www.youtube.com/watch?feature=player\_embedded&v=Nu-nlQqFCKg
- 5. POWERSET : Langage naturel et web sémantique http://videolectures.net/iswc07\_pell\_nlpsw/
- 6. Le TAL chez Google http://videolectures.net/russir2010\_filippova\_nlp/

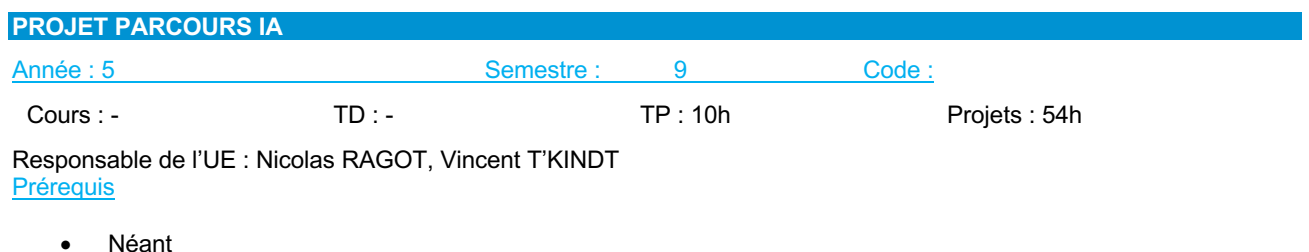

#### **Descriptif**

Volume total : 64h en autonomie. 10h seront consacrées à l'expression écrite et orale et la gestion du projet.

Ce projet permet aux étudiants de mettre en application toutes les compétences acquises au sein des modules de l'option Intelligence Artificielle. Il permet à l'étudiant de confronter ses connaissances théoriques et ses savoir-faire pratiques pour la résolution d'un problème technique, technologique et/ou théorique. Durant le projet, l'étudiant devra mettre en œuvre ses compétences en gestion de projet.

#### Modalités d'évaluation

CC : Présentation orale et écrite de l'ensemble des réalisations effectuées sur la problématique du projet.

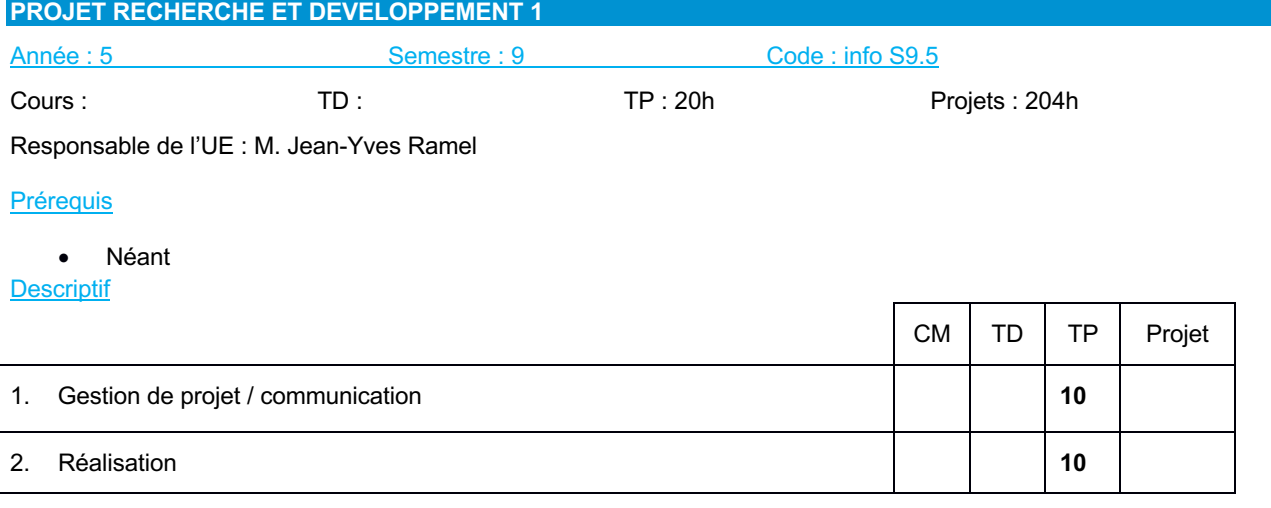

Le projet de recherche permet à l'étudiant de confronter ses connaissances théoriques et ses savoir-faire pratiques pour la résolution d'un problème technique, technologique et/ou théorique. Durant le projet, l'étudiant devra mettre en œuvre ses compétences en gestion de projet et sa démarche « d'ingénieur-chercheur ». Le projet de recherche se déroule sur deux semestres. Ce premier volet du projet se concentre sur l'aspect « état de l'art » du projet.

## Modalités d'évaluation

CC : rapport écrit et soutenance orale sur l'ensemble de la problématique du projet.

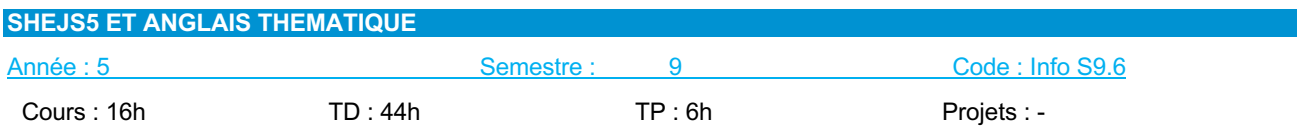

 $\mathsf{r}$ 

 $\overline{\phantom{0}}$ 

**Prérequis** 

• Niveau C1 en anglais

## **Descriptif**

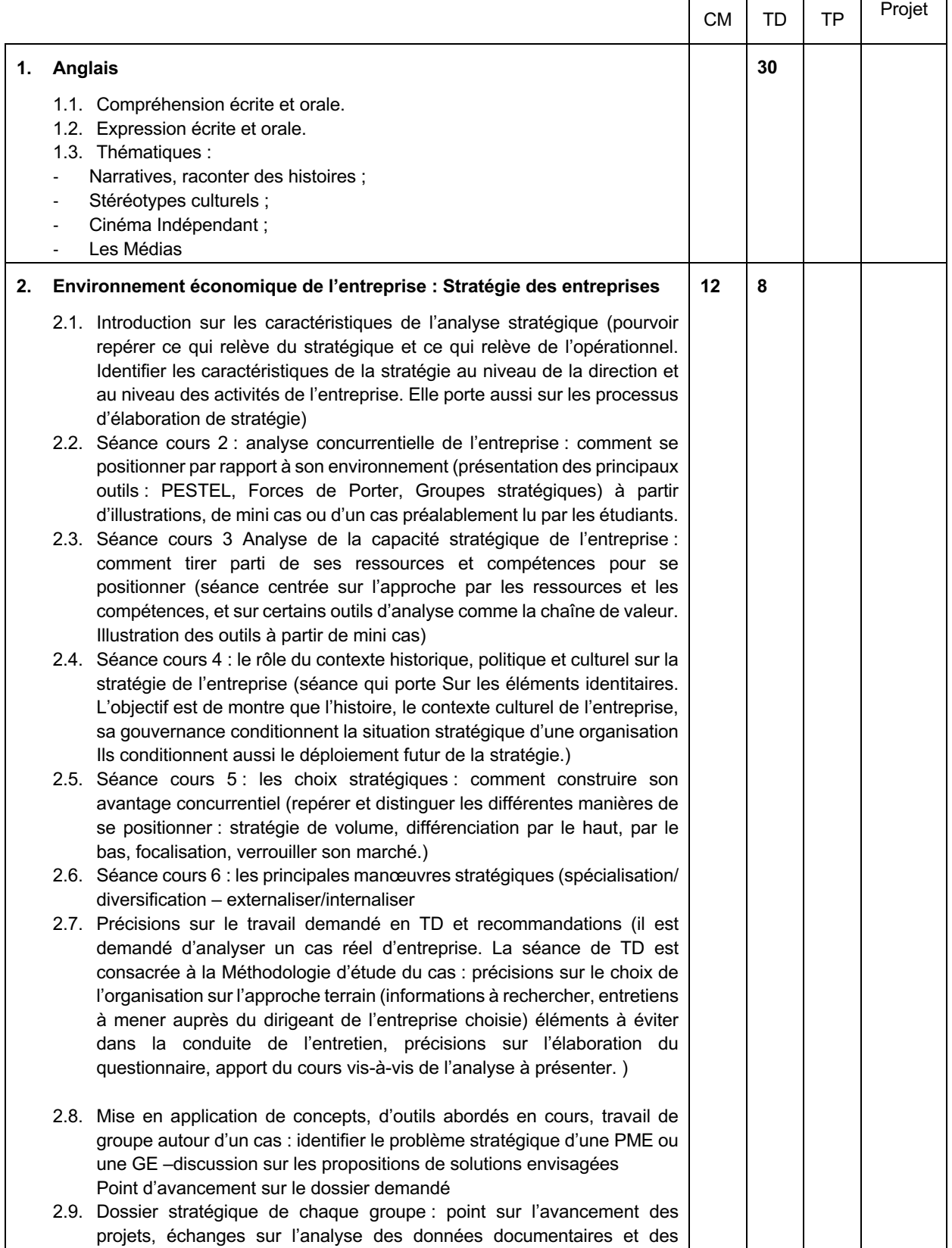

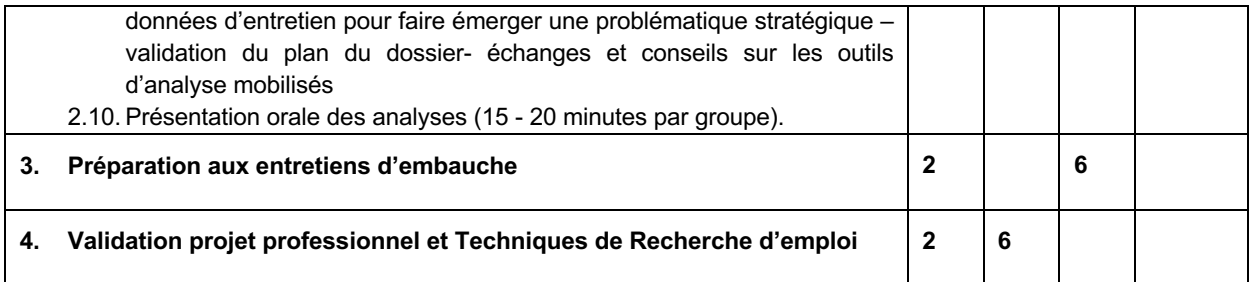

#### Modalités d'évaluation

CT : épreuves écrites

CC : Evaluation lors des séances de TPs, compte rendu, épreuves écrites, épreuves orales

#### **Connaissance**

**Anglais**

**Objectifs** 

Acquisition du vocabulaire. Compréhension d'un document écrit ou sonore Communication sur des sujets professionnels et d'actualité Recherches sur toutes sources en anglais

#### **Stratégie d'entreprise**

- **Identification de problématiques de management stratégique des organisations**, dans des contextes variés (Grandes entreprise, PME)\*
- **Application des concepts***,* **des méthodes et des outils de base de management stratégique des organisations**, dans des contextes variés (Grandes entreprise, PME)
- Etablissement d'un diagnostic stratégique.
- Découverte de pratiques de management stratégique des organisations illustrant les concepts étudiés.

#### Références Bibliographiques

#### **Anglais**

1. Documents audio ou vidéo des medias anglophones (BBC, CNN, NPR etc)

#### **Stratégie d'entreprise**

- 1. Supports de cours en ligne
- 2. Johnson, G., Scholes, K., Whittington R., & Fréry, F., *Stratégique*, 9ème édition, Paris, Pearson Education, 2012.
- 3. Stratégor, *Politique générale de l'entreprise*, 4ème Edition, Paris, Dunod, 2005.
- 4. Desreumaux A. et al, *Stratégie : synthèse de cours et exercices corrigées*, Pearson Education , 2006
- 5. Les Echos., Challenges, ...

## **5.8.3. Semestre 10**

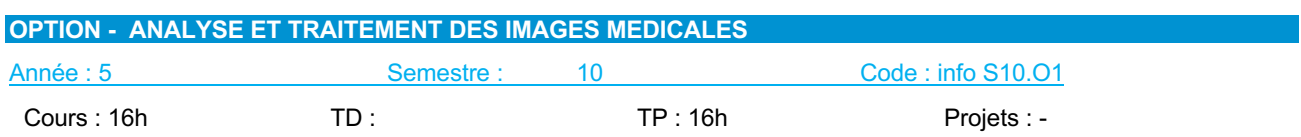

Responsable de l'UE *:* Pascal MAKRIS

## **Prérequis**

- Connaissances des lois physiques du niveau L2
- Maitrise des langages objet C++ et java (Info S6.5 et Info S8.2)
- Savoir lire et écrire des algorithmes (Info S5.2)
- Traitement d'images (Info S8.1)

#### **Descriptif**

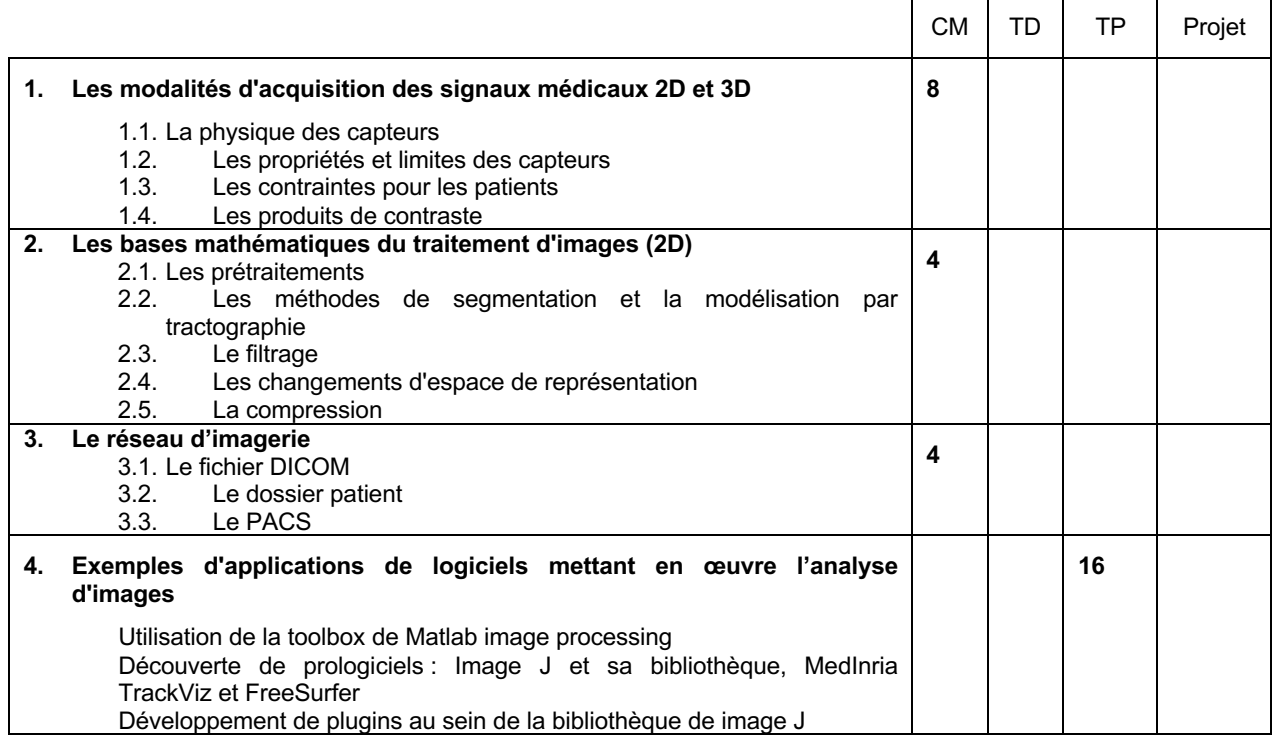

#### **Connaissance**

Comprendre les mécanismes d'acquisition des images médicales dans l'optique de mieux appréhender leur spécificité qui oblige généralement à des approches algorithmiques complexes.

#### Modalités d'évaluation

CC : compte rendus de TP et épreuve écrite

- 1. Atam P. Dhawan, *Medical image analysis*, Wiley-Interscience, 2003.
- 2. Richard A. Robb, *Biomedical imaging*, visualization, and analysis, Wiley-Liss, 2000.
- 3. Jean-Philippe Dillenseger, Elisabeth Moerschel, *Guide des technologies de l'imagerie médicale et de la radiothérapie : Quand la théorie éclaire la pratique*, Elsevier Masson, 2009.

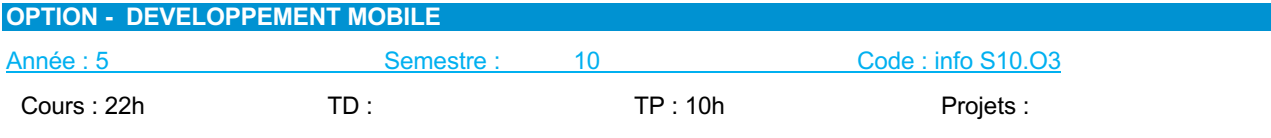

Responsable de l'UE : M. Carl ESSWEIN

#### Prérequis

- Langage C++/Java (Info S6.2 et Info S8.2 et Info S9.2)
- Notions avancées en algorithme (Info S5.2 et Info S6.2)

#### **Descriptif**

Cette option est consacrée à la programmation sur plateformes mobiles. Elle se focalise sur les trois principaux acteurs dans ce secteur : Android, iOS et Windows Phone. Pour chacun d'entre eux, l'architecture d'une application, l'environnement de développement, le langage de programmation et le déploiement seront présentés. Cependant pour la partie pratique, les étudiants devront choisir entre Android et iOS pour le développement d'application. Quelques notions sur l'HTML 5, les web services et Qt pour mobile seront abordées.

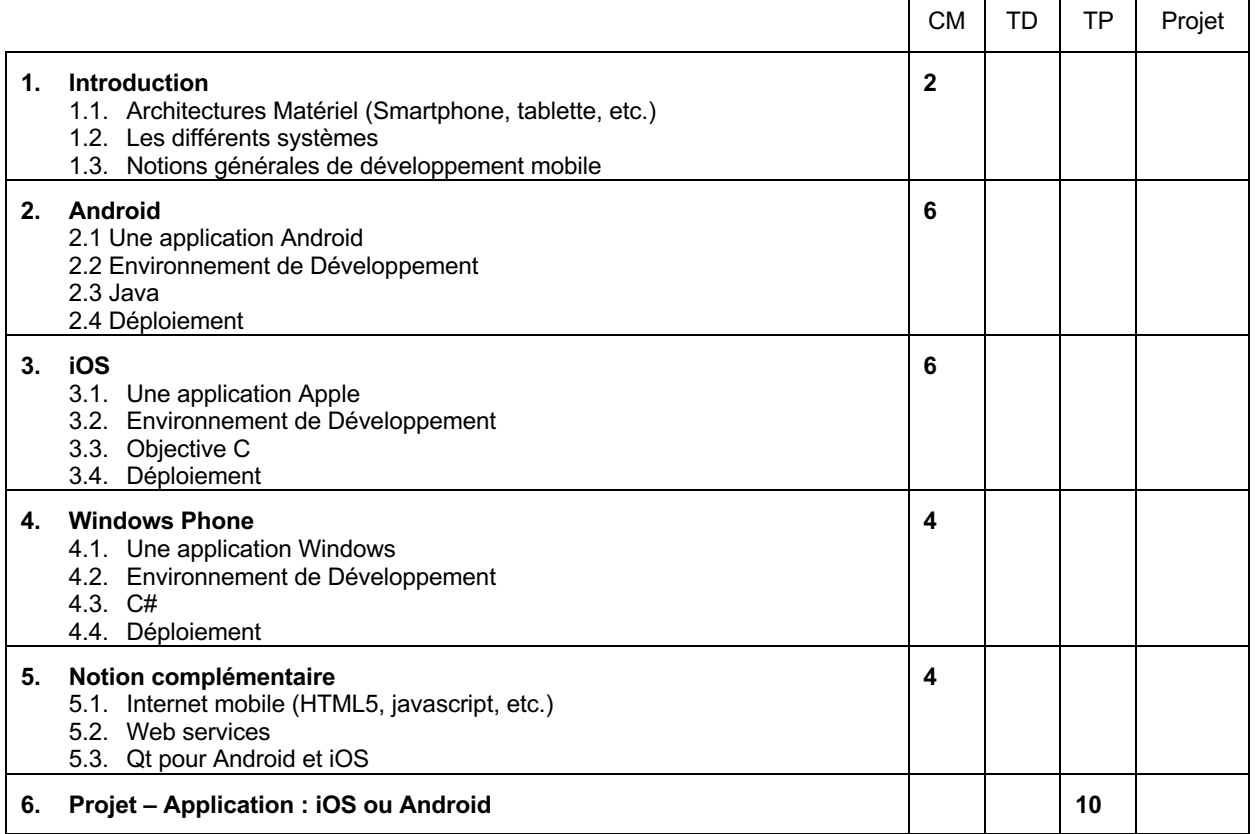

modalités d'evaluation

CC : QCM + TP de développement d'une application. + Rapport.

- 1. Mark Murphy, *L'art du développement Android*, Ed. Pearson; 3ème Édition, 2011.
- 2. Joe Conway, Aaron Hillegass, Programmation iOS, Ed. Pearson, 2013.
- 3. Eric Sarrion, *Développement XHTML/CSS & JavaScript pour le web mobile : Des sites efficaces pour iPhone et Android avec iUI et XUI*, Eyrolles 2010.

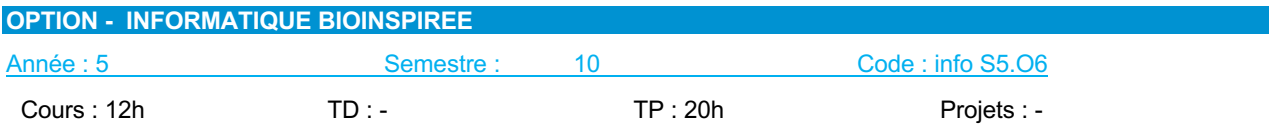

Responsable de l'UE : M. Nicolas MONMARCHE

#### Prérequis

• Néant

#### **Descriptif**

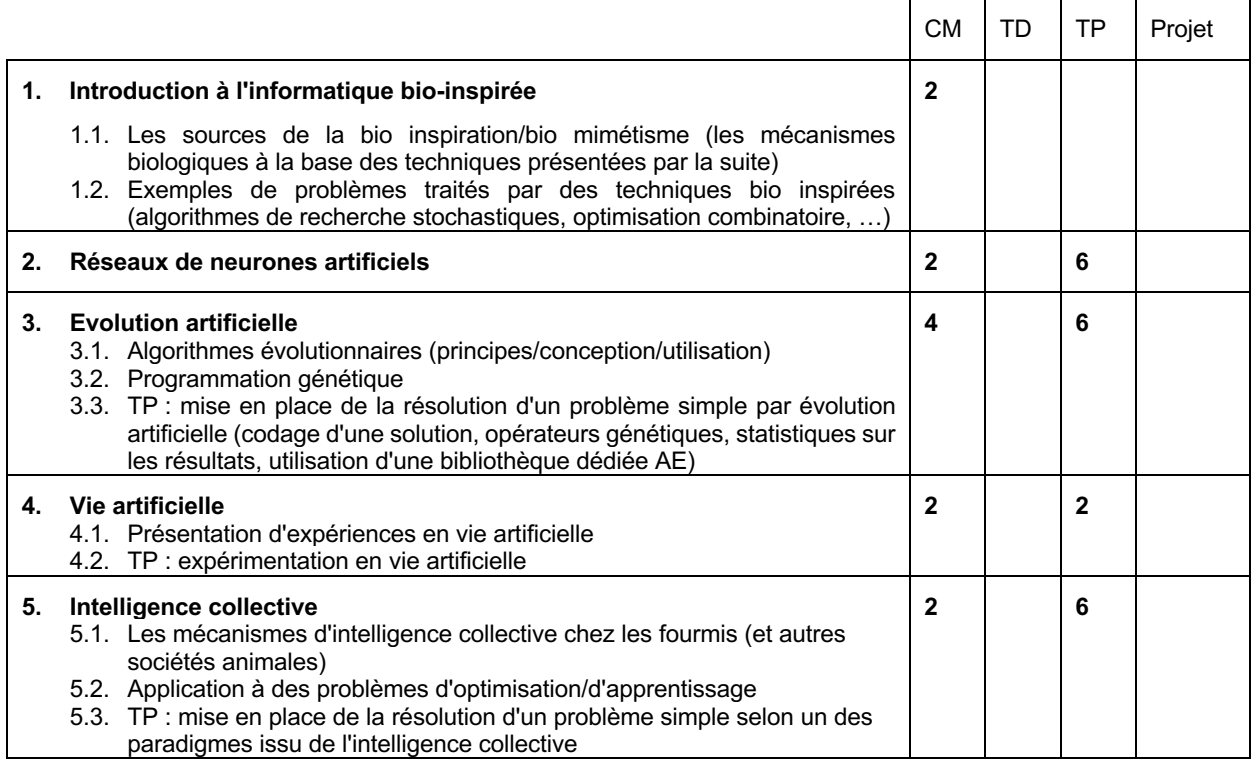

#### Modalités d'évaluation

CC : évaluation sur travail lors des séances de TPs, rapport écrit.

- 1. Frank Neumann, Carsten Witt, *Bioinspired Computation in Combinatorial Optimization -- Algorithms and Their Computational Complexity. Natural*, Computing Series, Springer, ISBN 978-3-642-16543-6, 2010.
- 2. Bonabeau, Eric; Dorigo, Marco; Theraulaz, Guy (1999). *Swarm Intelligence: From Natural to Artificial Systems*, 1999.
- 3. N. Monmarché, F. Guinand & P. Siarry (eds), "*Artificial Ants*", August 2010, ISTE/Wiley, 576 pp

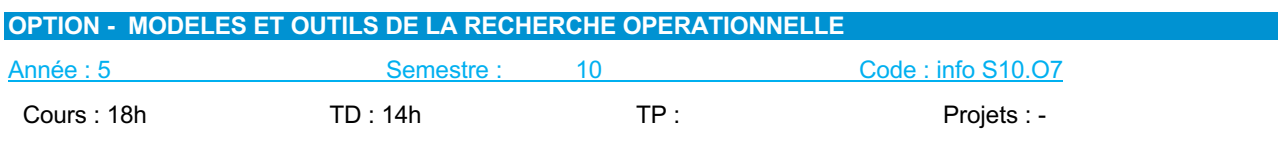

Responsable de l'UE : M. Ameur SOUKHAL

## Prérequis

- Cours de base de théorie des graphes (Info S7.1)
- Cours de base de programmation linéaire (Info S7.1)
- Algorithmique (Info S5.2 et Info S6.2)

### **Descriptif**

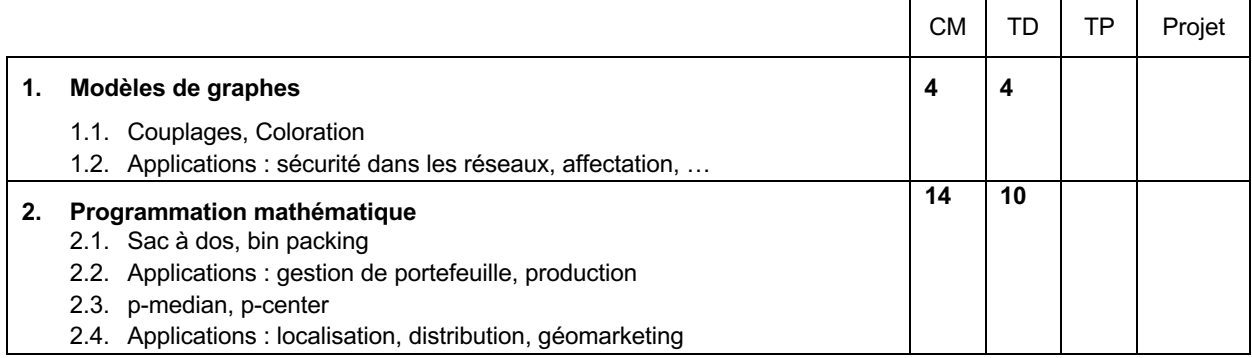

#### Modalités d'évaluation

CC : type préparation et rendu d'exercices, comptes rendus de travaux pratiques.

- 1. J. Teghem, « *Recherche opérationnelle* », Ellipses, 2013.
- 2. M. Gondran, M. Minoux, « *Graphes et algorithmes », collection Etudes et Recherches EDF*, Lavoisier, 2009.
- 3. M. S. Daskin, « *Network and Discrete Location: Models, Algorithms, and Applications*", Wiley Inderscience series, 1995.
- 4. R. Tadei, F. Della Croce, "*Elementi di ricerca operativa* », Esculapio, 2010.

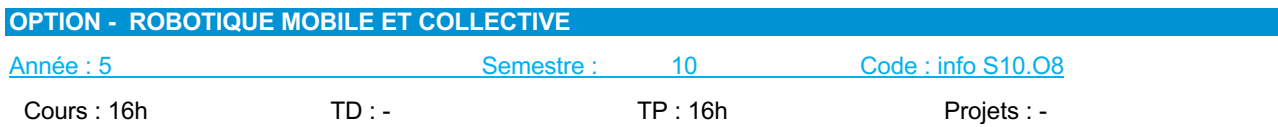

 $\mathbf{r}$ 

٦

Responsable de l'UE : M. Pierre GAUCHER

## Prérequis

• Algèbre linéaire (Info S5.1)

• Algorithmique et programmation (Info S5.2 et Info S6.2)

#### **Descriptif**

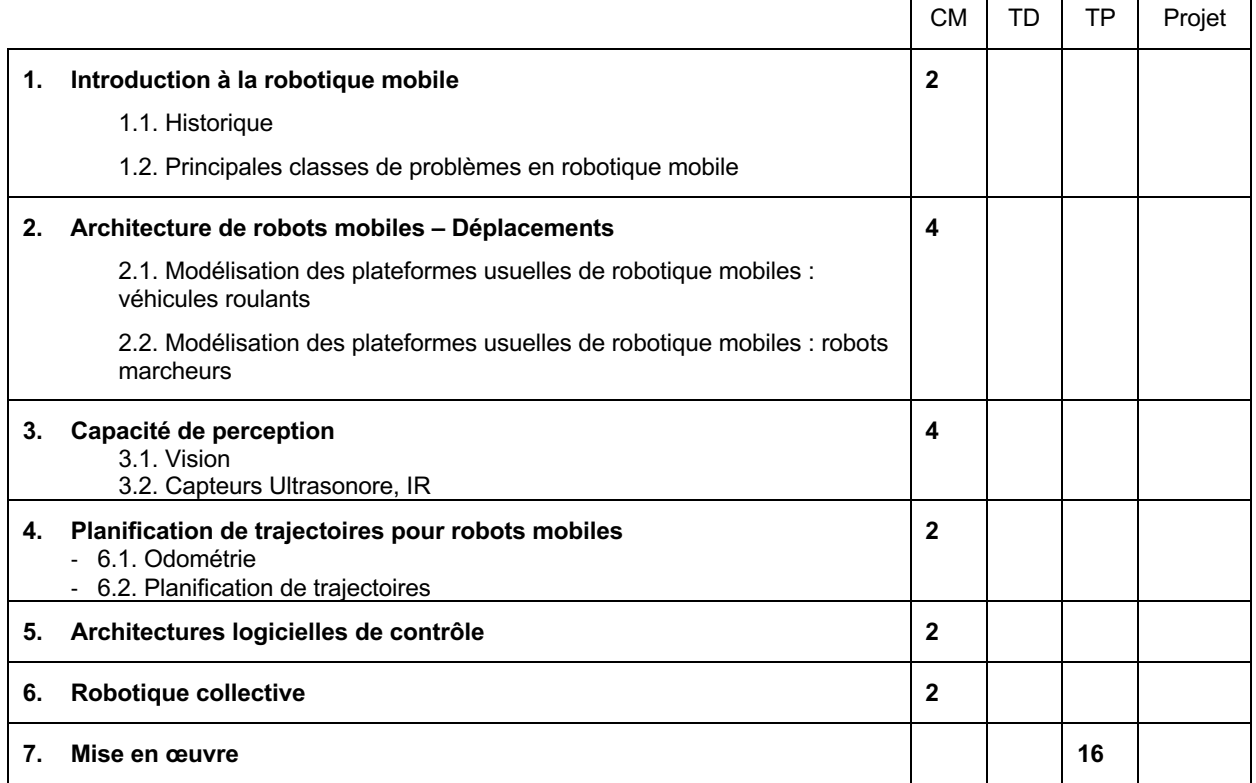

modalités d'evaluation

CC : Sur la base des rapports et livrables des séances de TPs

- 1. Dudek Gregory, Jenkin M., *Computionnal principles of mobile robotics*, Cambrige University Press, 2nd Edition, 2010.
- 2. Braitenberg V., Véhicules *Expériences en psychologie synthétique*, Presses Polytechniques et Universitaires Romandes, 1991.
- 3. Gaucher P., Puret A., Monmarché N., Slimane M., *Atelier de Robotique*, Ed. Dunod, 2010.

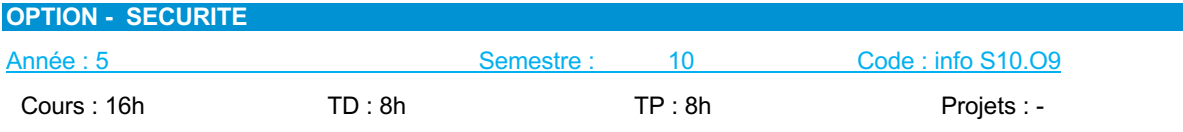

Responsable de l'UE : M. Pascal MAKRIS

Prérequis

- Principes fondamentaux des Systèmes d'Exploitation (Info S5.4)
- Protocoles Réseaux (Firewall, IPSec, couches OSI, …) (Info S6.3) (Info S7.4)
- Architecture des Systèmes Répartis (Info S8.3b)
- Des notions de sécurité au niveau technique : Système, Base de Données, réseau, … (Info S8.3a)

 $\blacksquare$ 

 $\overline{\mathbf{r}}$ 

٦

### **Descriptif**

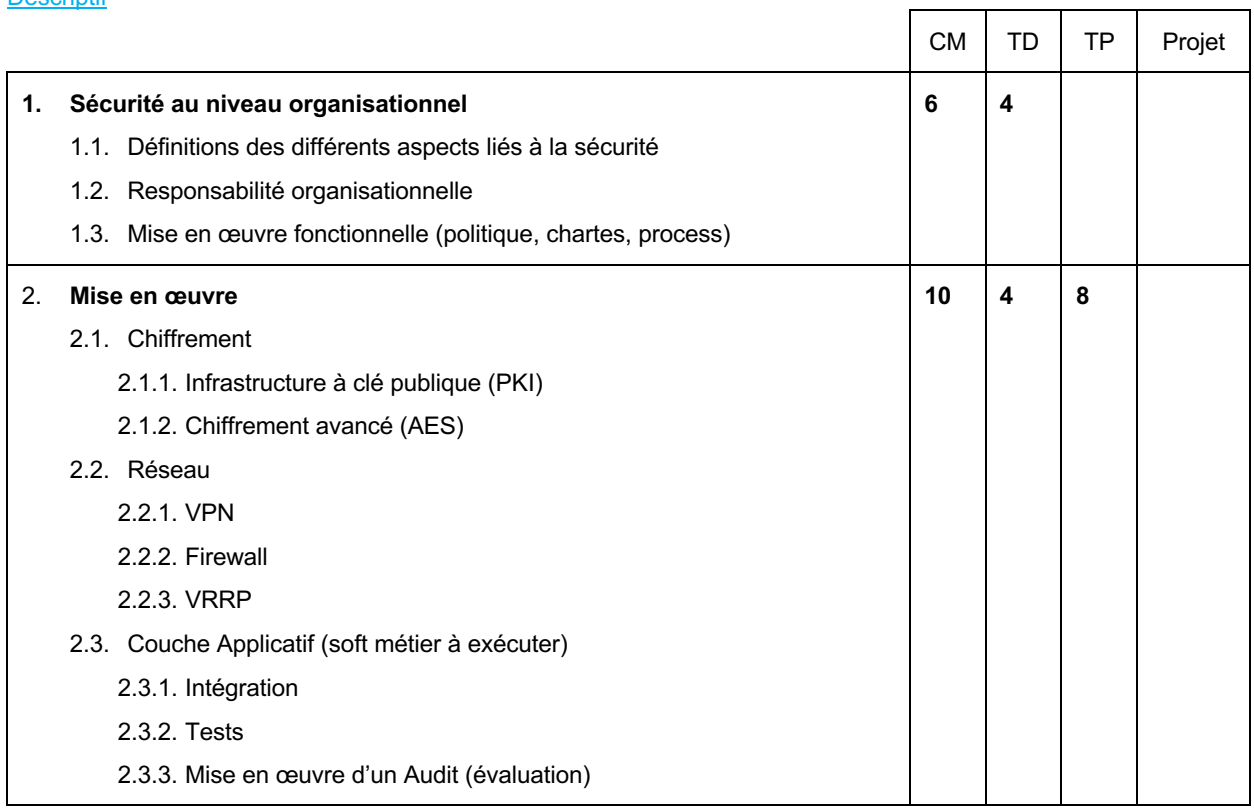

Modalités d'évaluation C<sub>C</sub>

- 1. Solange Ghernaouti-Hélie, *Sécurité informatique et réseaux*, Ed. DUNOD, 2007.
- 2. Solange Ghernaouti-Hélie, *Sécurité informatique et réseaux* 3e édition Cours avec plus de 100 exercices corrigés 3ème Edition, Ed. Dunod, 2011.
- 3. http://www.securite-informatique.gouv.fr/
- 4. Johannes A. Buchmann, *Introduction à la cryptographie*, Collection: Sciences Sup, Ed. Dunod, 2006.

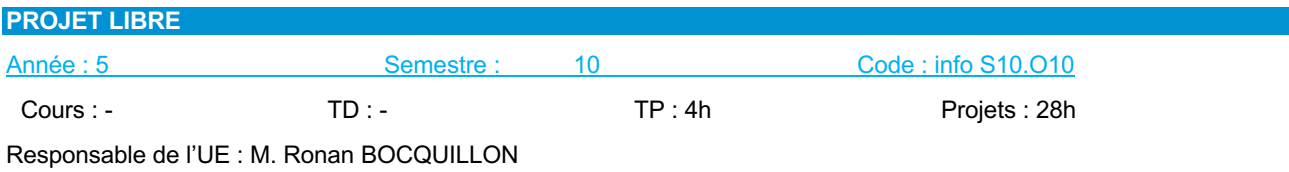

• Néant

#### **Descriptif**

Volume total : 32h **en autonomie**. 4h seront consacrées à l'expression écrite et orale et la gestion du projet.

Ce projet permet aux étudiants de mettre en application toutes les compétences acquises au sein parmi les modules d'option choisis. Il permet à l'étudiant de confronter ses connaissances théoriques et ses savoir-faire pratiques pour la résolution d'un problème technique, technologique et/ou théorique. Ces projets pourront s'effectuer en collaboration avec des organismes extérieurs (industriels, services publics, etc.). Durant le projet, l'étudiant devra mettre en œuvre ses compétences en gestion de projet.

#### Modalités d'évaluation

CC : Présentation orale et écrite de la méthodologie et travail réalisé.

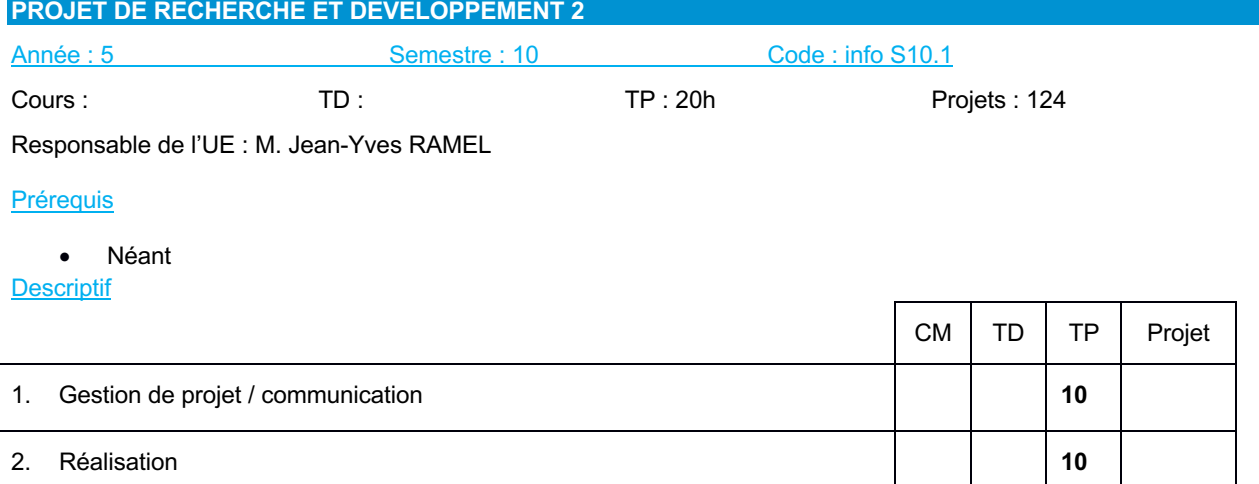

Le projet de recherche et développement permet à l'étudiant de confronter ses connaissances théoriques et ses savoirfaire pratiques pour la résolution d'un problème technique, technologique et/ou théorique. Durant le projet, l'étudiant devra mettre en œuvre ses compétences en gestion de projet et sa démarche « d'ingénieur-chercheur ». Le projet de recherche et développement se déroule sur deux semestres. Ce deuxième volet du projet se concentre sur les réalisations techniques, technologiques et théoriques du projet.

#### Modalités d'évaluation

CC : rapport écrit et soutenance orale sur l'ensemble de la problématique du projet.

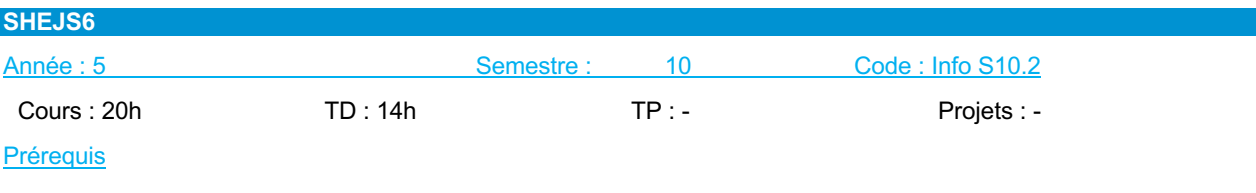

• Néant

#### **Descriptif**

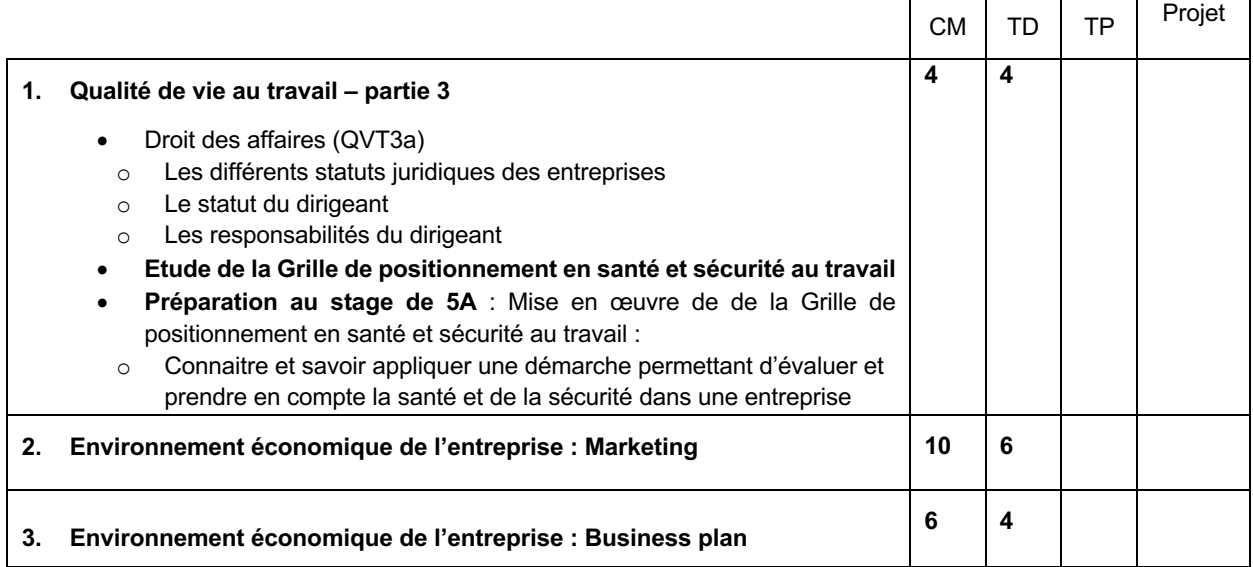

## Modalités d'évaluation

 $\overline{\text{CT}}$ 

Rapport d'étonnement à associer au rapport de stage

#### **Connaissance**

#### **Marketing**

- Différencier les dimensions stratégique et opérationnelle du marketing
- Comprendre les éléments fondamentaux d'une problématique marketing
- Maîtrise de la démarche marketing

#### **Droit**

- Connaitre le fonctionnement d'une entreprise
- Connaître les différents organismes acteurs de la vie d'une entreprise internes (CHSCT …) et externes (URSSAF)
- Savoir gérer des ressources humaines

## Références Bibliographiques

## **Marketing**

- 1. DUBOIS P.L., JOLIBERT A., *Le marketing: fondements et pratiques*, Economica, troisième édition, 2011.
- 2. LAMBIN J-J., *Marketing stratégique: du marketing à l'orientation marché*, Dunod, 2010
- 3. LENDREVIE J., LINDON D., *Mercator*, Dalloz, 7ème édition, 2012
- 4. COUTELLE-BRILLET P.et des GARETS V., *Marketing : de l'analyse à l'action*, Pearson Education, 2004.

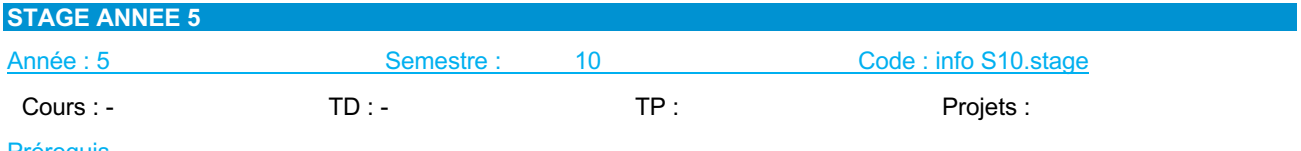

• Néant

**Descriptif** 

Le stage « ingénieur » permet aux étudiants de mettre en application toutes les compétences acquises au cours de leur formation. Il permet à l'étudiant de confronter ses connaissances théoriques et ses savoir-faire pratiques pour la résolution d'un problème technique, technologique et/ou théorique. Durant le stage, l'étudiant pourra mettre en œuvre ses compétences en gestion de projet.

Le stage « ingénieur » doit consister en une véritable expérience professionnelle pour l'élève-ingénieur qui doit travailler et être fortement impliqué dans les projets et missions confiés. Le stage doit lui permettre de mettre en œuvre ses connaissances théoriques et pratiques et de valider ses aptitudes aux fonctions d'ingénieurs.

#### Modalités d'evaluation

CC : Présentation orale et écrite de la méthodologie et travail réalisé. Rapport d'étonnement à associer au rapport de stage

# **PLAN des sites universitaires**

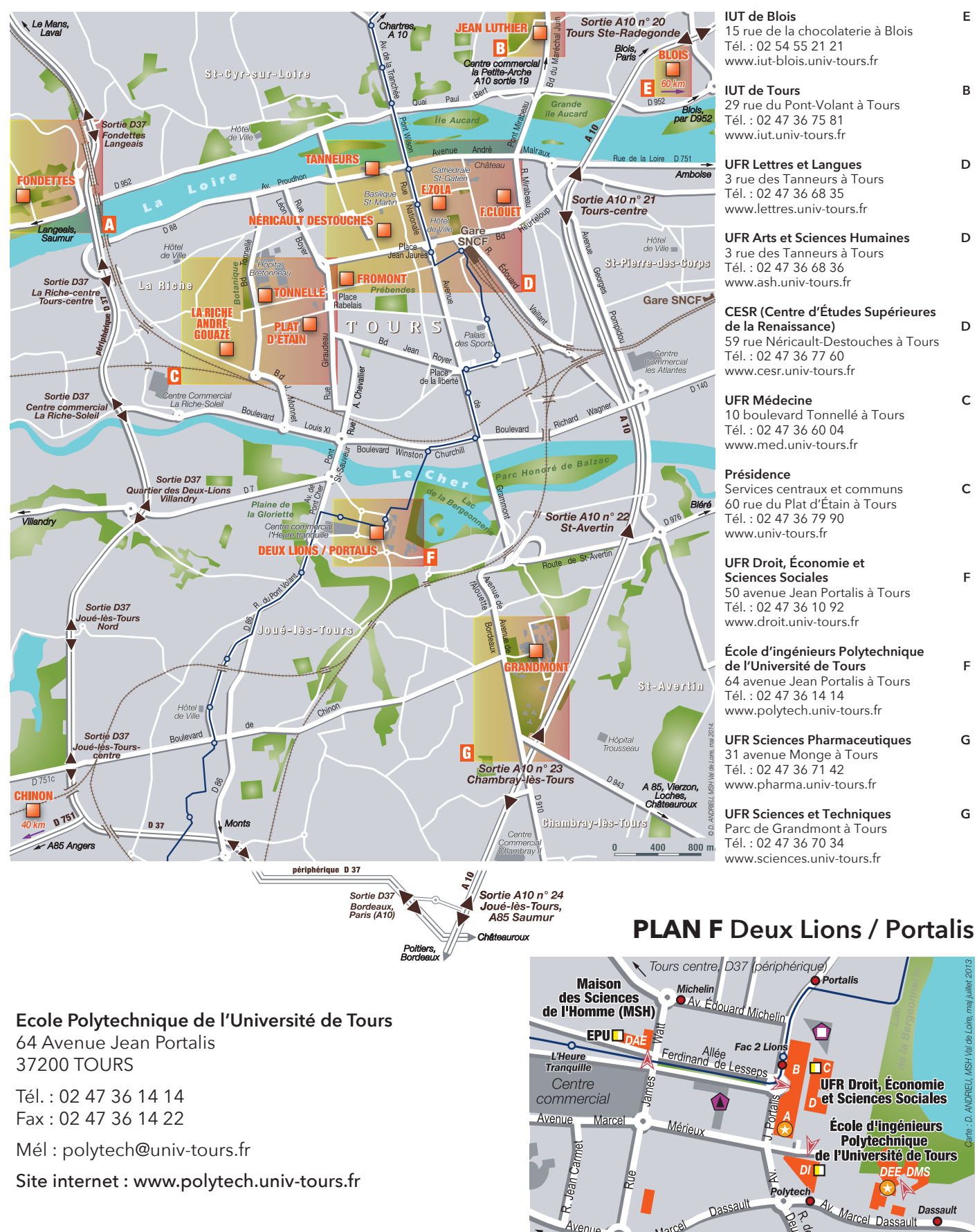

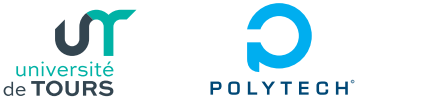

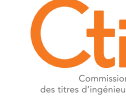

#### uard Michelir Fac 2 Lions π **UFR Droit, Économie Ret Sciences Sociales** École d'ingénieurs **Polytechnique** de l'Université de Tours  $DT$ Polytech  $A_l$ R des NES Dassault Marcel Dassault O Avenue Marcel  $\bullet$ **Joué** Tours centre,<br>sortie A10 n°22  $l$ ès-Tours École d'ingénieurs Polytechnique de l'Université de Tours (EPU) DAE EPU - Département Aménagement DEE EPU - Département Électronique<br>et environnement<br>et environnement **DMS** EPU - Département Mécanique<br>et Systèmes **DI EPU - Département Informatique** 100

 $\mathbf{0}$ 

 $200<sub>m</sub>$